# **CiA 309**

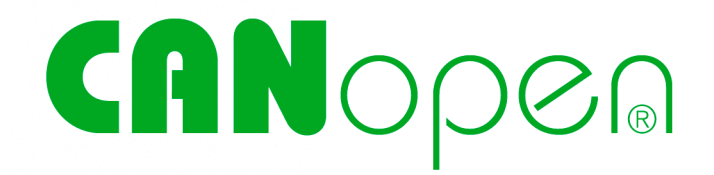

# **Access from other networks**

Part 2: Modbus/TCP mapping

**Version: 1.1.0 12 December 2006**

 $\odot$  CAN in Automation (CiA) e. V.

### **HISTORY**

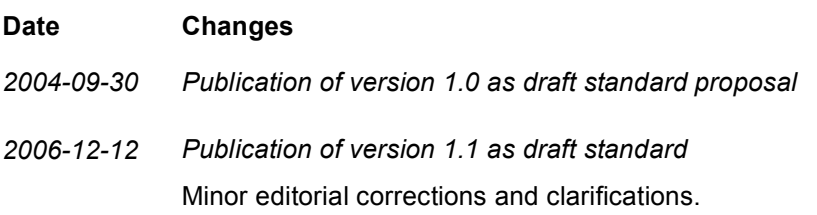

### **General information on licensing and patents**

CAN in AUTOMATION (CiA) calls attention to the possibility that some of the elements of this CiA specification may be subject of patent rights. CiA shall not be responsible for identifying any or all such patent rights.

Because this specification is licensed free of charge, there is no warranty for this specification, to the extent permitted by applicable law. Except when otherwise stated in writing the copyright holder and/or other parties provide this specification "as is" without warranty of any kind, either expressed or implied, including, but not limited to, the implied warranties of merchantability and fitness for a particular purpose. The entire risk as to the correctness and completeness of the specification is with you. Should this specification prove failures, you assume the cost of all necessary servicing, repair or correction.

#### **Trademarks**

CANopen® and CiA® are registered community trademarks of CAN in Automation. The use is restricted for CiA members or owners of CANopen vendor ID. More detailed terms for the use are available from CiA.

#### **© CiA 2006**

All rights reserved. Unless otherwise specified, no part of this publication may be reproduced or utilized in any form or by any means, electronic or mechanical, including photocopying and microfilm, without permission in writing from CiA at the address below.

CAN in Automation e. V. Kontumazgarten 3 DE - 90429 Nuremberg, Germany  $Tel + 49-911-928819-0$ Fax: +49-911-928819-79 Url: www.can-cia.org Email: headquarters@can-cia.org

## **Contents**

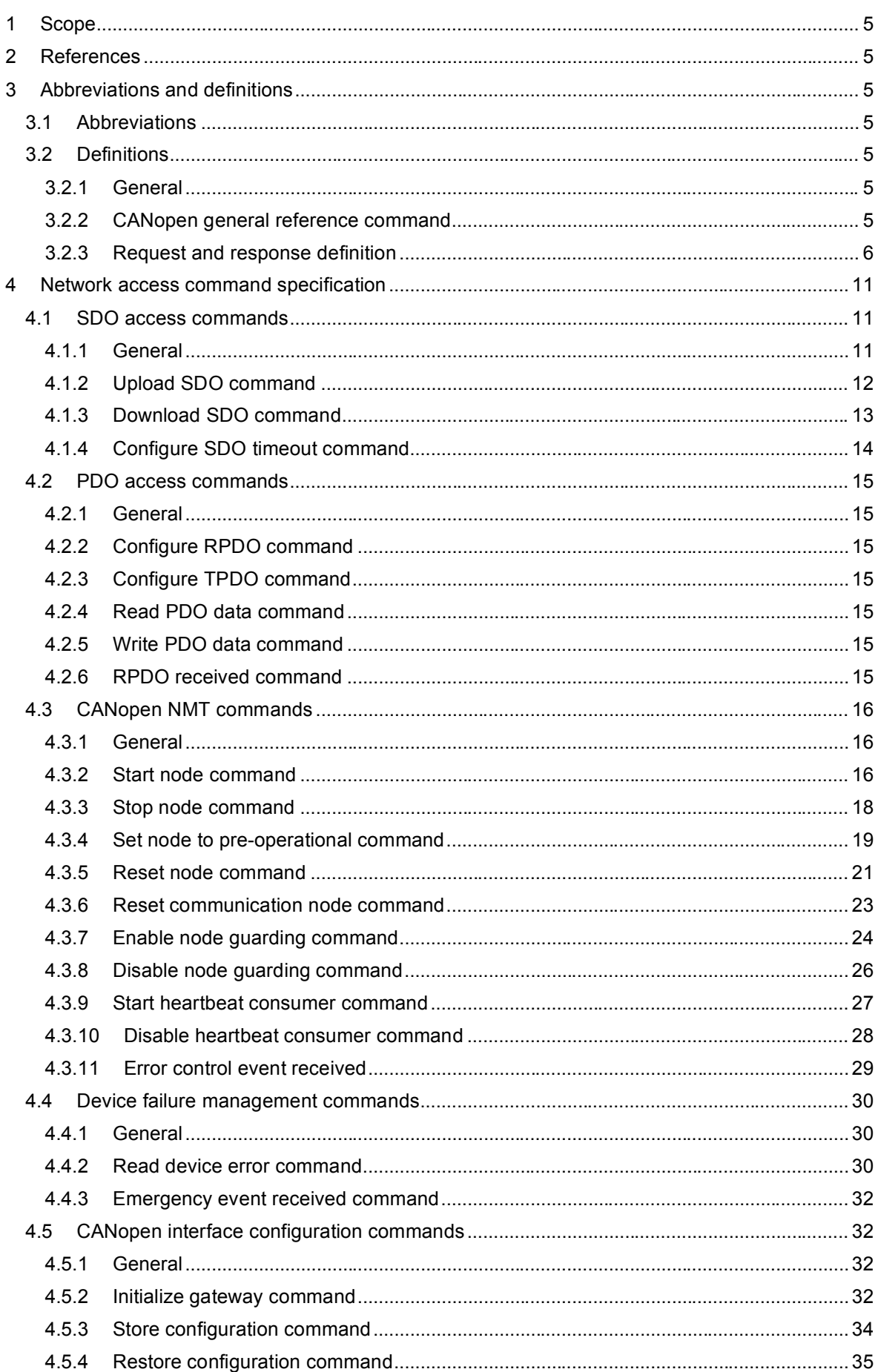

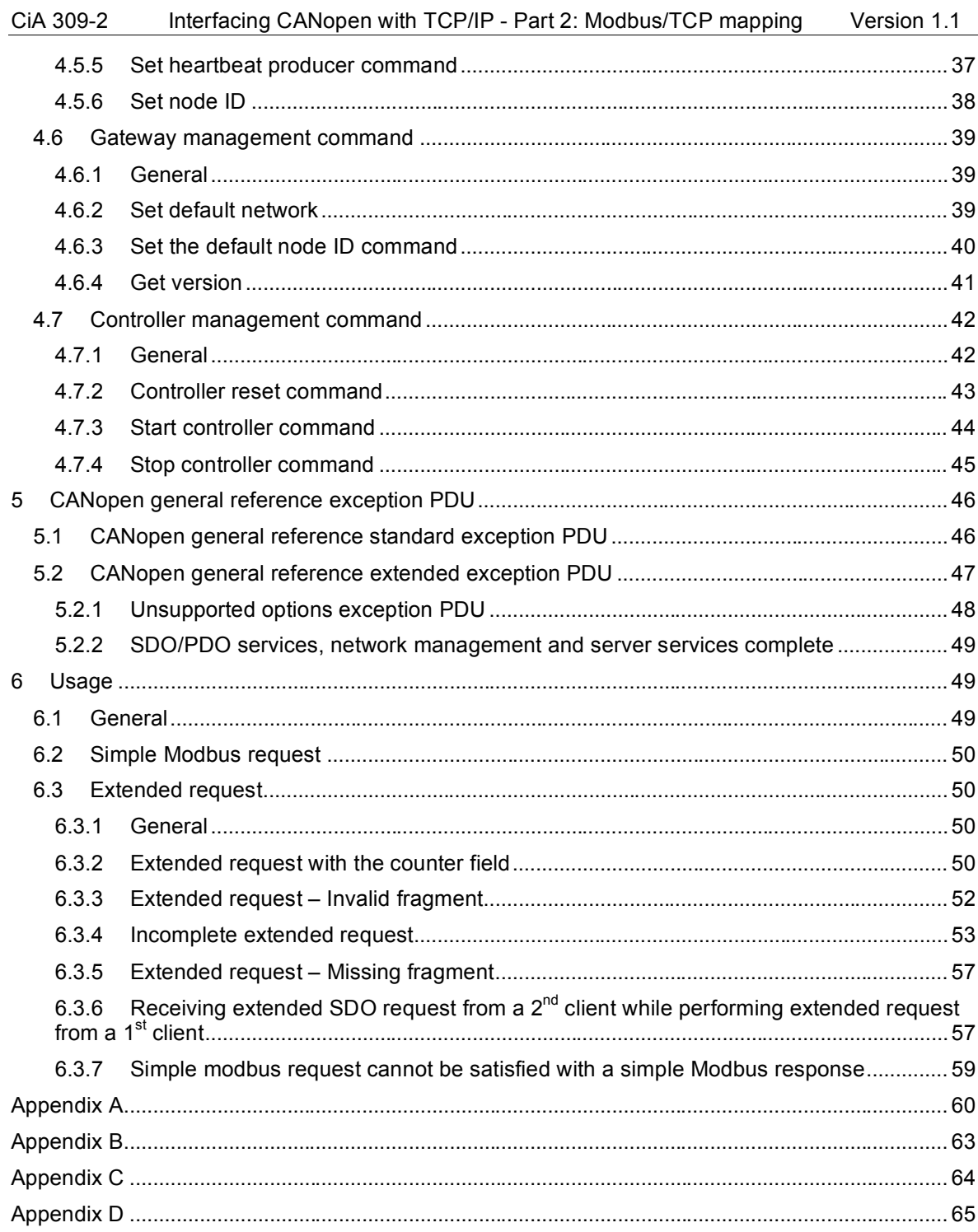

## **1 Scope**

This specification specifies the services and protocols to interface CANopen networks to a TCP/IPbased network.

This set of specifications is organized as follows:

- Part 1: General principles and services
- Part 2: Modbus/TCP mapping
- Part 3: ASCII mapping

This part of the specification defines the mapping of services defined in /CiA 309-1/ on Modbus/TCP. It is intended to access CANopen devices via a gateway device from a remotely Modbus/TCP connected device (e.g. PLC or tool).

## **2 References**

The references given in part 1 shall apply to this part, too.

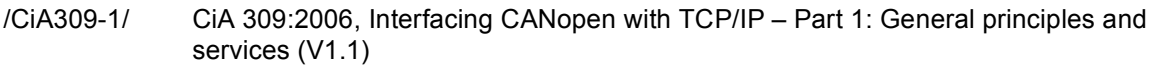

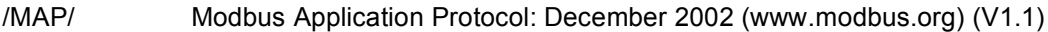

/RFC/ Request for comments (RFC) 791 internet protocol: September 1981

## **3 Abbreviations and definitions**

## **3.1 Abbreviations**

The abbreviations given in part 1shall apply to this part, too.

- ADU Application Data Unit
- PDU Protocol Data Unit
- MEI Modbus Encapsulated Interface
- MEC Modbus Exception Codes

## **3.2 Definitions**

## **3.2.1 General**

The definitions given in /CiA 301/ and part 1 shall apply to this part, too.

## **3.2.2 CANopen general reference command**

The services defined in part 1 are mapped to a Modbus function code known as the *CANopen general reference command.*

The *CANopen general reference command* is an encapsulation of the services defined in /CiA 309- 1/ that is used to access (read from or write to) the entries of a CANopen object dictionary as well as controlling/monitoring the gateway device, and other CANopen devices.

The networked system is intended to work within the limitations of existing Modbus networks. Therefore, the information needed to query or modify the object dictionaries in the CANopen devices is mapped into the format of a Modbus message. The command has the 253-byte limitation in both the request and the response message. *Figure 1* illustrates how the CANopen general reference MEI type is incorporated into the Modbus encapsulated interface function code.

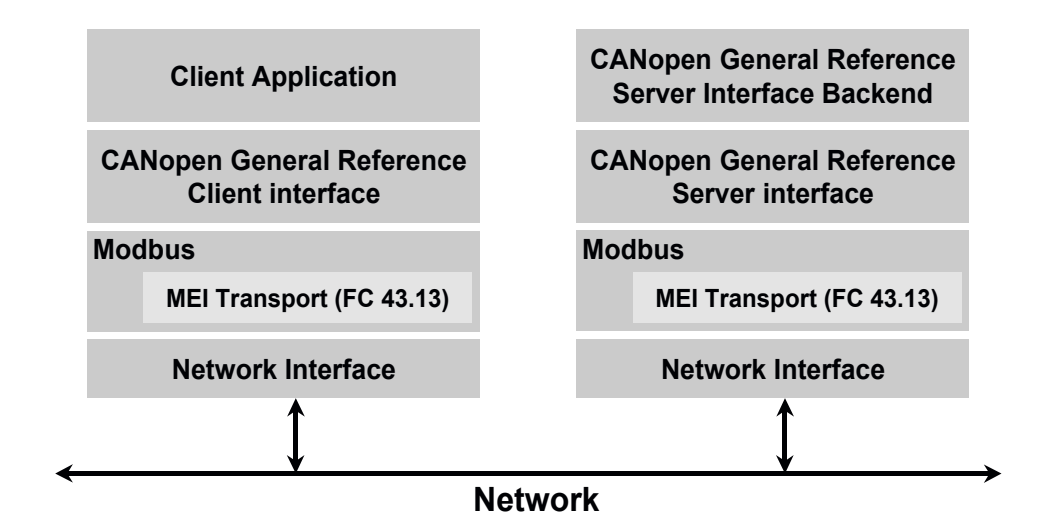

#### *Fig. 1: Device view of both the client and server modules*

The *Network interface* can be any communication stack used to send Modbus PDUs, such as TCP/IP, serial line, or Modbus Plus. When TCP/IP is used, the Modbus service is available at TCP port 502 /MAP/.

The *MEI Transport Service* is a general service used to encapsulate and transport interface methods associated with a particular Modbus encapsulation interface type.

## **3.2.3 Request and response definition**

### **3.2.3.1 General**

This chapter defines the *CANopen general reference request and response PDU.* Like other Modbus request PDUs, this function has the 253-byte limit in both the request and the response message ADU /MAP/.

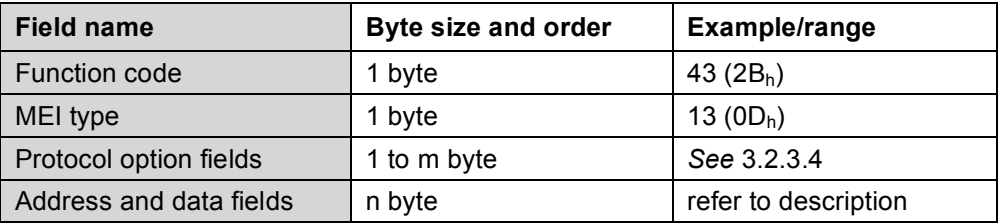

## **3.2.3.2 Function code**

The *function code* is 43 (2B<sub>h</sub>).

## **3.2.3.3 MEI type**

The *MEI type* for the CANopen general reference is 13 (0D<sub>h</sub>).

## **3.2.3.4 Protocol option fields**

### **3.2.3.4.1 General**

The following fields are defined:

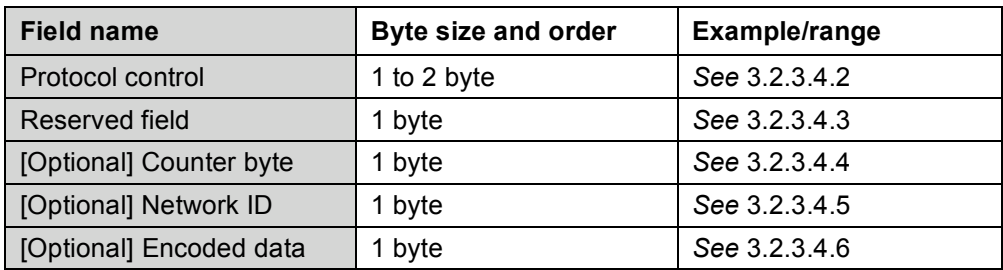

#### **3.2.3.4.2 Protocol control**

The *protocol control* field contains the flags needed to control the message protocol. The protocol control bytes is defined as follows:

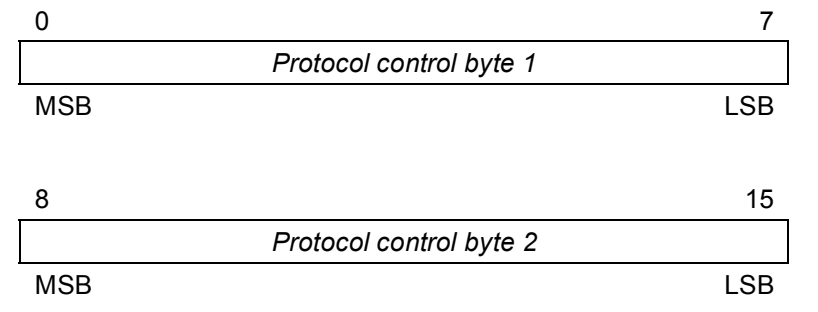

The most significant bit (MSB) is bit 0 for *protocol control byte 1*, and bit 8 for protocol control byte 2. The least significant byte (LSB) is bit 7 for *protocol control byte 1*, and bit 15 for *protocol control byte 2*. The bits are numbered in transmission order following the data transmission order defined in Appendix B in /RFC/.

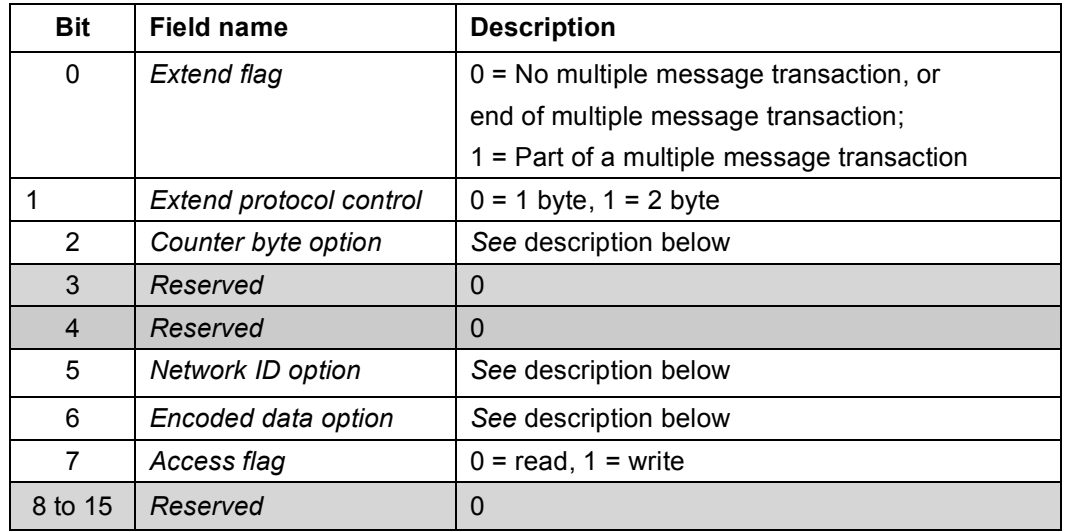

*Note:* This bit numbering is used throughout this specification.

#### *Extend flag*

This bit is used when the object dictionary data set is larger than what fits in one Modbus command. The data set is then *extended* over multiple Modbus messages, each message being a fragment of the data set.

#### *Extend protocol control*

This bit indicates the length of the protocol control.

#### *Counter byte option*

This bit is set to 1 to indicate that the counter byte field is used in this message. If this bit is set to 0 the counter byte does not exist in this message.

#### *Network ID option*

This bit is set to 1 to indicate that the network ID field is used in this message. If this bit is set to 0 the network ID does not exist in this message.

#### *Encoded data option*

This bit is set to 1 to indicate that the encoded data field is used in this message. If this bit is set to 0 the encoded data does not exist in this message.

#### *Access flag*

This bit indicates the access method of the request command.

### **3.2.3.4.3 Counter byte**

This byte is intended for a rolling counter to be used during extended read and write operations. This bit counter increases for each subsequent fragment that is downloaded. The first fragment sets the *counter byte* to 0. The *counter byte* is the same for the request and it's response message. After reaching 255, the counter rolls over to 0. If the receiver detects a gap, it aborts the processing of the extended read/write with an exception response (*see* chapter 5.2 and Appendix A).

### **3.2.3.4.4 Reserved field**

This byte is reserved.

### **3.2.3.4.5 Network ID**

This byte is used to identify a particular CANopen network interface for a gateway managing several CANopen networks. If the receiver receives a request with a network ID not corrresponding to an existing network, it aborts the processing with an extended exception response (*see* chapter 5.2 and Appendix A). Networks are numbered from 1 to 255. The network ID option bit controls the existence of this field in the CANopen general reference command.

## **3.2.3.4.6 Encoded data**

This byte is used to encode the data types. The following shows encoding values for data types in the encoded fields when selected for Download SDO and Upload SDO commands as well for PDO access command.

*Note:* The data is encoded as defined in /CiA301/.

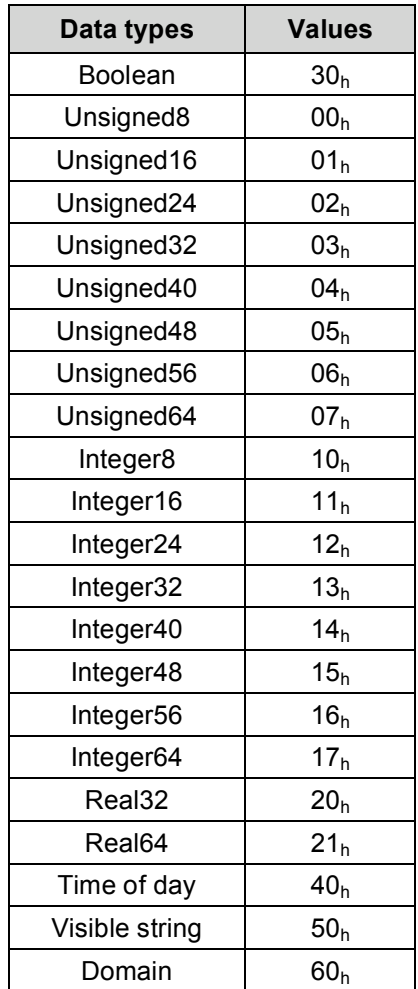

## **3.2.3.5 Address and data fields**

The following fields are defined:

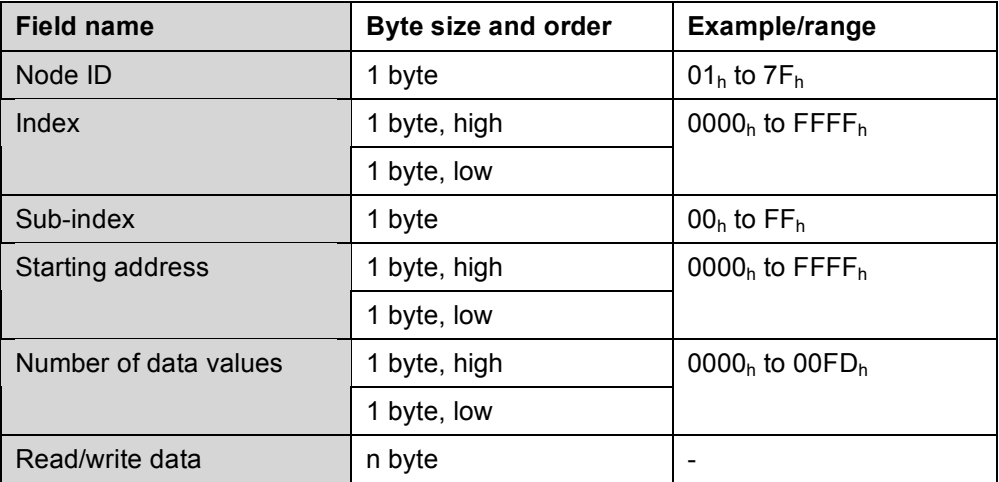

## *Node ID*

This byte is used to select a particular NMT slave device on the CANopen network (01<sub>h</sub> to 7F<sub>h</sub>). The value of  $7F_h$  is used for special purposes (see sub-index definition).

#### *Index*

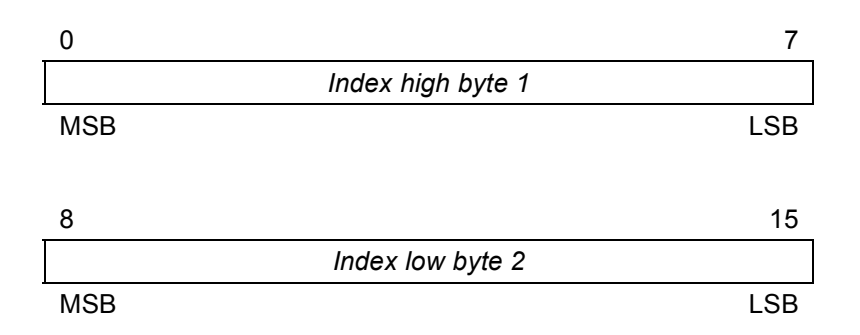

These two bytes are used to access a particular object in a CANopen SDO server device. The value of FFFFh is used for special purposes (*see* sub-index definition).

### *Sub-index*

This byte is used usually to access a particular sub-object in a CANopen SDO server device. If the node-ID is 7Fh and the index is FFFFh, the following definitions apply (*Table 1*).

| Code            | Command                      |  |  |  |  |  |
|-----------------|------------------------------|--|--|--|--|--|
| 00 <sub>h</sub> | Reserved                     |  |  |  |  |  |
| 01 <sub>h</sub> | GATEWAY_INITIALIZATION       |  |  |  |  |  |
| $02h$ to $03h$  | Reserved                     |  |  |  |  |  |
| 04 <sub>h</sub> | START ALL NODES              |  |  |  |  |  |
| 05 <sub>h</sub> | PRE OP ALL NODES             |  |  |  |  |  |
| 06 <sub>h</sub> | STORE CONFIGURATION          |  |  |  |  |  |
| 07 <sub>h</sub> | Reserved                     |  |  |  |  |  |
| 08 <sub>h</sub> | <b>RESTORE CONFIGURATION</b> |  |  |  |  |  |
| $09h$ to $10h$  | Reserved                     |  |  |  |  |  |
| 11 <sub>h</sub> | STOP ALL NODES               |  |  |  |  |  |

*Table 1: Command codes used in the sub-index field*

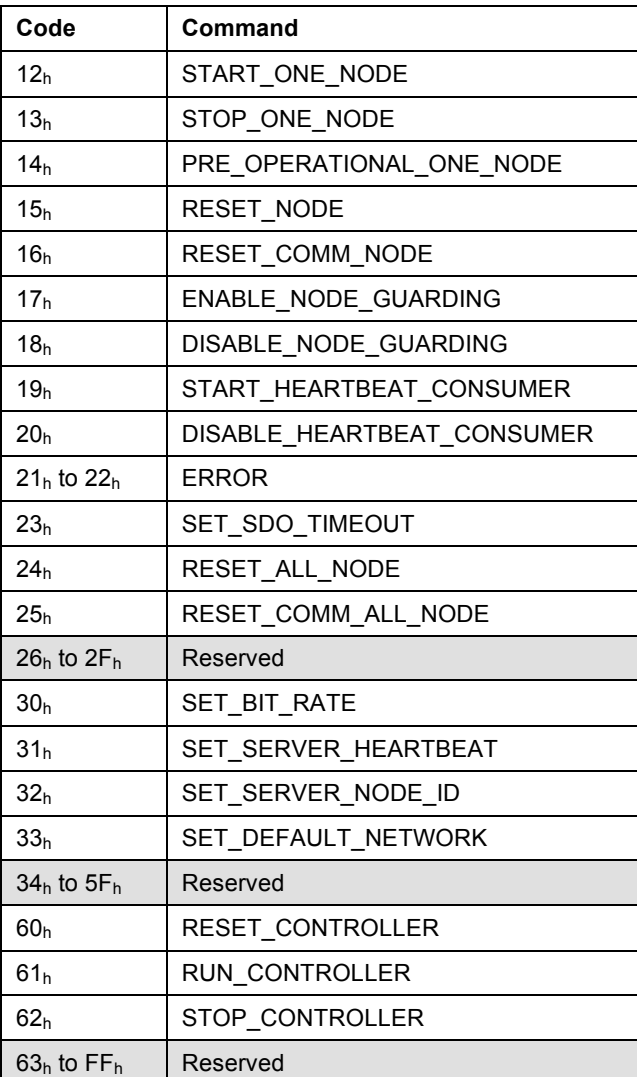

#### *Starting address*

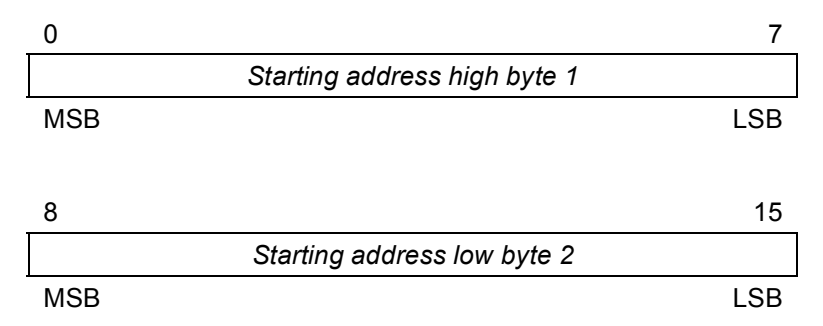

These two bytes indicate the starting offset into the selected object. It may be non-zero when performing segmented SDO transfers. It does not map to the CANopen SDO transfer protocol directly, but is used by the client and server applications for address synchronization.

*Number of data value*  $\sim$  0  $\sim$  7 *Number of data value high 1* MSB Participate the contract of the contract of the contract of the contract of the contract of the contract of the contract of the contract of the contract of the contract of the contract of the contract of the contract o  $8$  15 *Number of data value low 2* MSB LSB

These two bytes provide a count of the desired number of data values to be read or to be written. This count uses the defined encoded data value to calculate the number of data values transferred in the message. If the encoded data field is not present or is not supported by the device, the default data type is Unsigned8, and this field represents the number of data bytes.

#### *Read/write data*

These bytes contain the data to be read or to be written. The *CANopen general reference request* contains the write data when the request is a download request. The *CANopen general reference response* contains the read data when the request is a upload request.

#### **4 Network access command specification**

### **4.1 SDO access commands**

### **4.1.1 General**

This chapter defines the mapping of SDO\_UPLOAD and SDO\_DOWNLOAD services to the CANopen general reference PDU.

SDO\_UPLOAD and SDO\_DOWNLOAD commands are intended to give access to all the elements of the gateway/server object dictionary as well as all the elements of a node object dictionary on the CANopen sub networks.

Simple or extended Modbus transfer may be realized according the size of the objects. For extended transfers the counter byte shall be used in order to secure the exchanges. Extended transfers are required for read/write data larger than 238 bytes.

The default data type shall be Unsigned8. To request a specific datatype the optional encoded data flag shall be enabled. A device is not required to implement the encoded data field. In this case all data is transferred as Unsigned8.

For simple and extended SDO\_UPLOAD and SDO\_DOWNLOAD that access large objects, several SDO transfer on the CANopen networks shall be required and in order not to block the Modbus network, the Modbus server on the gateway shall immediately send the standard exception response "Acknowledge" and proceed with the request. The client shall simply have to poll the server by resendig the request until it got the response.

The client shall poll by re-sending the identical MB 43-13 Request PDU (Note: for MB/TCP with the same MBAP TransactionID /MAP/ also). The expected responses to the poll shall be either: 1) another ACKNOWLEDGE, 2) a normal MB 43-13 response indicating a completed SDO data transfer, or 3) another MB Exception response indicating an abort situation.

## **4.1.2 Upload SDO command**

SDO\_UPLOAD.req

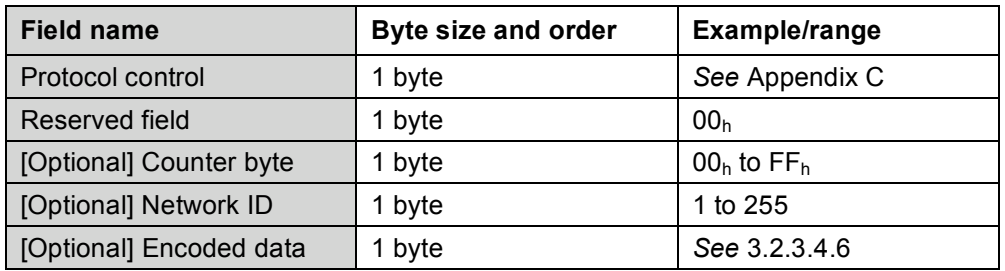

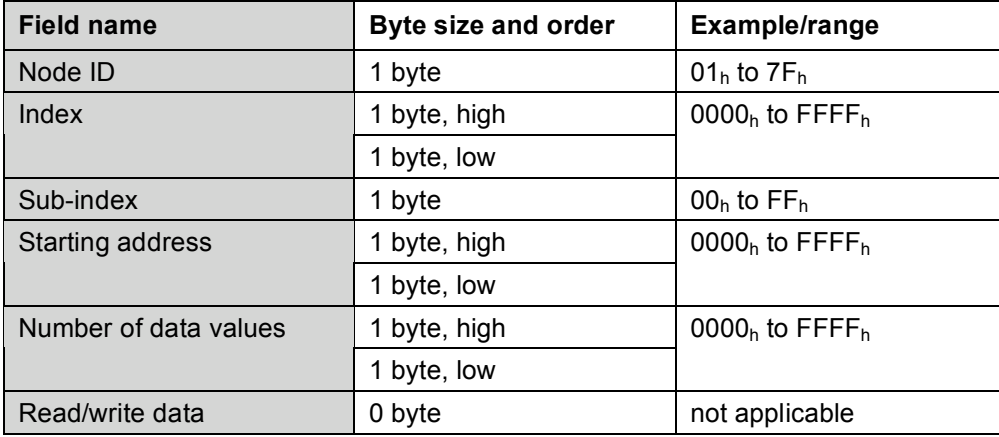

## SDO\_UPLOAD.resp(Ok)

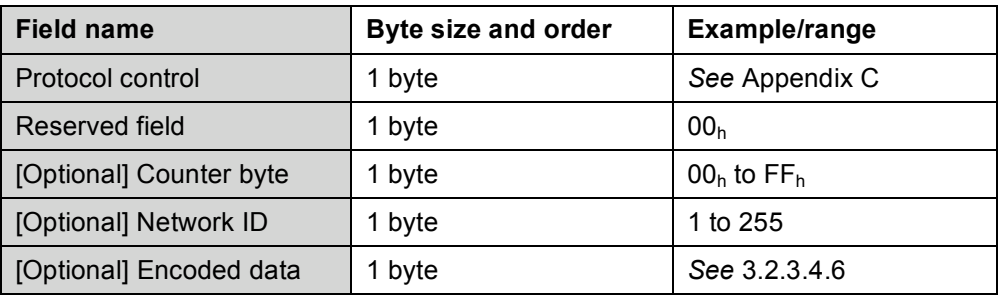

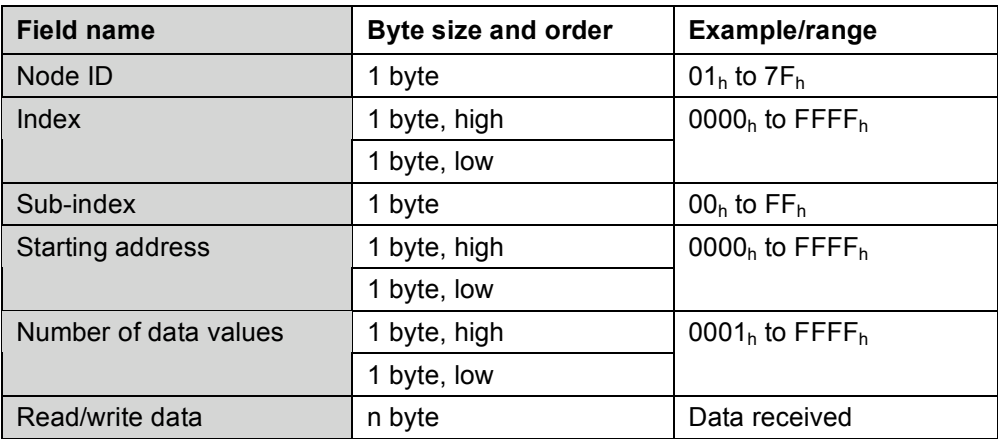

SDO\_UPLOAD.resp(NotOk)

*See* chapter 5*.*

## **4.1.3 Download SDO command**

SDO\_DOWNLOAD.req

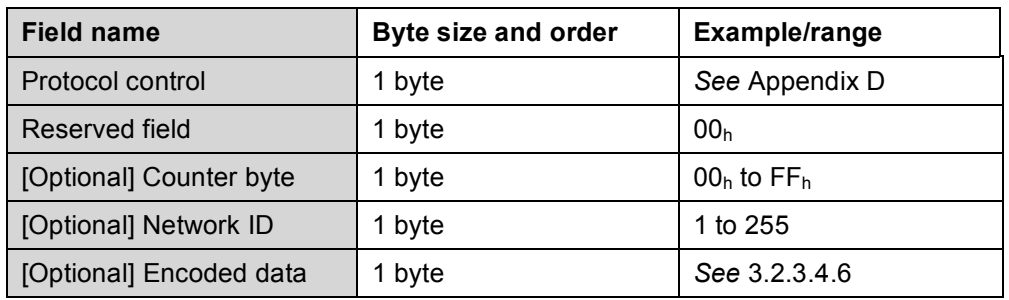

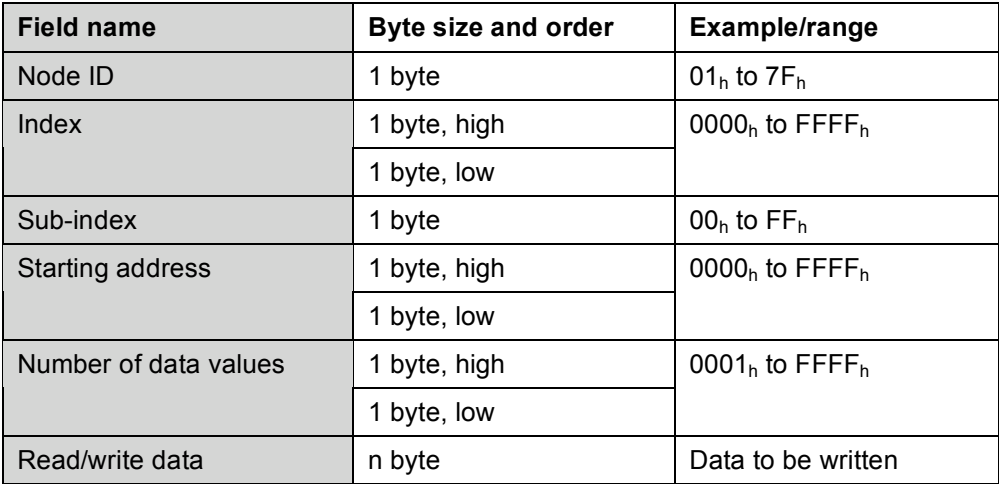

SDO\_DOWNLOAD.resp(Ok)

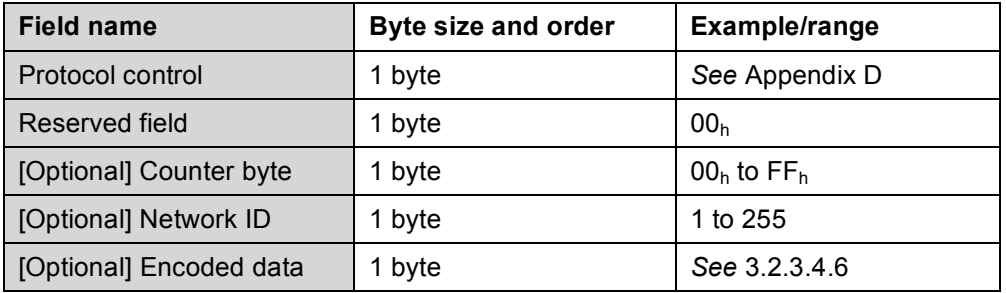

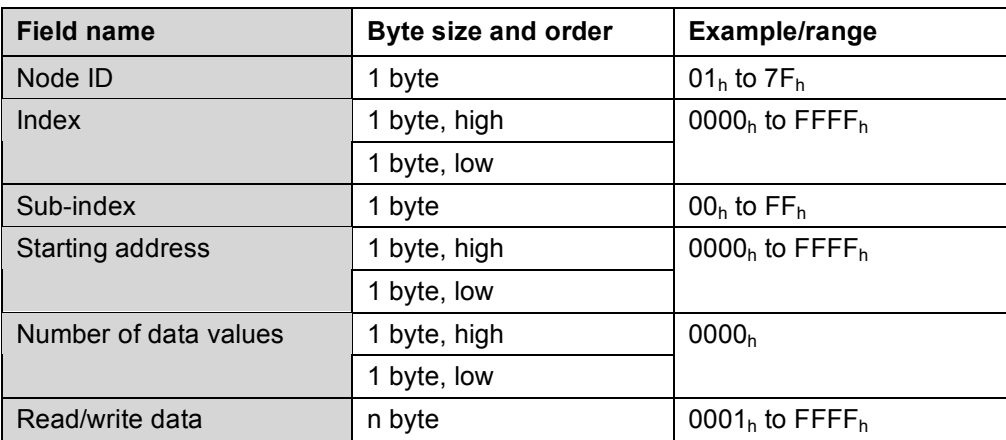

SDO\_ DOWNLOAD.resp(NotOk)

*See* chapter 5*.*

# **4.1.4 Configure SDO timeout command**

## **Read/write data**

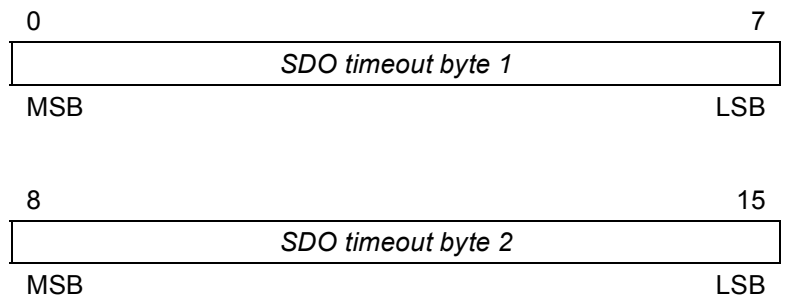

## SET\_SDO\_TIMEOUT.req

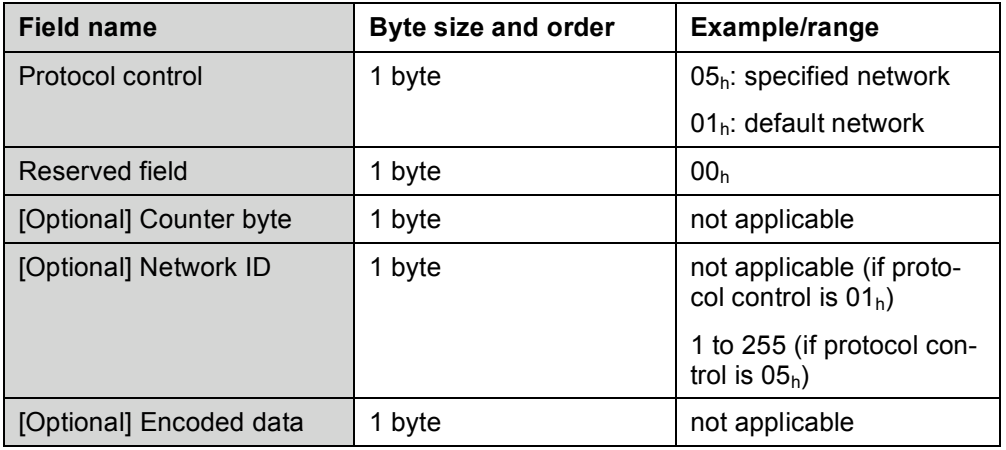

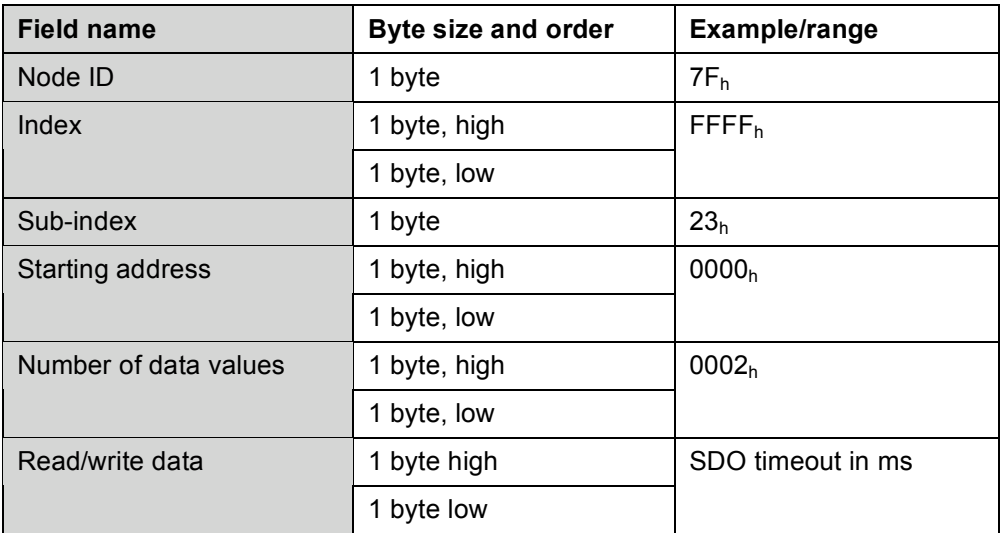

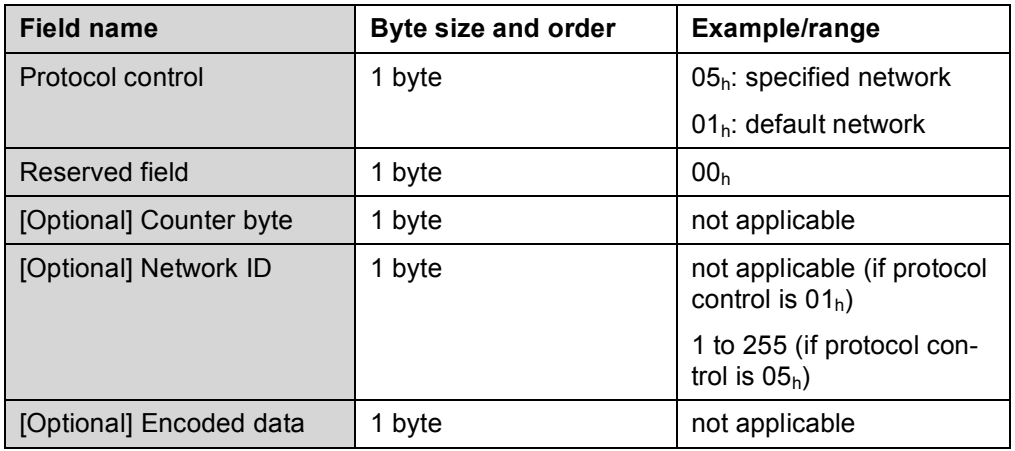

## SET\_SDO\_TIMEOUT.resp(Ok)

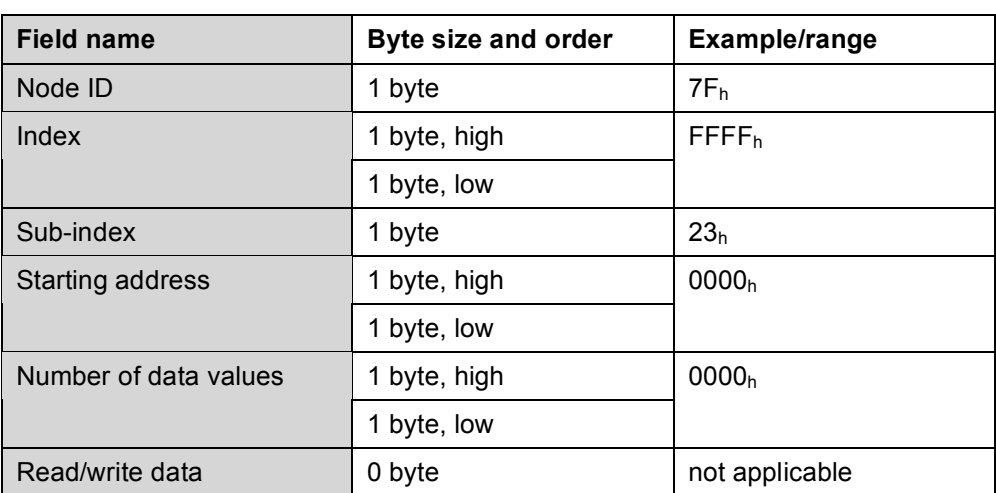

SET\_SDO\_TIMEOUT.resp(NotOk)

*See* chapter 5.

## **4.2 PDO access commands**

## **4.2.1 General**

The Modbus/TCP mapping specification does not support the PDO access services, and defines no PDO access commands.

#### **4.2.2 Configure RPDO command**

This command is not supported.

## **4.2.3 Configure TPDO command**

This command is not supported.

## **4.2.4 Read PDO data command**

This command is not supported.

## **4.2.5 Write PDO data command**

This command is not supported.

#### **4.2.6 RPDO received command**

This command is not supported.

## **4.3 CANopen NMT commands**

## **4.3.1 General**

The following command definitions shall be used to implement the CANopen NMT services as defined in /CiA 309-1/. The supported services depend on the gateway class.

## **4.3.2 Start node command**

START\_NODE.req

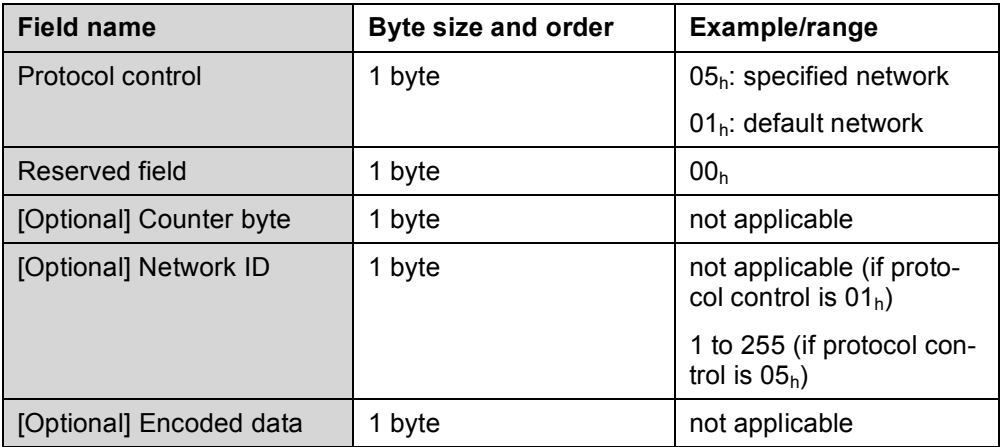

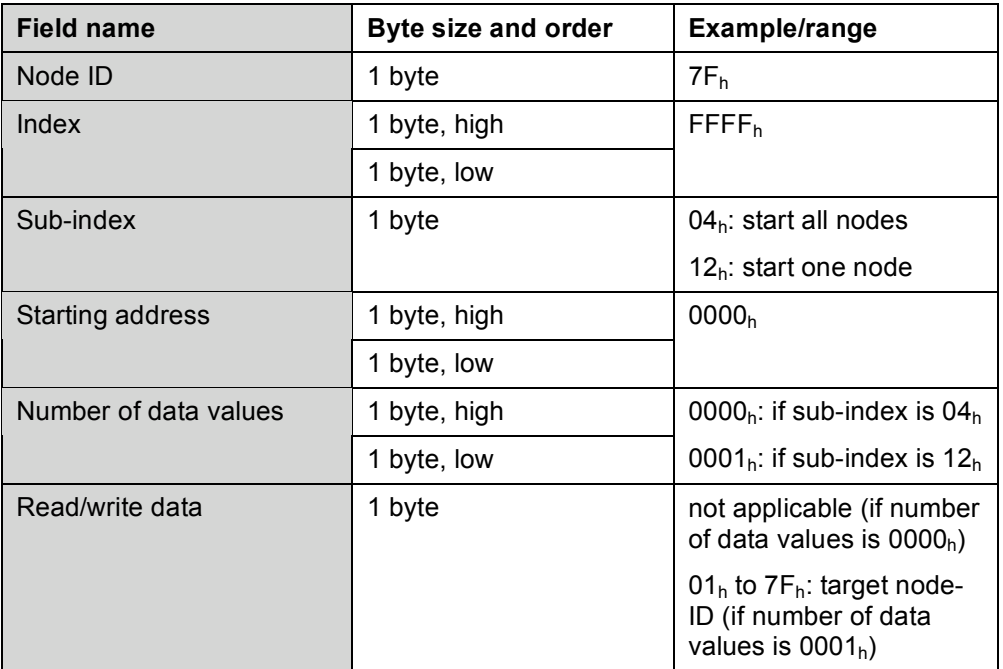

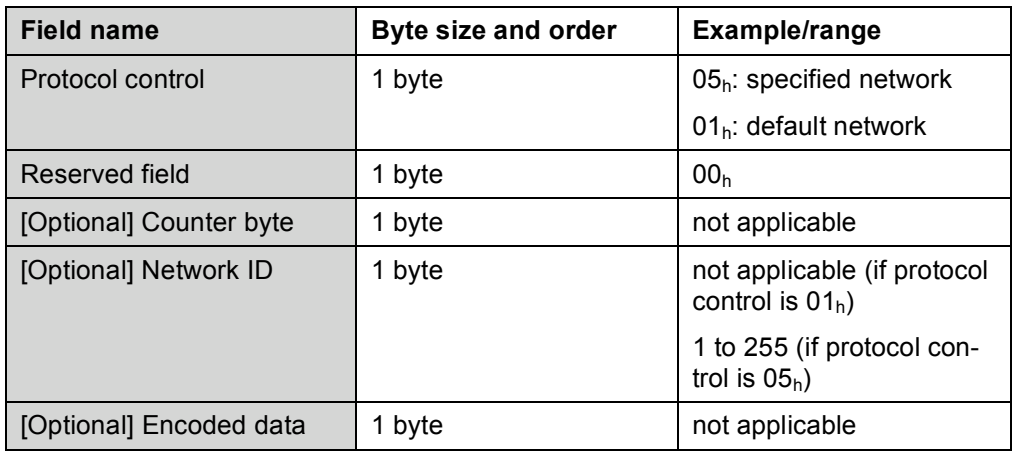

## START\_NODE.resp(Ok)

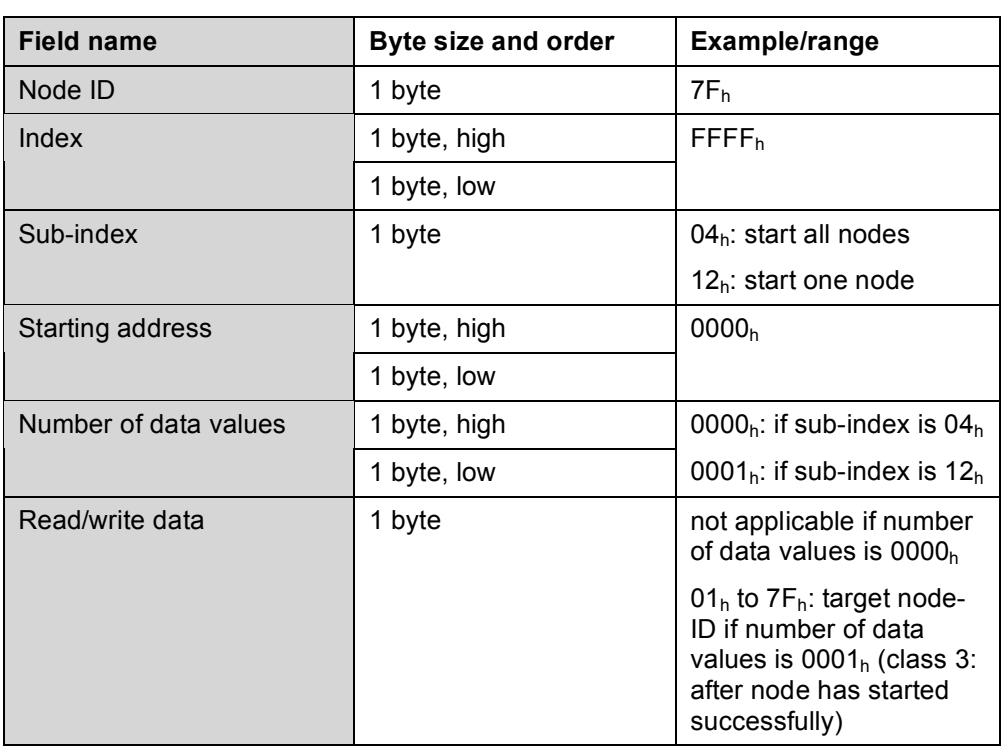

START\_NODE.resp(NotOk) *See* chapter 5.

## **4.3.3 Stop node command**

STOP\_NODE.req

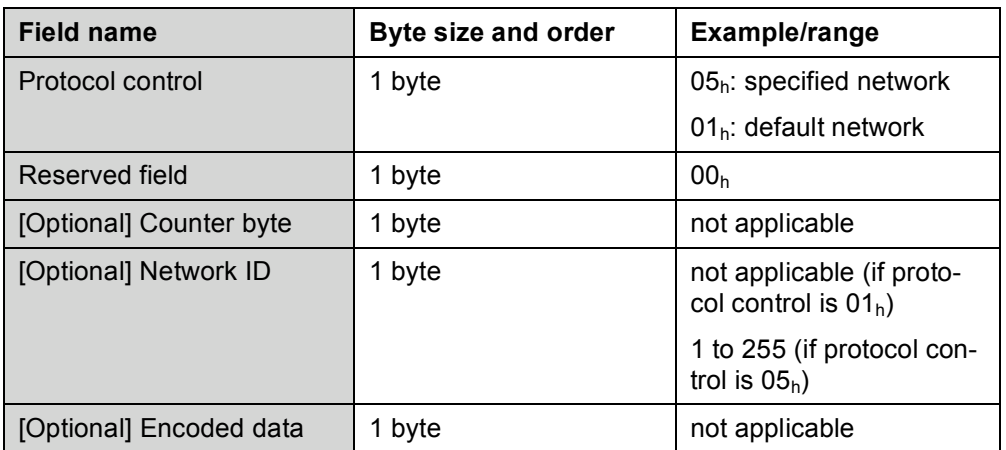

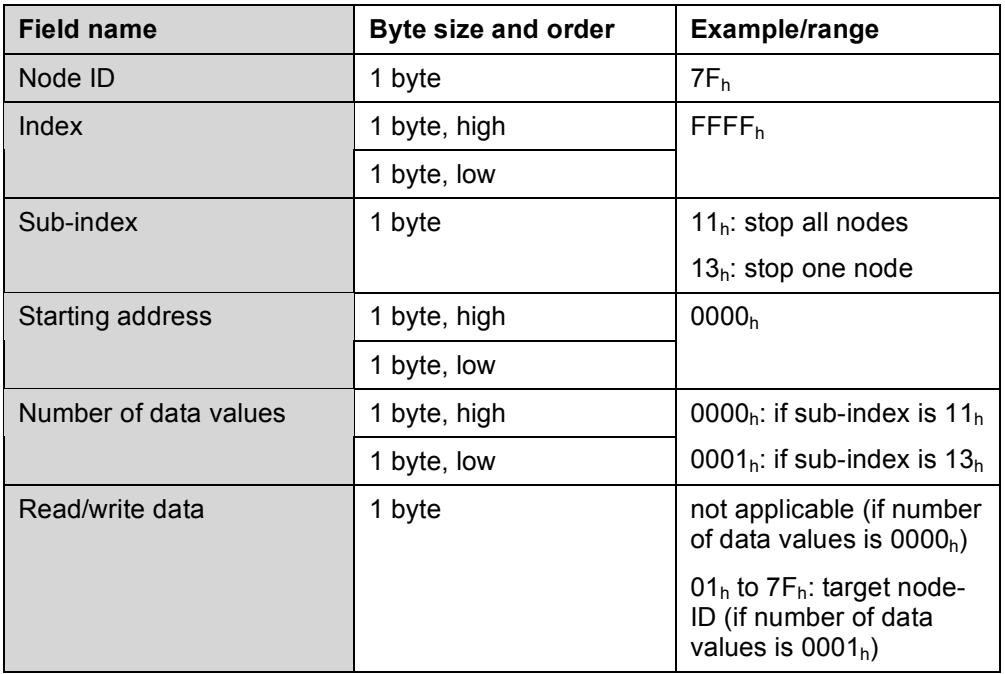

## STOP\_NODE.resp(Ok)

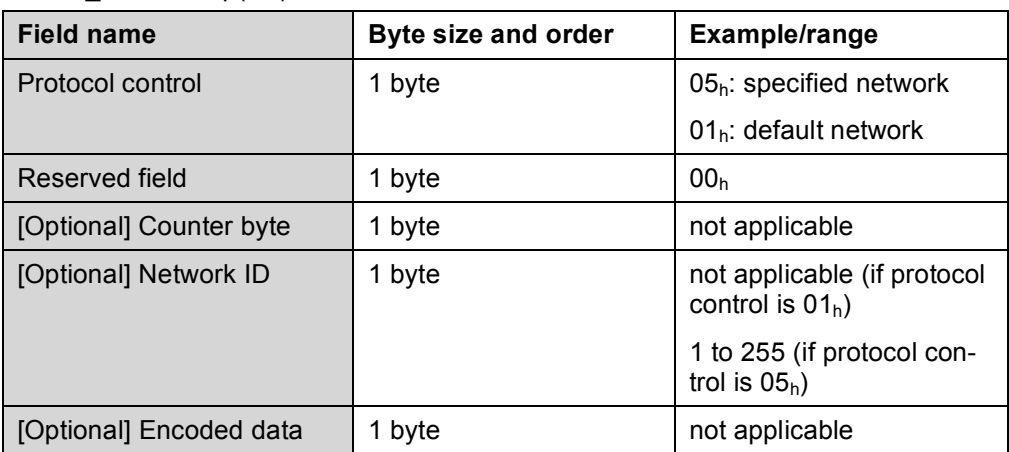

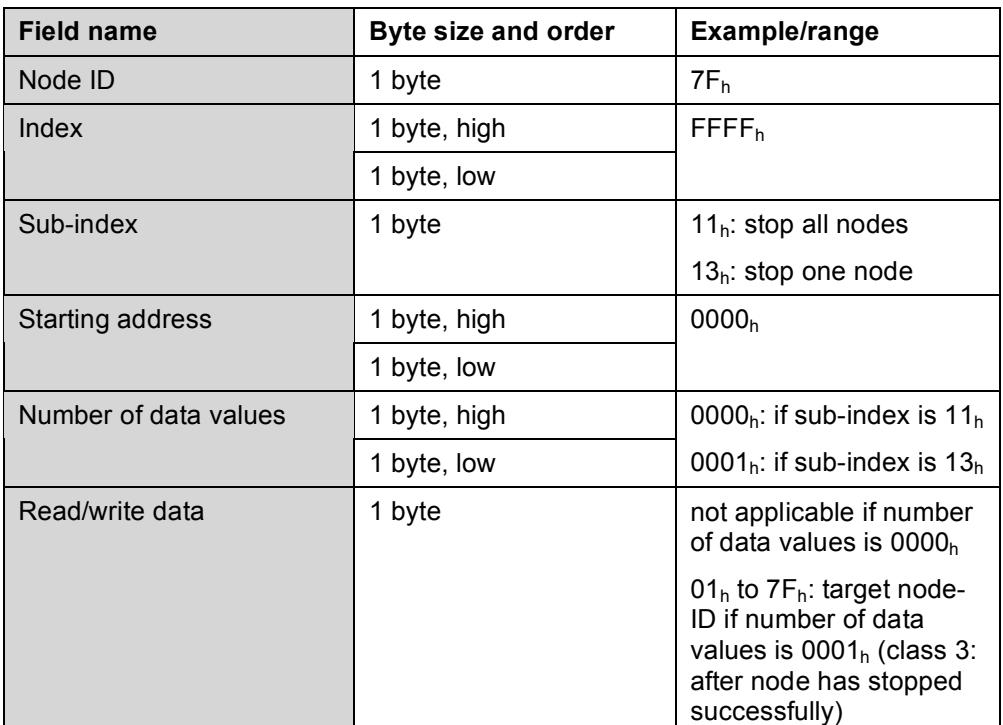

STOP\_NODE.resp(NotOk)

*See* chapter 5.

## **4.3.4 Set node to pre-operational command**

PRE\_OP\_NODE.req

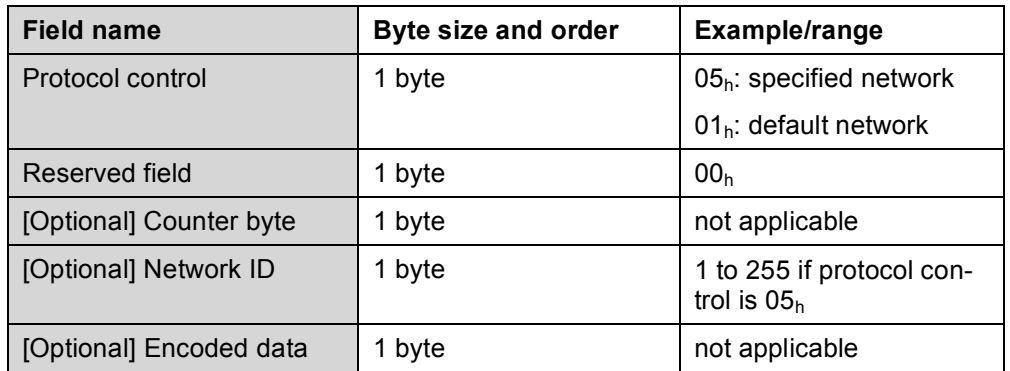

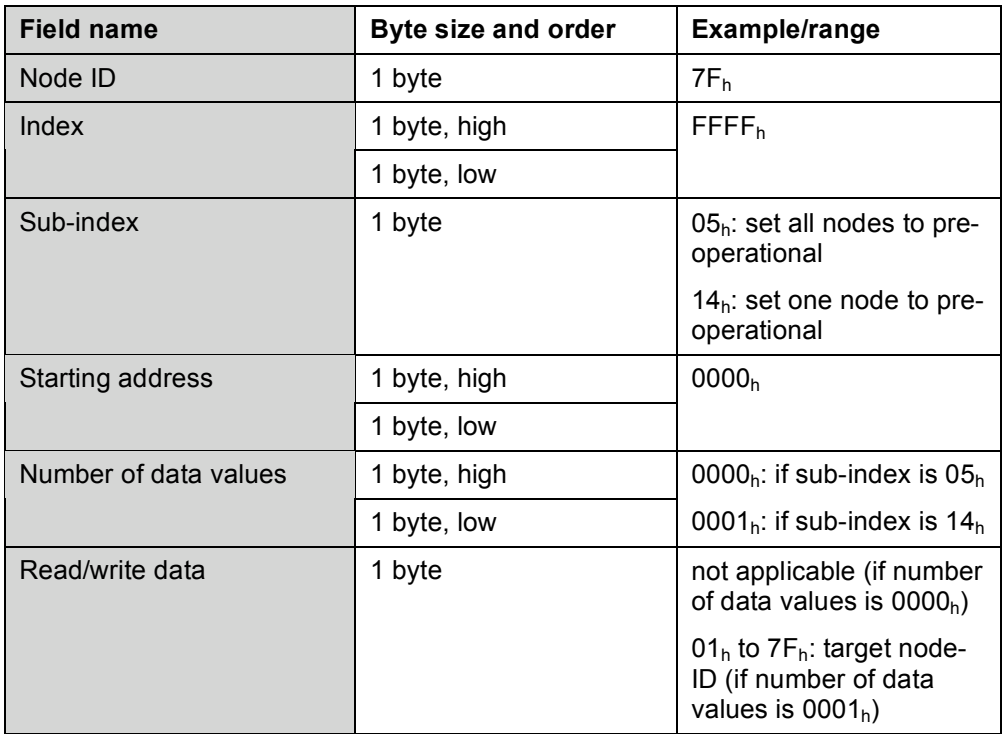

## PRE\_OP\_NODE.resp(Ok)

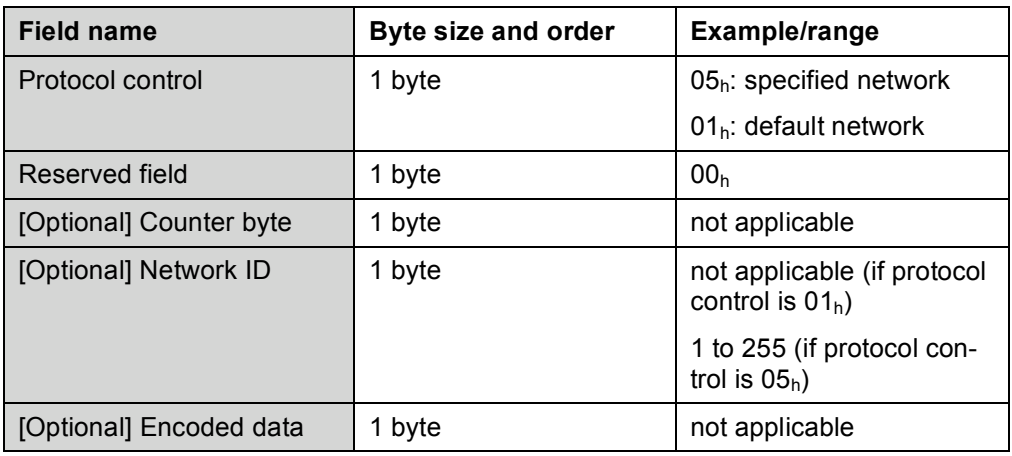

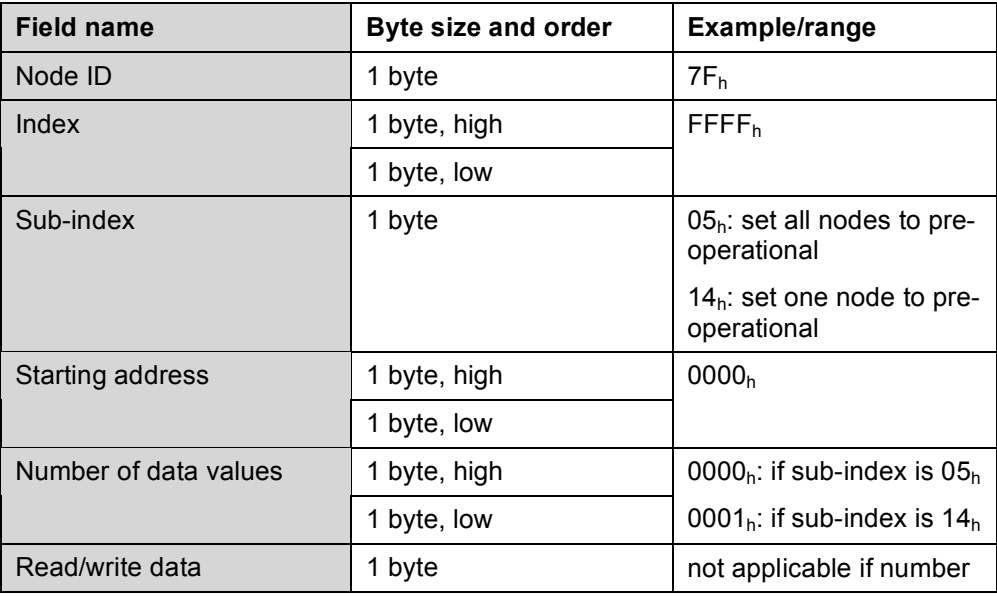

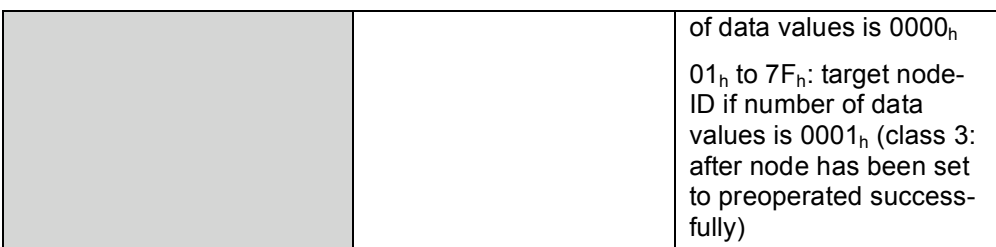

PRE\_OP\_NODE.resp(NotOk)

*See* chapter 5.

## **4.3.5 Reset node command**

RESET\_NODE.req

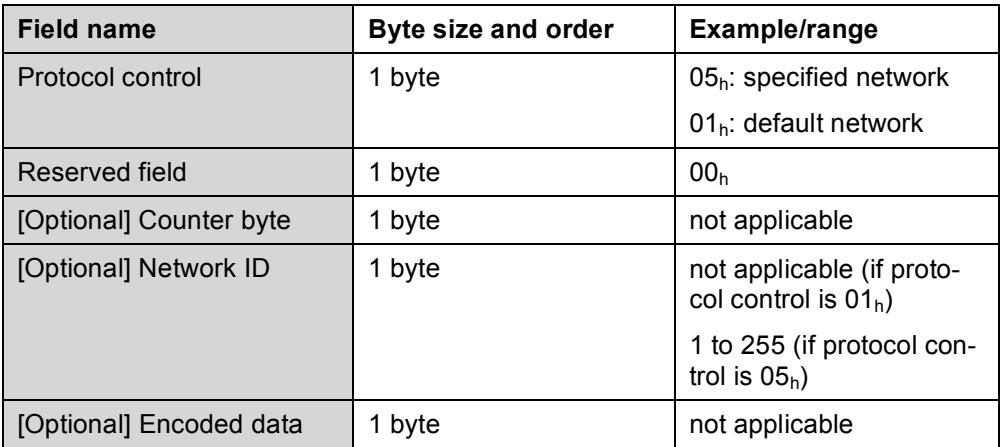

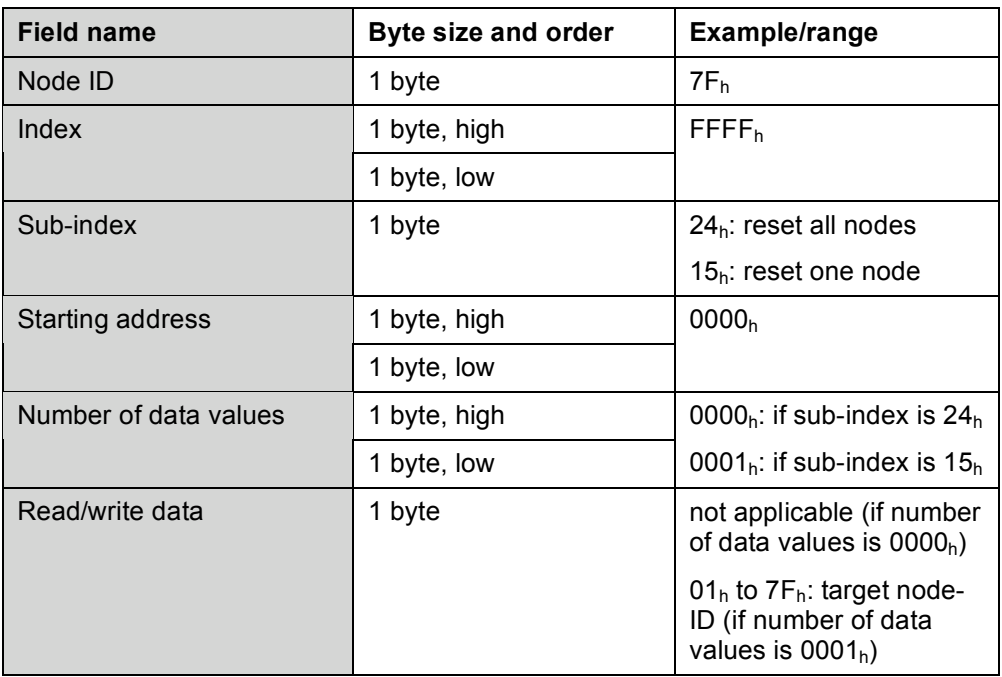

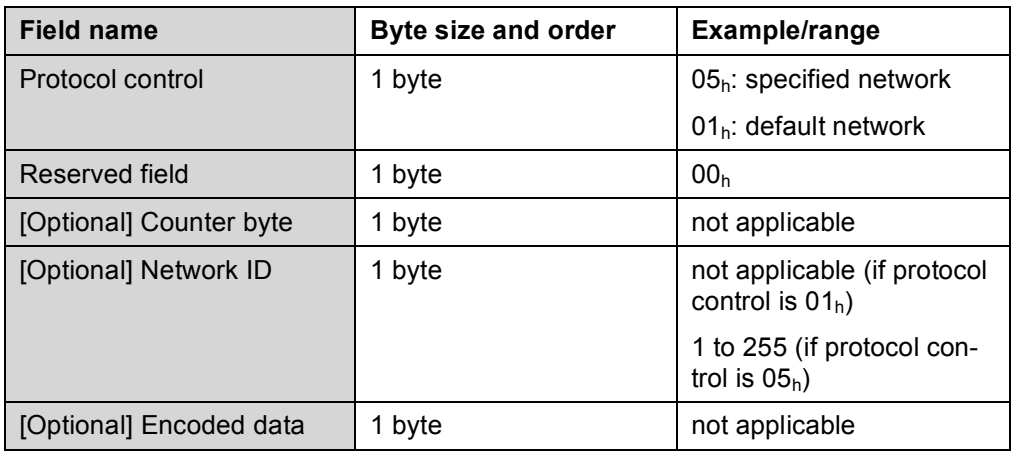

## RESET\_NODE.resp(Ok)

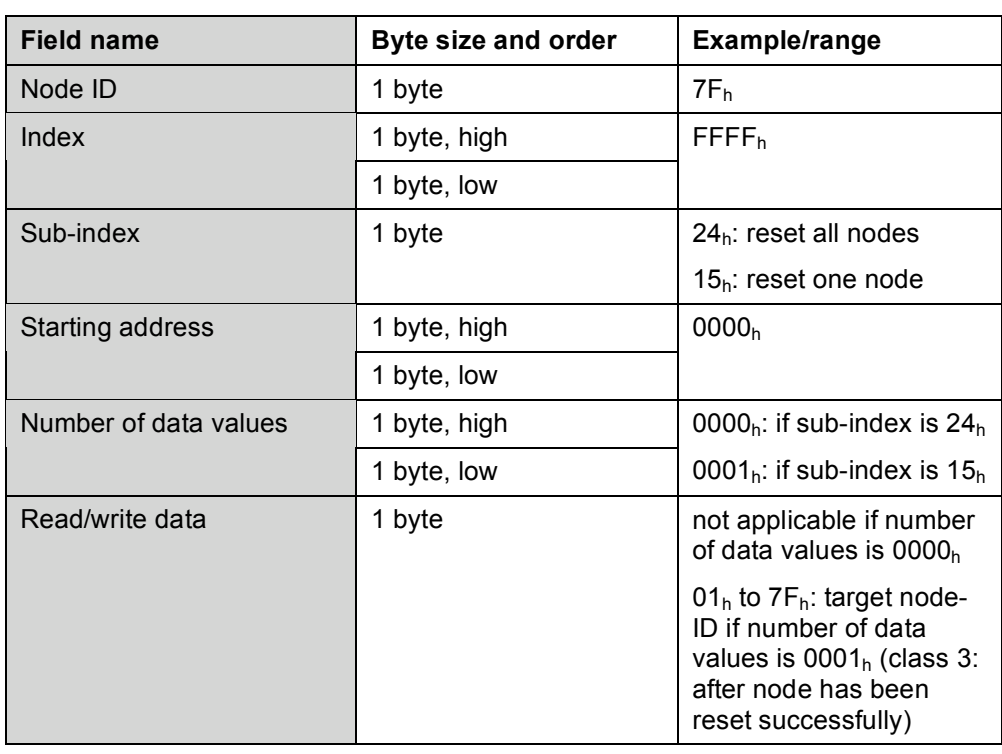

RESET\_NODE.resp(NotOk) *See* chapter 5.

## **4.3.6 Reset communication node command**

## RESET\_COMM\_NODE.req

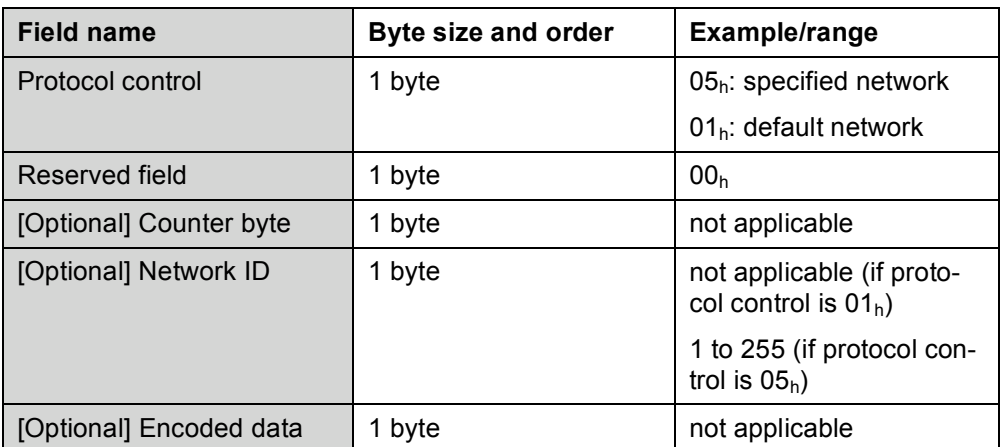

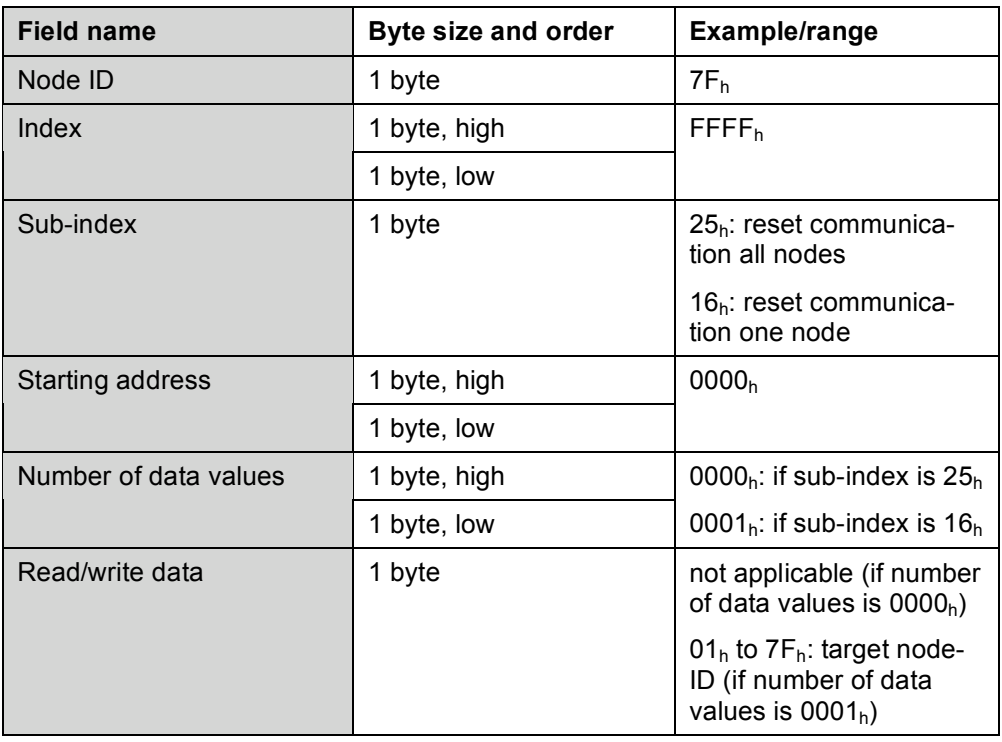

## RESET\_COMM\_NODE.resp(Ok)

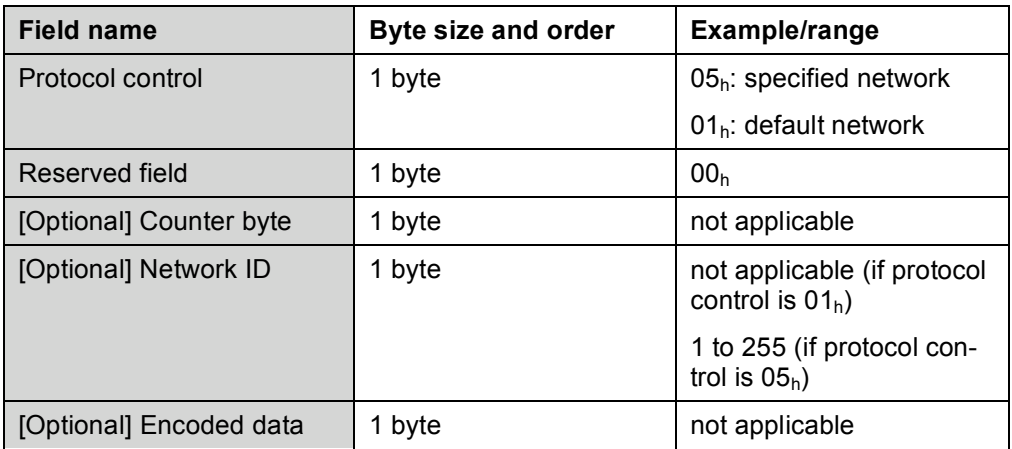

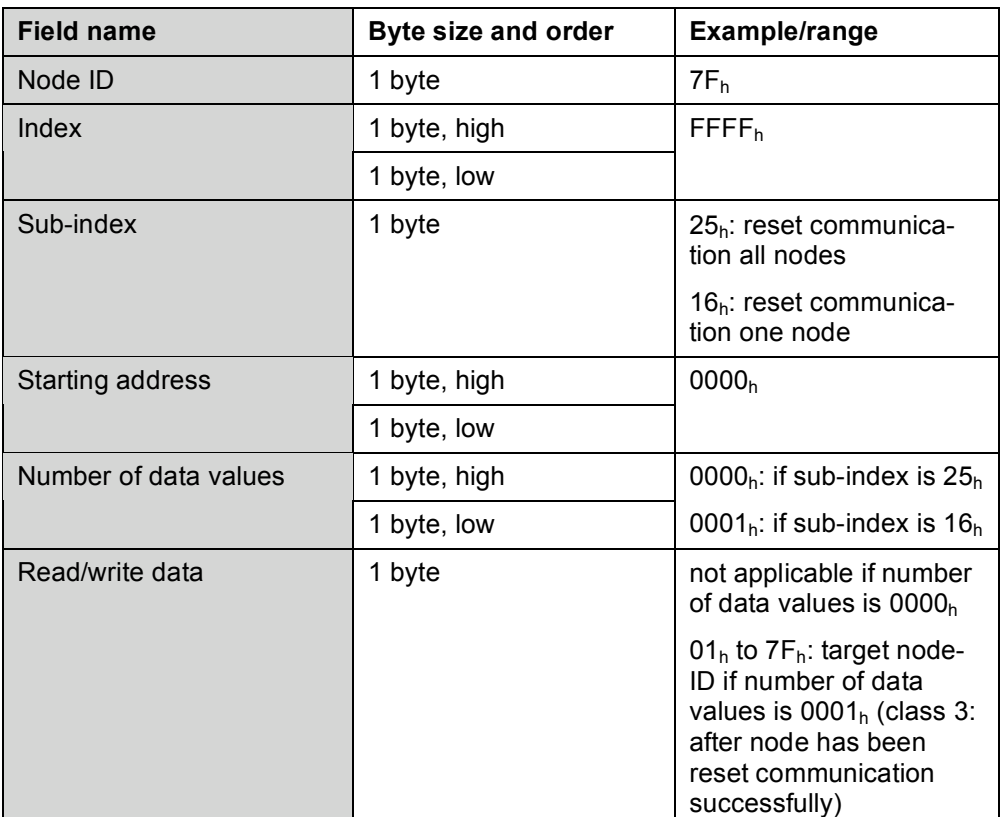

RESET\_COMM\_NODE.resp(NotOk)

*See* chapter 5.

## **4.3.7 Enable node guarding command**

ENABLE\_NODE\_GUARDING.req

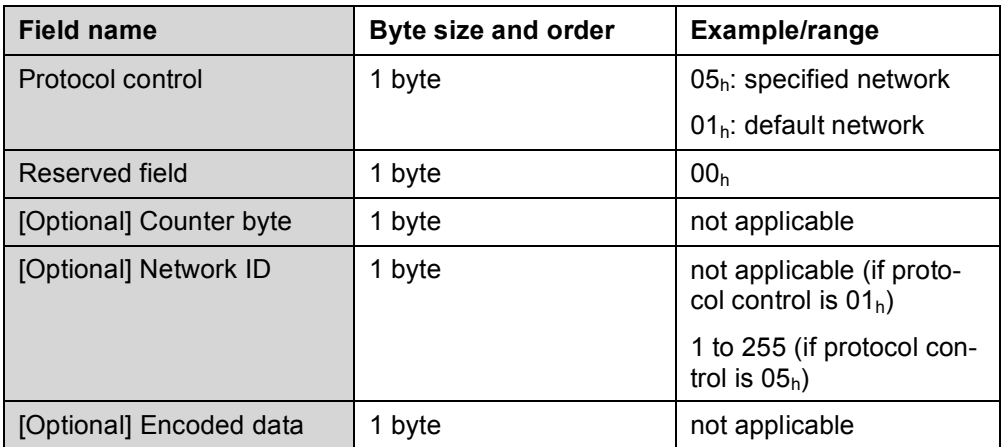

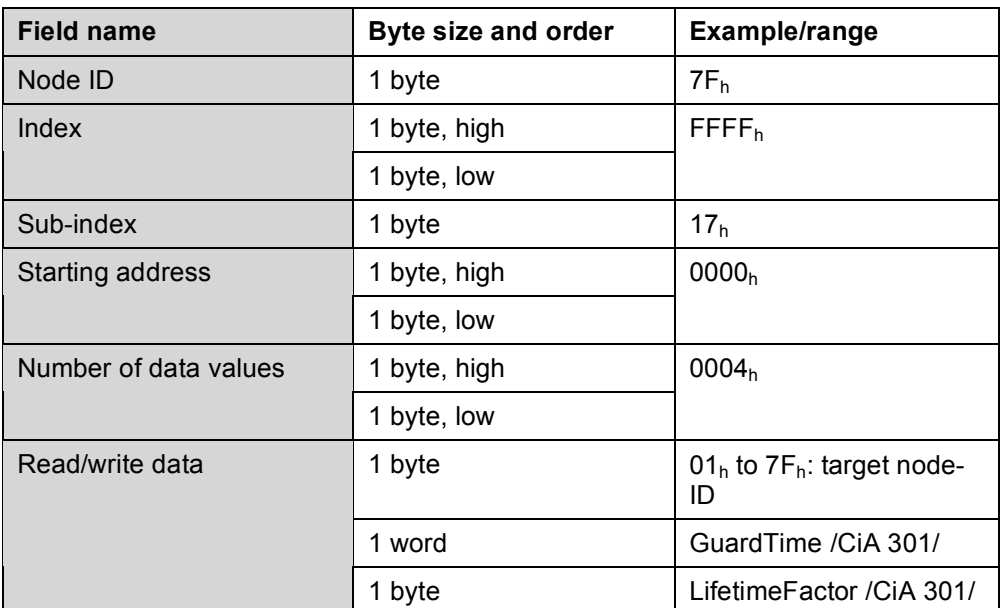

## ENABLE\_NODE\_GUARDING.resp(Ok)

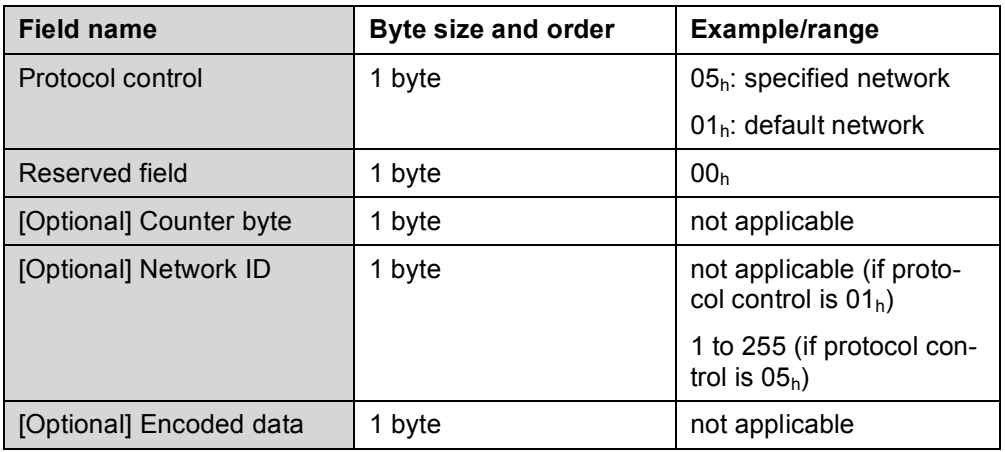

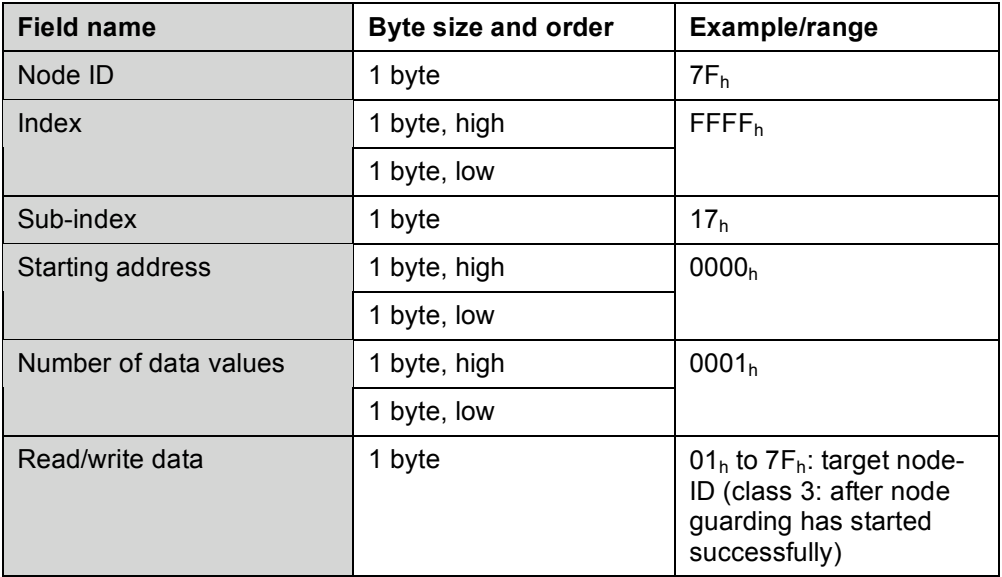

ENABLE\_NODE\_GUARDING.resp(NotOk) *See* chapter 5.

## **4.3.8 Disable node guarding command**

DISABLE\_NODE\_GUARDING.req

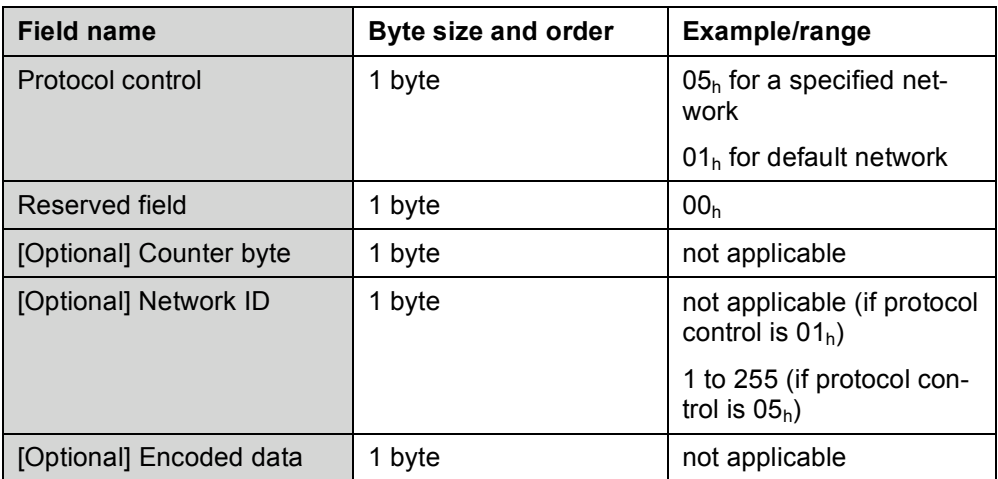

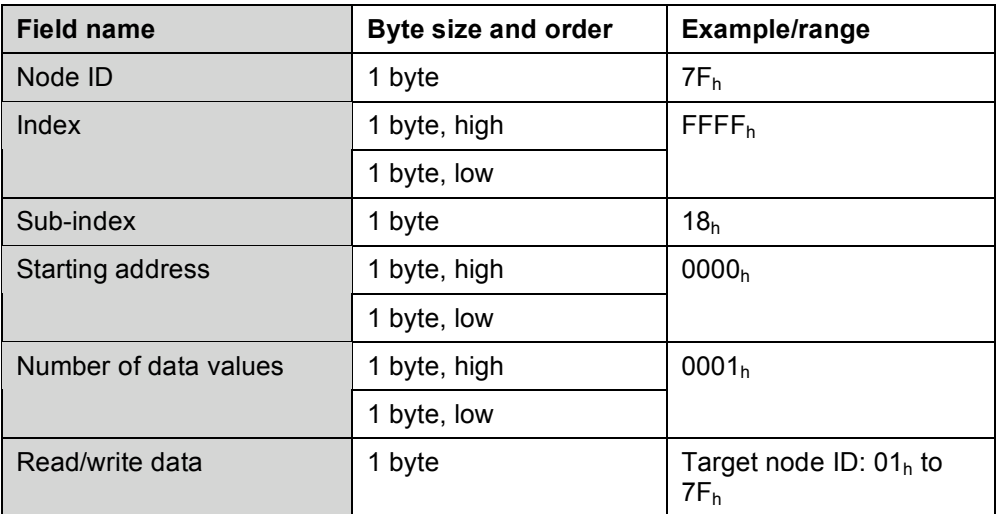

## DISABLE\_NODE\_GUARDING.resp(Ok)

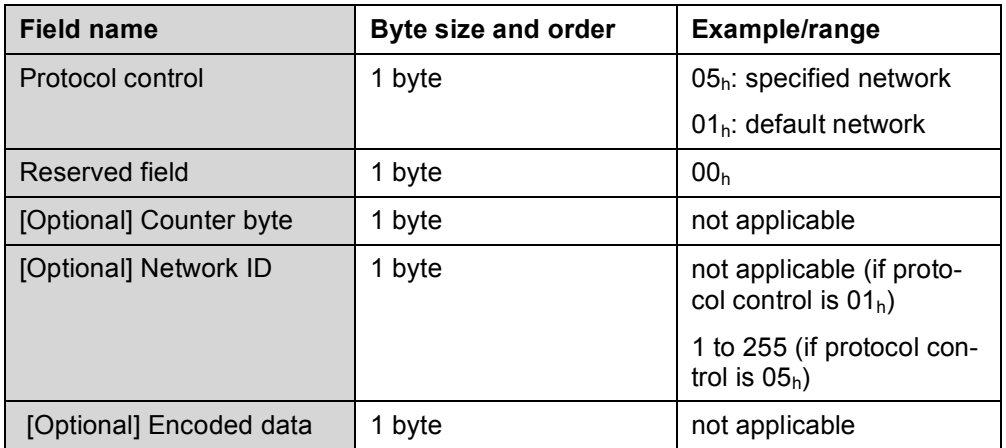

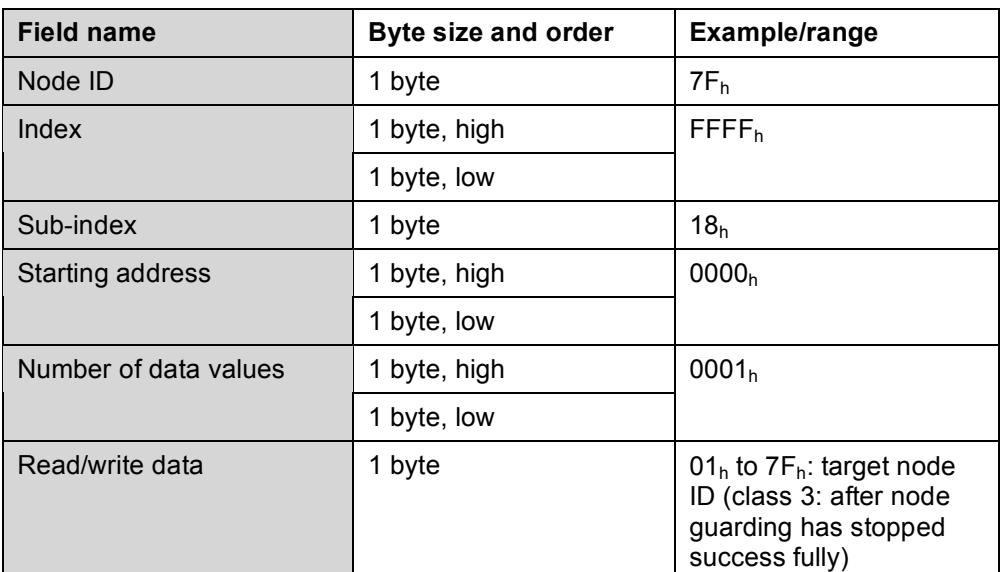

DISABLE\_NODE\_GUARDING.resp(NotOk) *See* chapter 5

## **4.3.9 Start heartbeat consumer command**

START\_HEARTBEAT\_CONSUMER.req

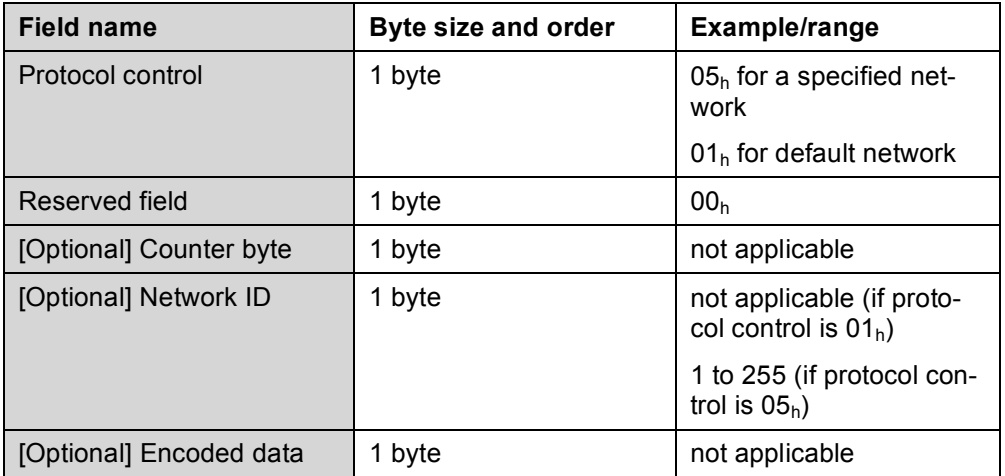

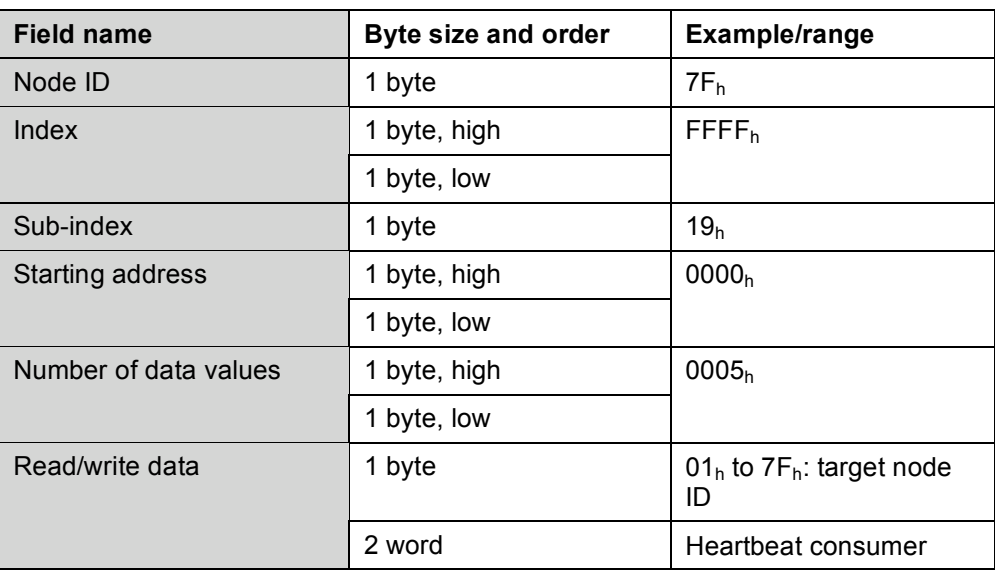

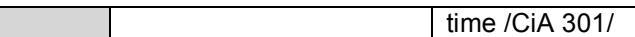

START\_HEARTBEAT\_CONSUMER.resp(Ok)

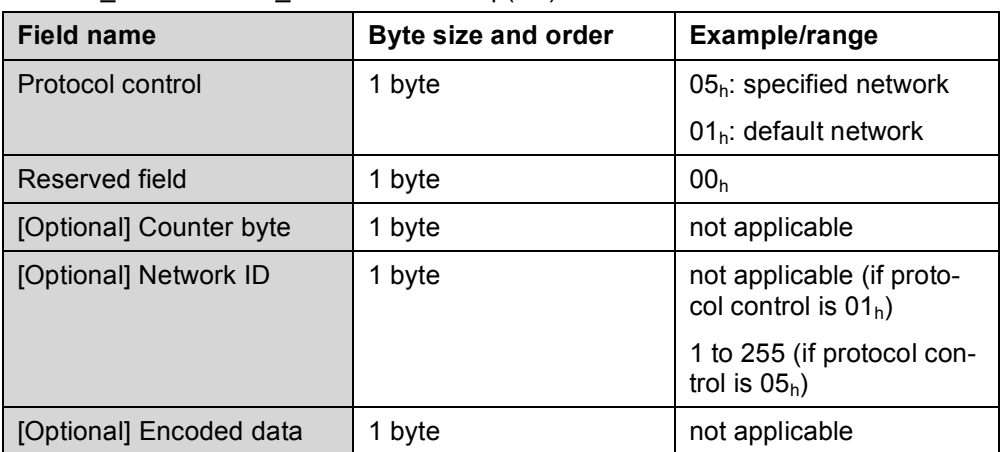

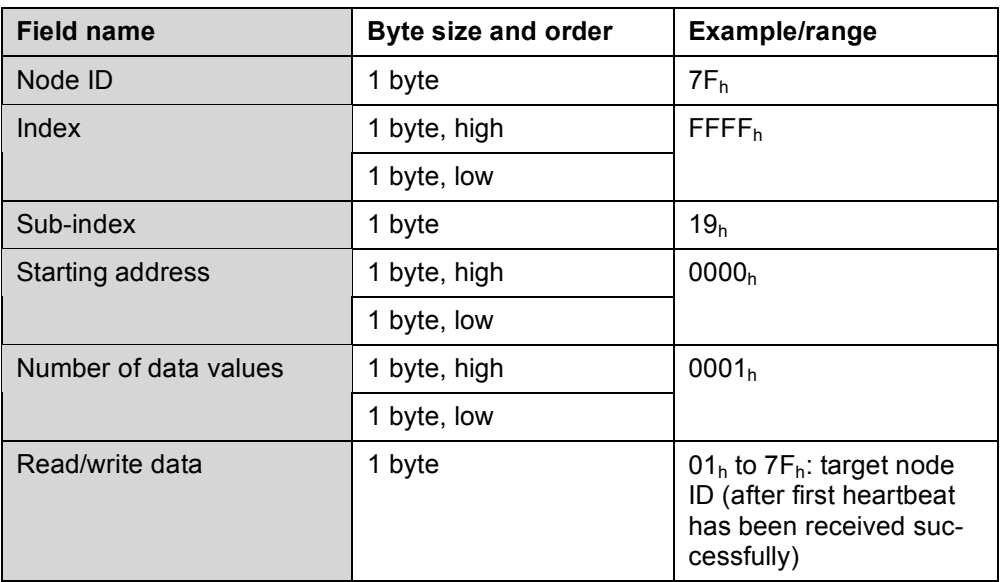

START\_HEARTBEAT\_CONSUMER.resp(NotOk)

*See* chapter 5.

## **4.3.10 Disable heartbeat consumer command**

DISABLE\_HEARTBEAT\_CONSUMER.req

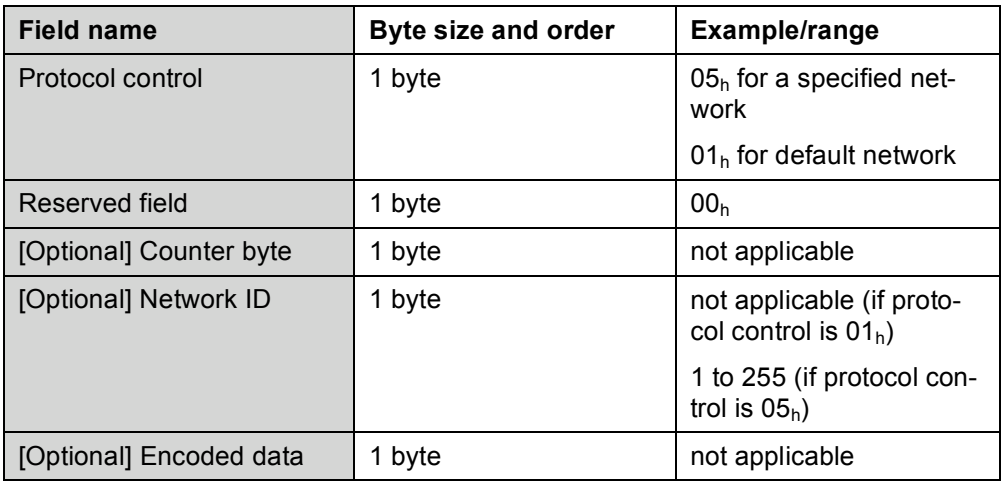

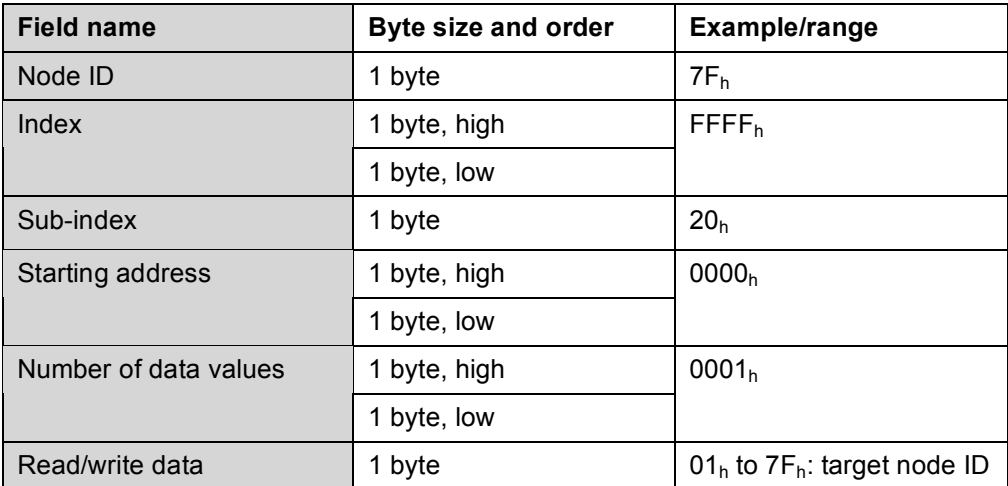

DISABLE\_HEARTBEAT\_CONSUMER.rsp(Ok)

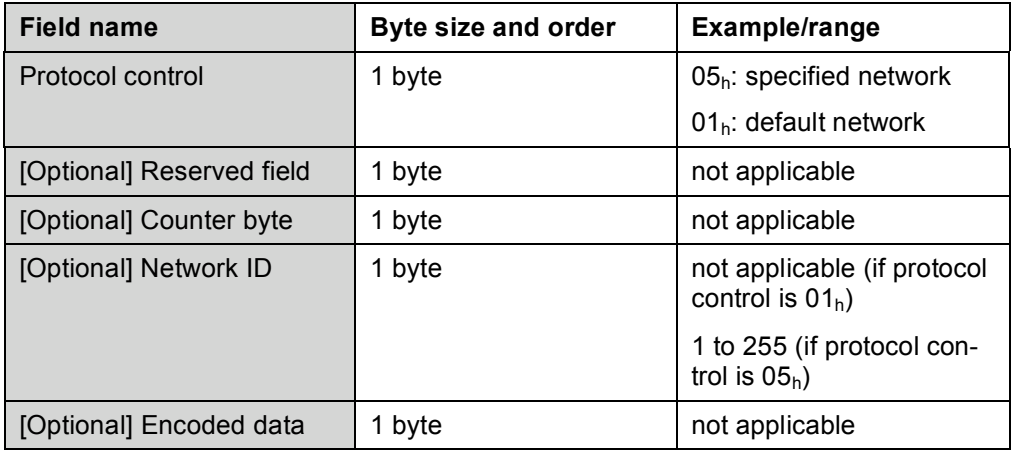

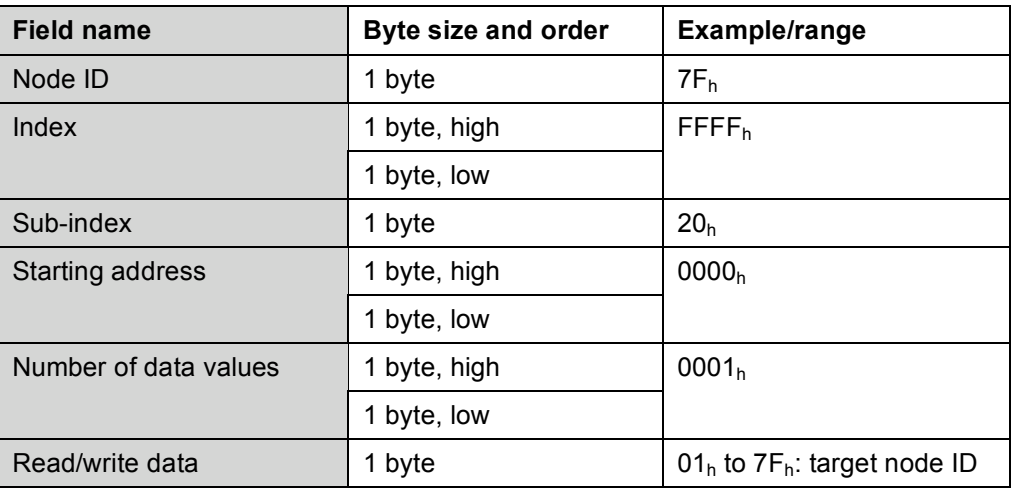

DISABLE\_HEARTBEAT\_CONSUMER.resp(NotOk)

*See* chapter 5.

## **4.3.11 Error control event received**

This service is not supported.

### **4.4 Device failure management commands**

## **4.4.1 General**

The following command definitions shall be used to implement the device failure management services as defined in /CiA 309-1/.

#### **4.4.2 Read device error command**

ERROR.req

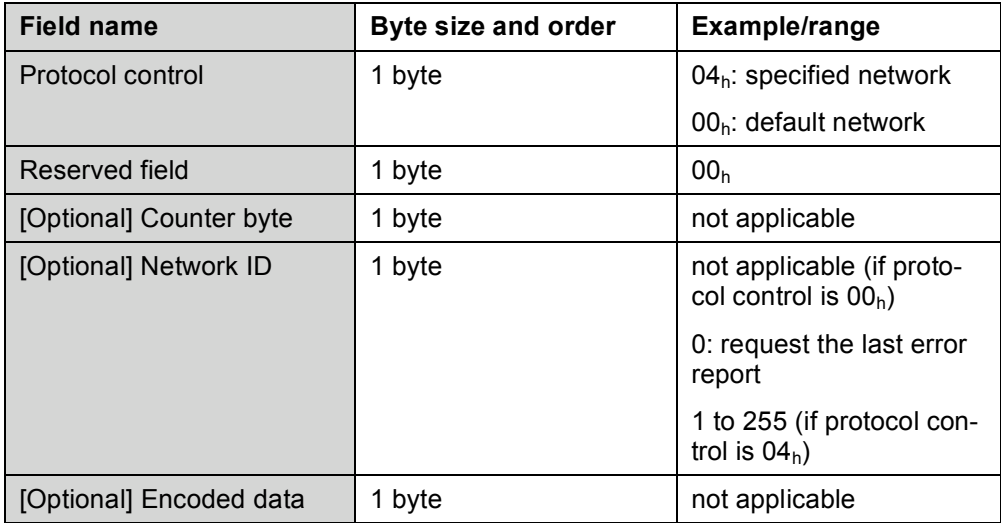

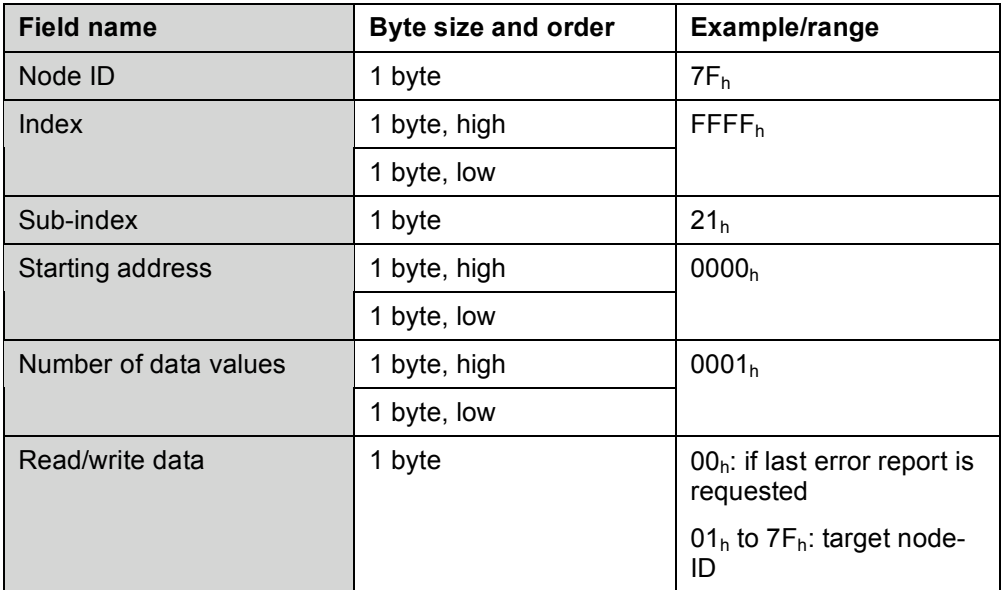

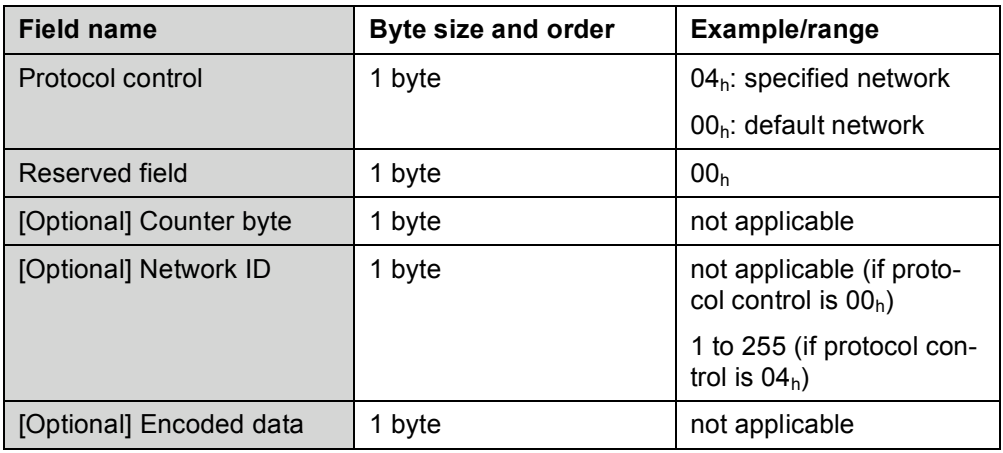

## ERROR.resp(Generic)

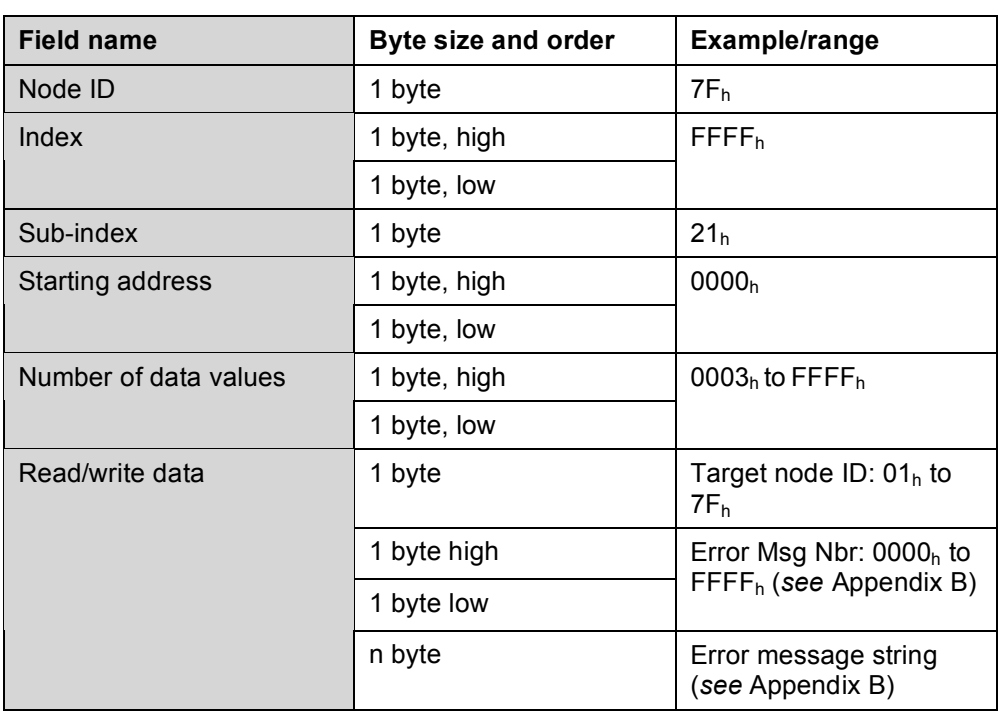

## ERROR.resp(EMCY)

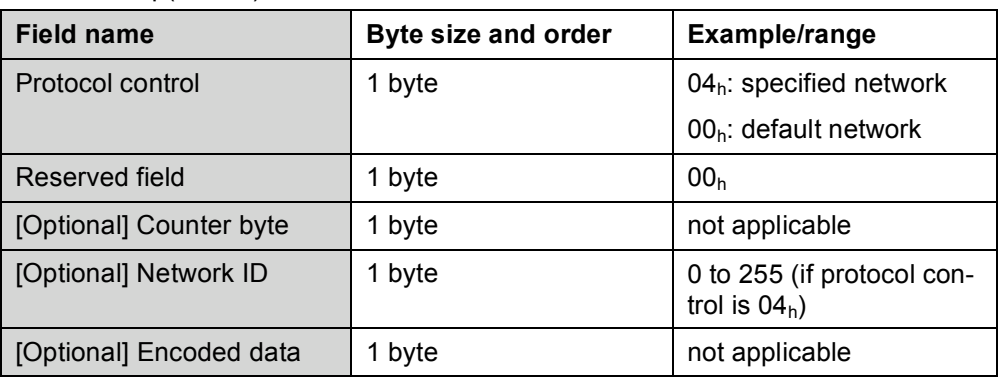

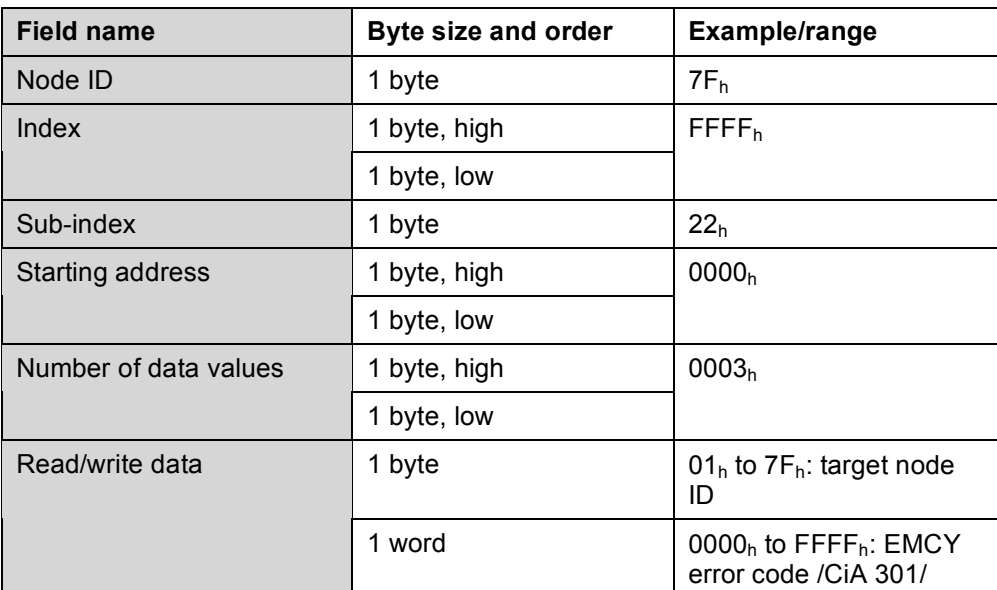

ERROR.resp(NotOk)

*See* chapter 5.

## **4.4.3 Emergency event received command**

This service is not supported.

## **4.5 CANopen interface configuration commands**

## **4.5.1 General**

The following command definitions shall be used to implement the CANopen interface configuration services as defined in /CiA 309-1/.

## **4.5.2 Initialize gateway command**

GATEWAY\_INITIALIZATION.req

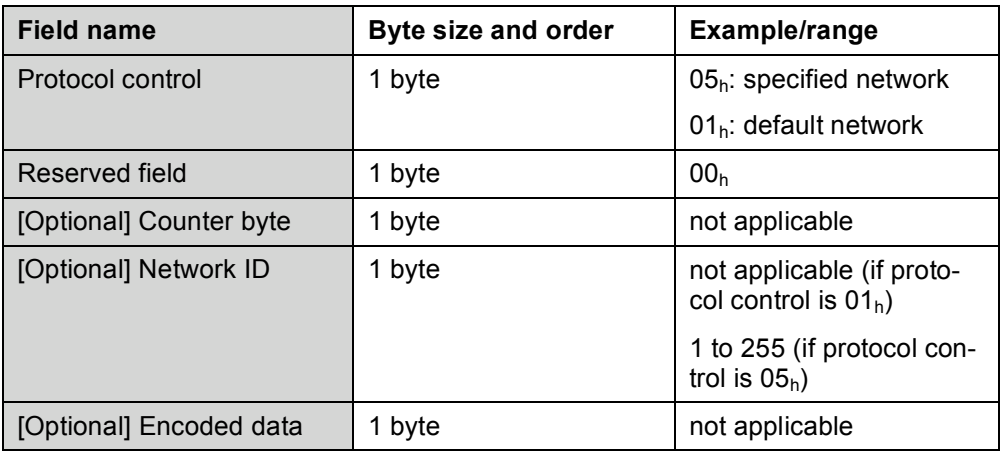

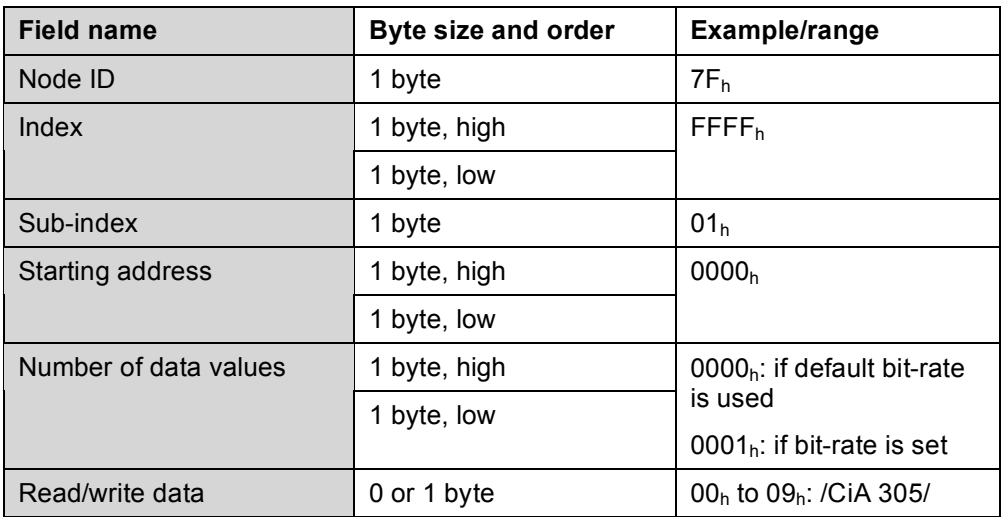

GATEWAY\_INITIALIZATION.resp(Ok)

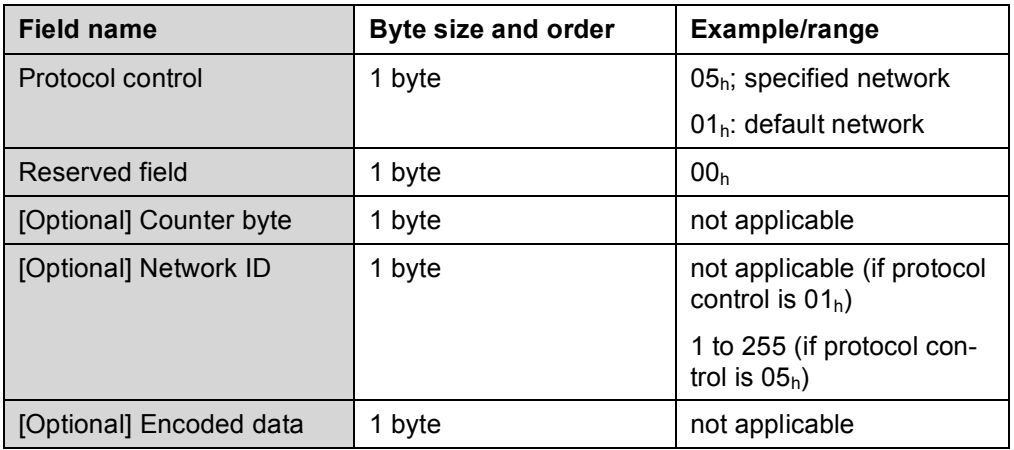

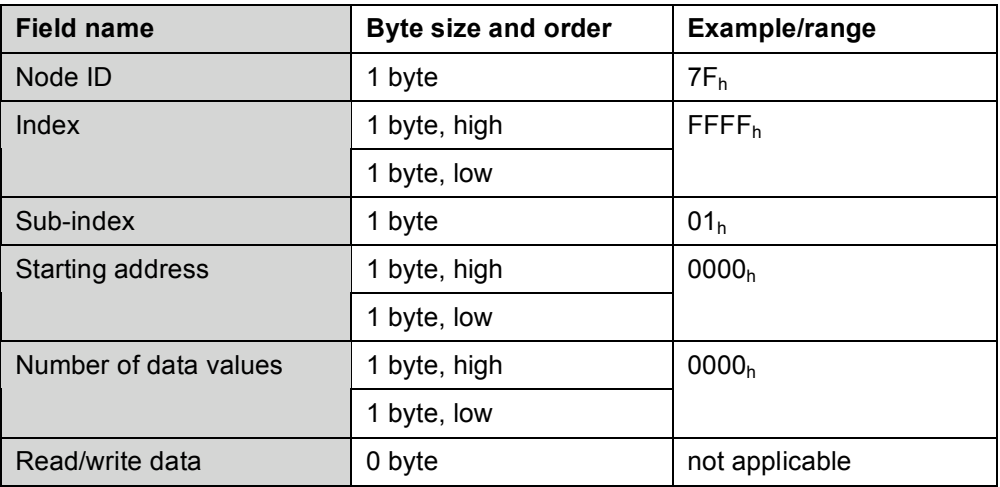

GATEWAY\_INITIALIZATION.resp(NotOk) *See* chapter 5.

## **4.5.3 Store configuration command**

This command shall cause the the non-volotile strange of all CANopen parameters that are savable. STORE\_CONFIGURATION.req

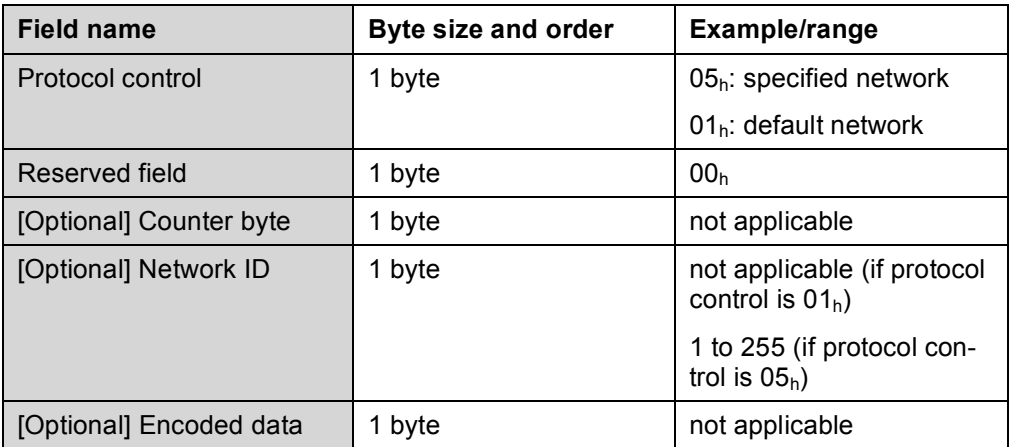

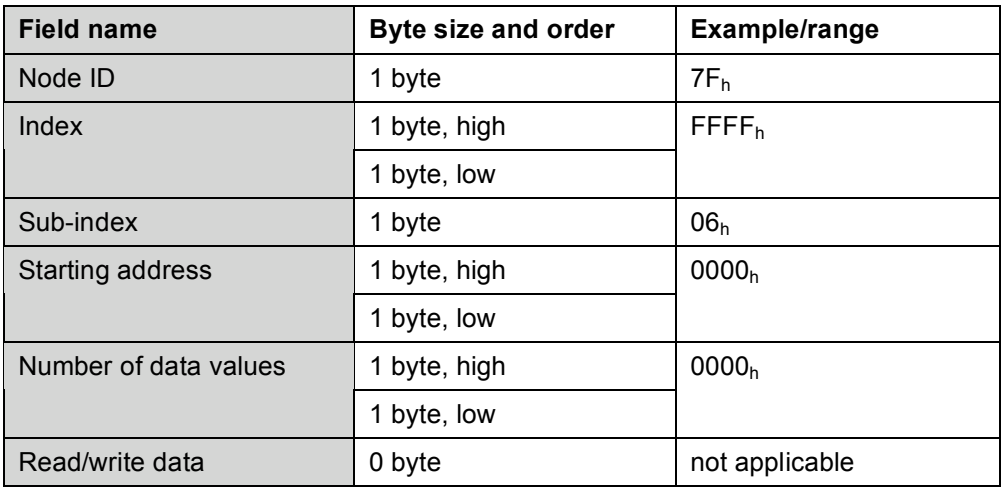

## STORE\_CONFIGURATION.resp(Ok)

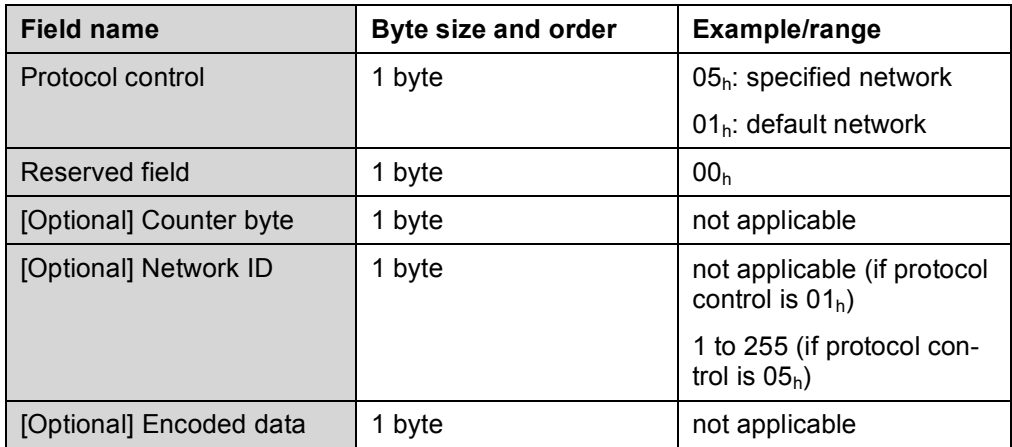

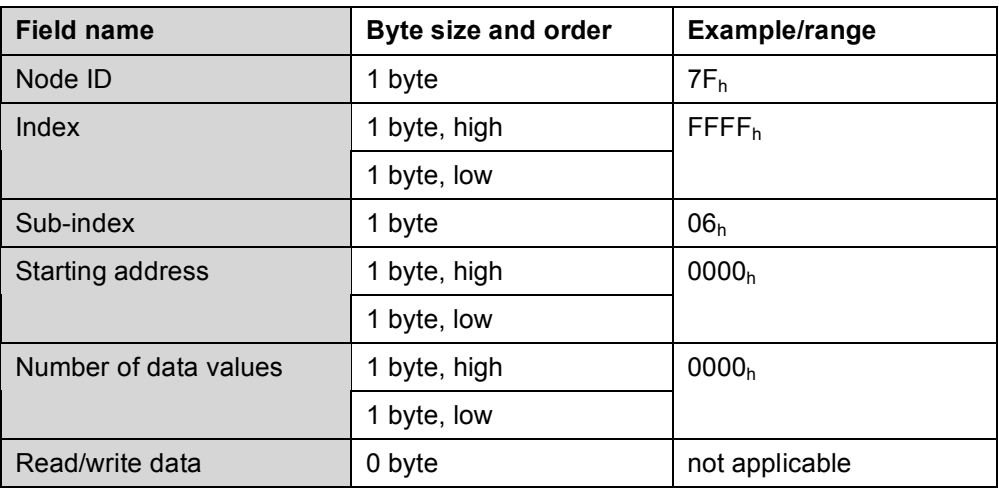

STORE\_CONFIGURATION.resp(NotOk)

*See* chapter 5.

## **4.5.4 Restore configuration command**

This command shall cause the restorage of all CANopen parameters that are restorable.

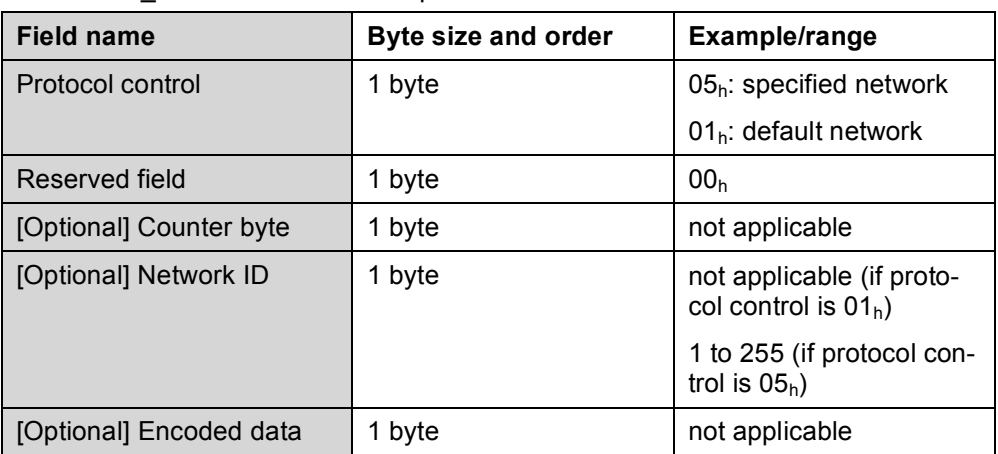

## RESTORE\_CONFIGURATION.req

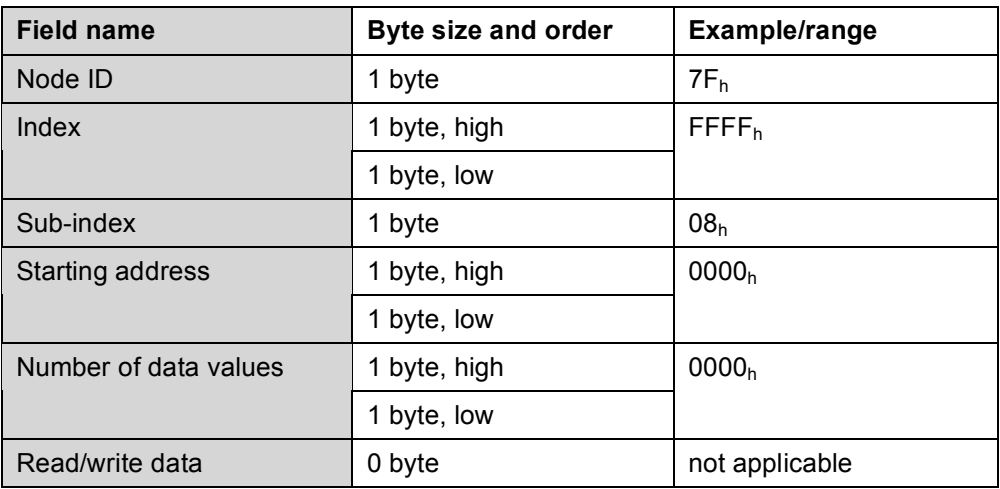

## RESTORE\_CONFIGURATION.resp(Ok)

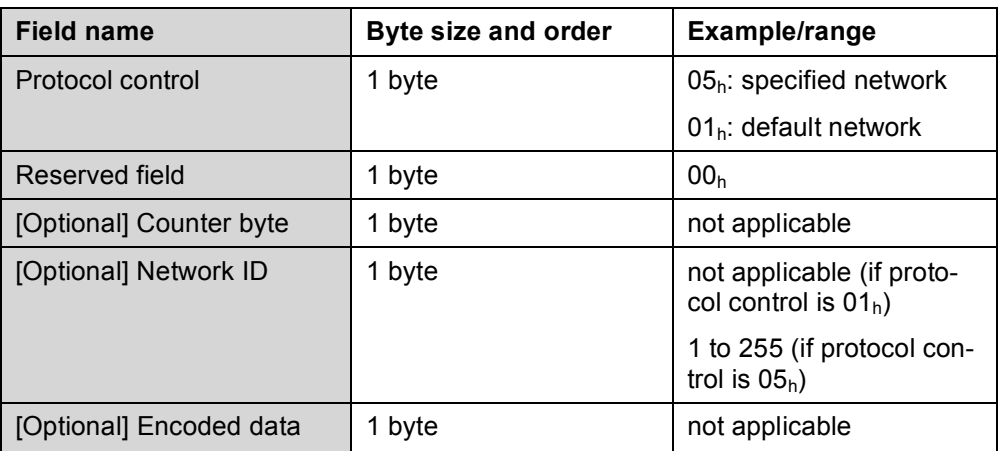

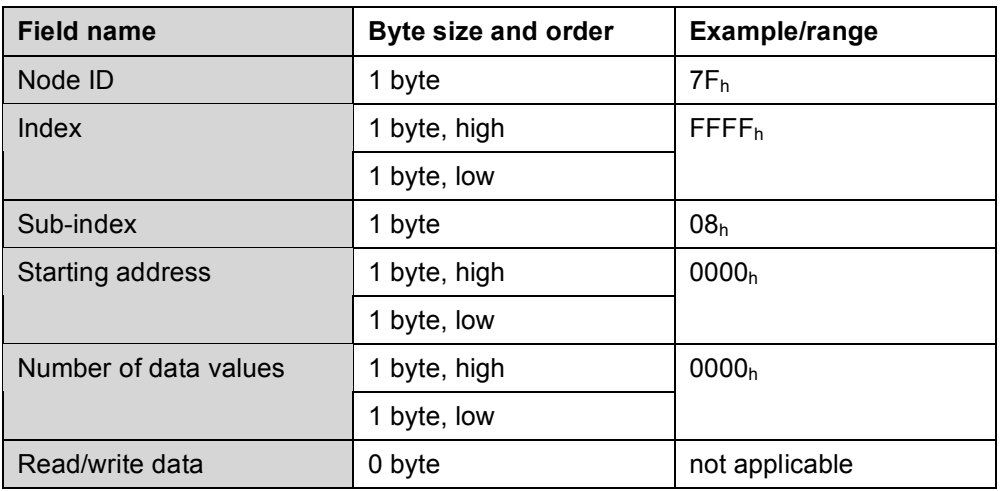

RESTORE\_CONFIGURATION.resp(NotOk) *See* chapter 5.

## **4.5.5 Set heartbeat producer command**

## SET\_SERVER\_HEARTBEAT.req

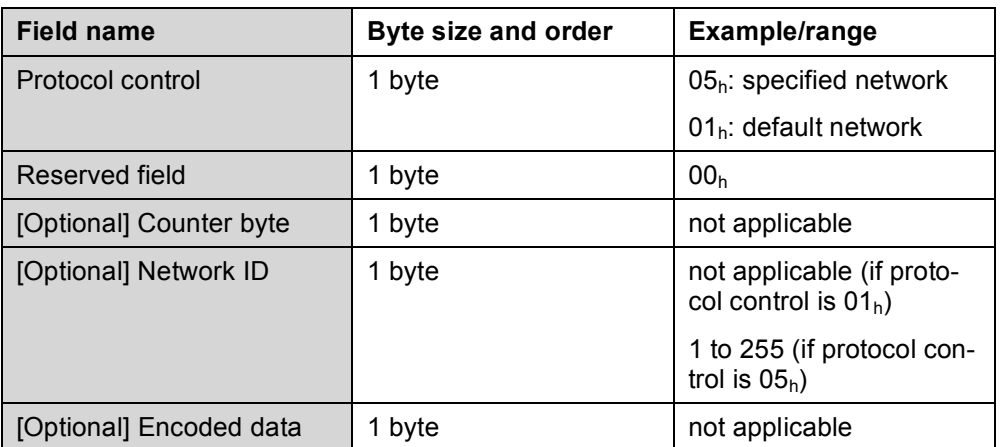

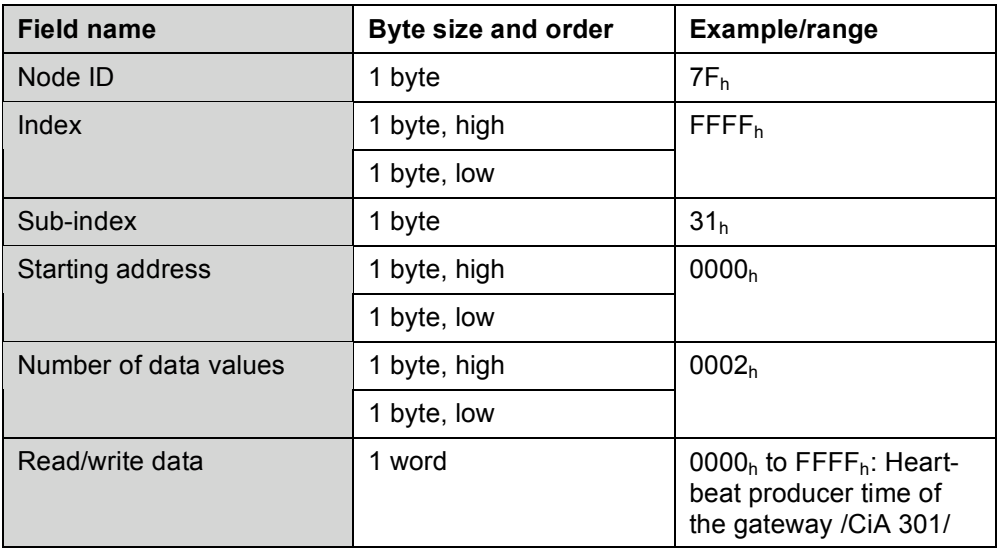

## SET\_SERVER\_HEARTBEAT.resp(Ok)

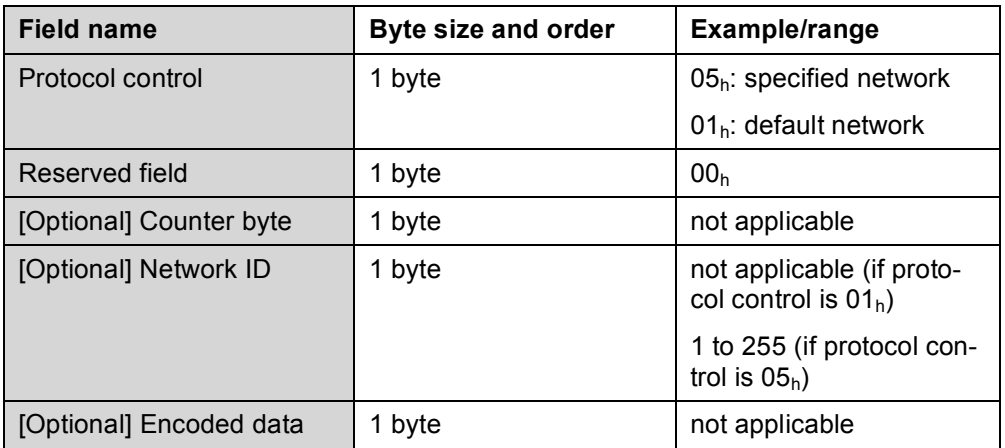

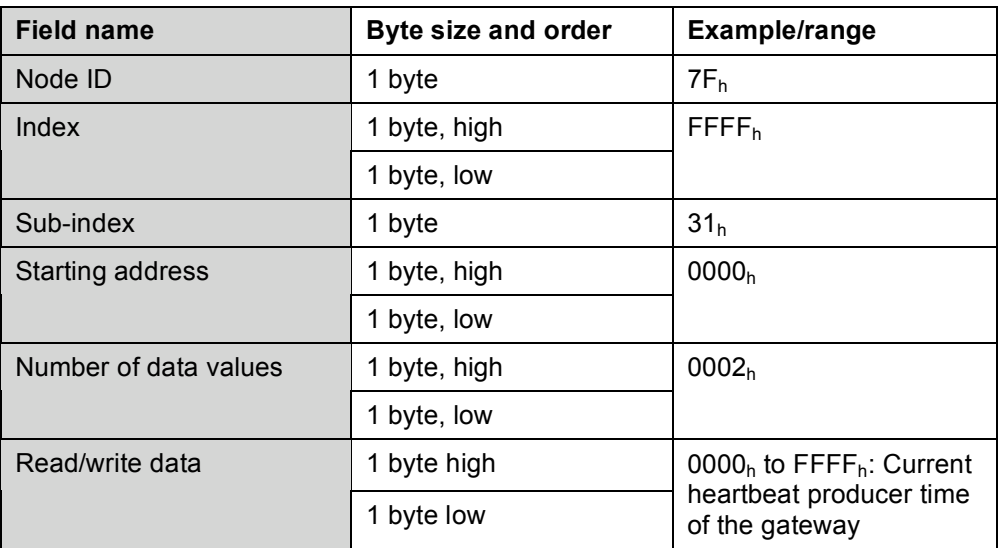

SET\_SERVER\_HEARTBEAT.resp(NotOk)

*See* chapter 5.

## **4.5.6 Set node ID**

## SET\_GATEWAY\_NODE\_ID.req

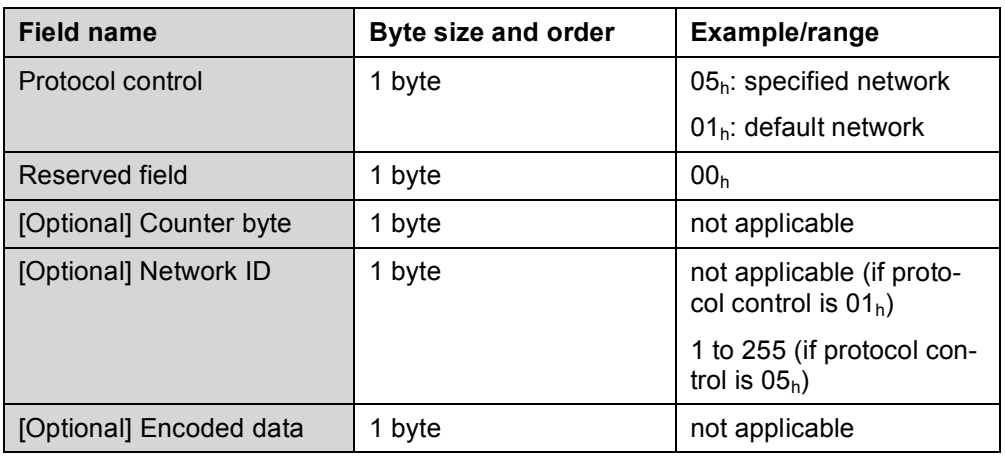

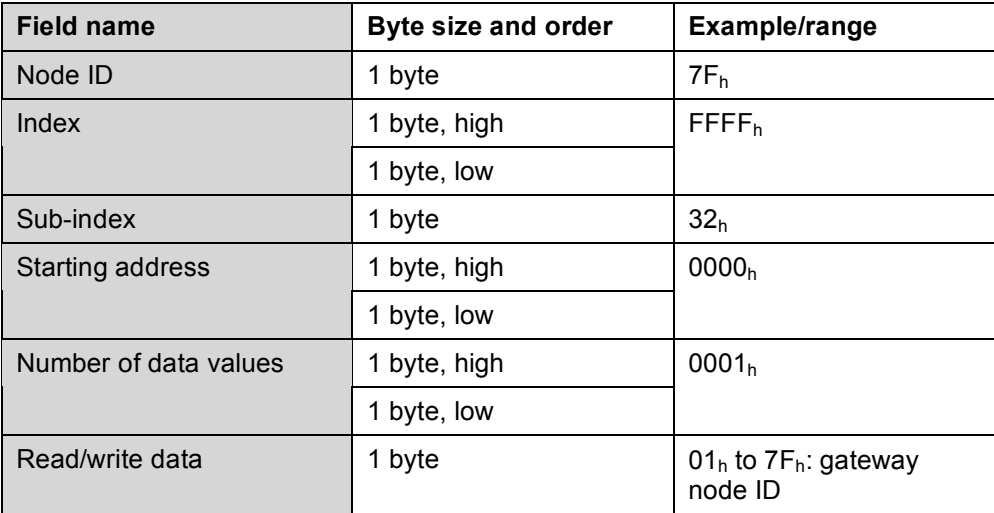

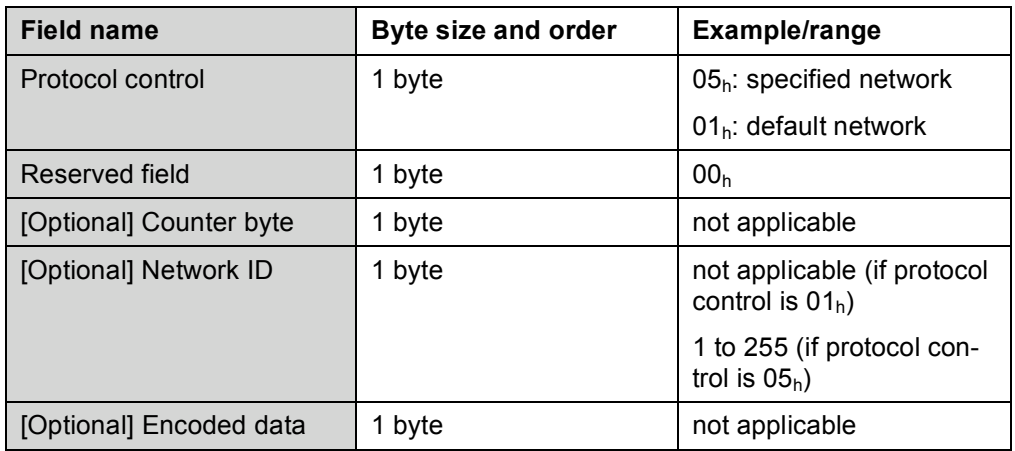

### SET\_GATEWAY\_NODE\_ID.resp(Ok)

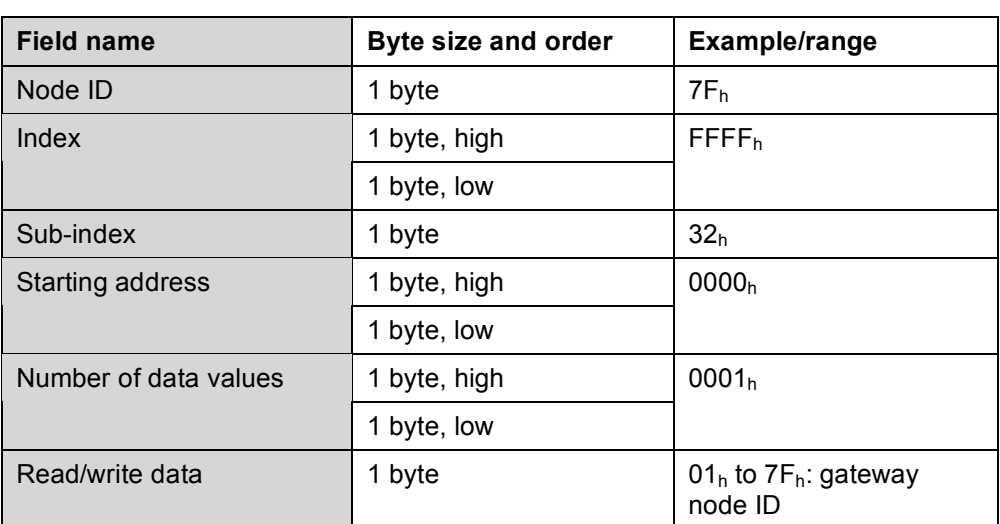

SET\_GATEWAY\_NODE\_ID.resp(NotOk)

*See* chapter 5.

## **4.6 Gateway management command**

## **4.6.1 General**

The following command definitions shall be used to implement the gateway management services as defined in /CiA 309-1/.

## **4.6.2 Set default network**

SET\_DEFAULT\_NETWORK.req

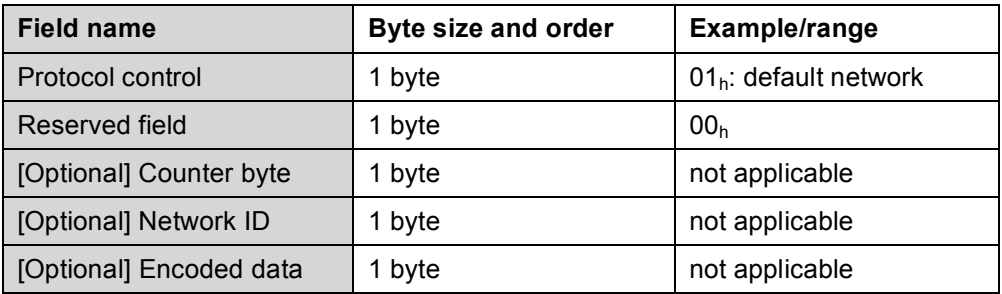

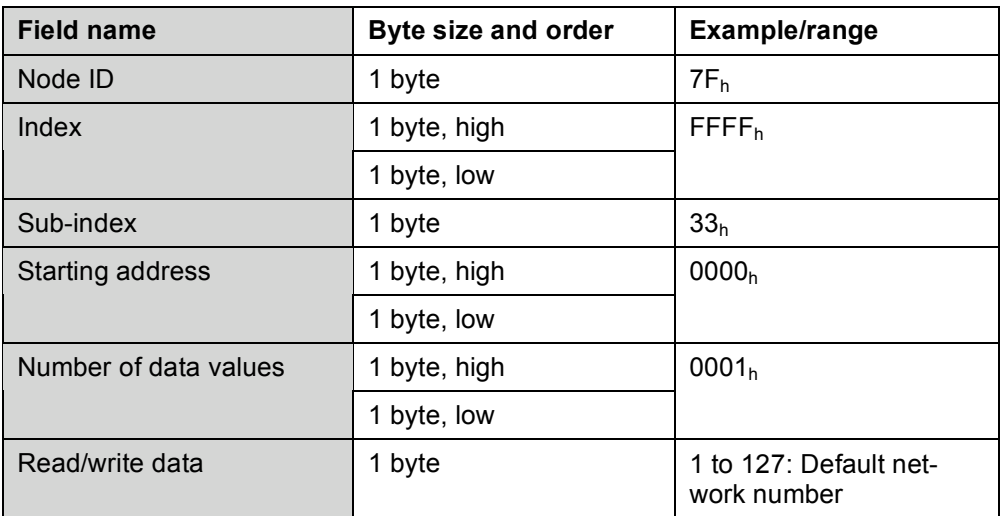

## SET\_DEFAULT\_NETWORK.resp(Ok)

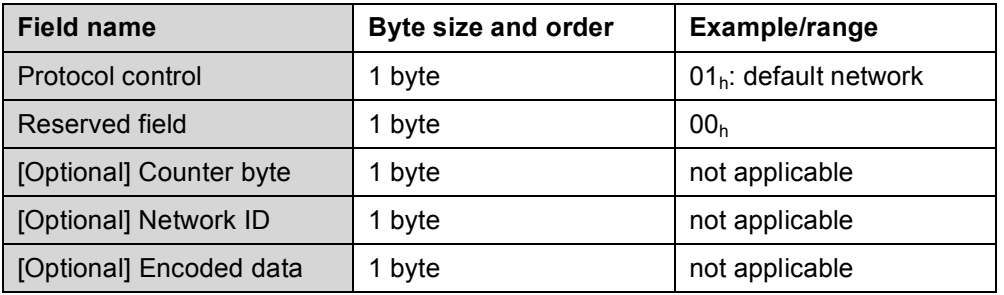

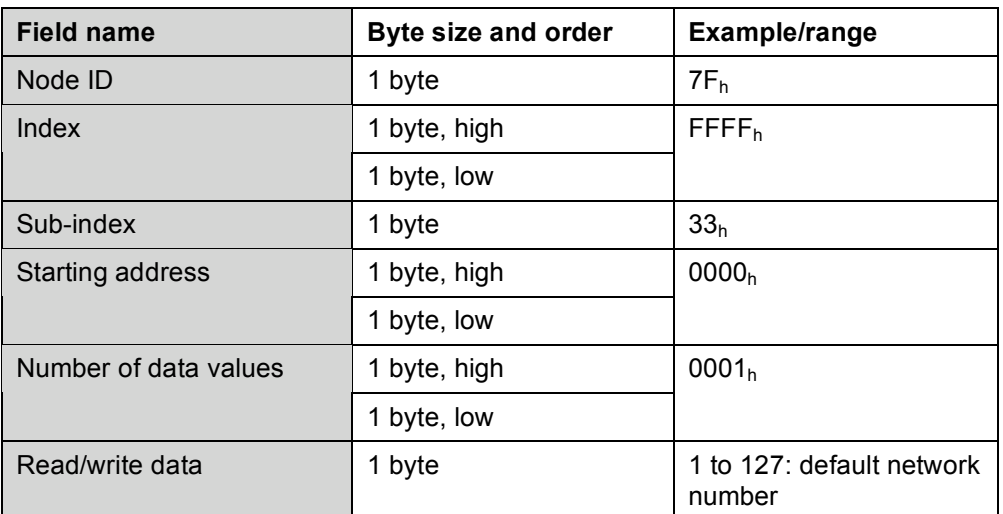

SET\_DEFAULT\_NETWORK.resp(NotOk) *See* chapter 5.

## **4.6.3 Set the default node ID command**

This service is not supported.

## **4.6.4 Get version**

GET\_VERSION.req

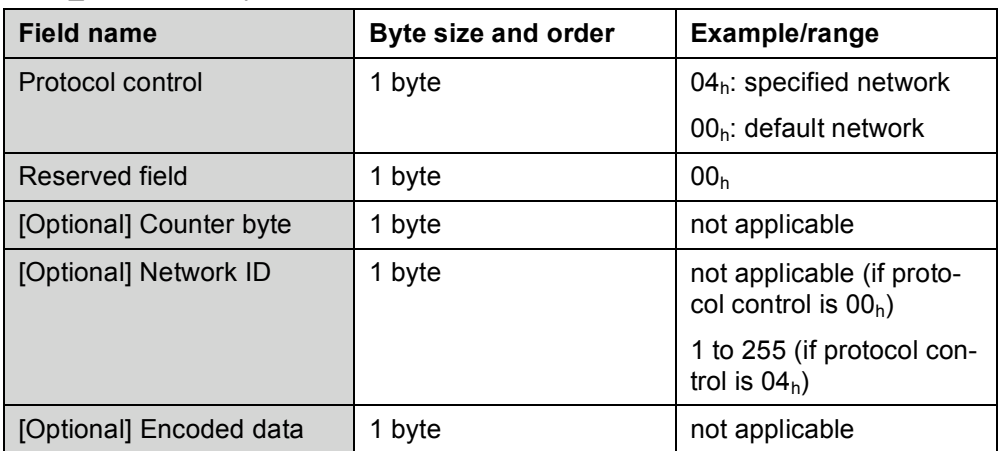

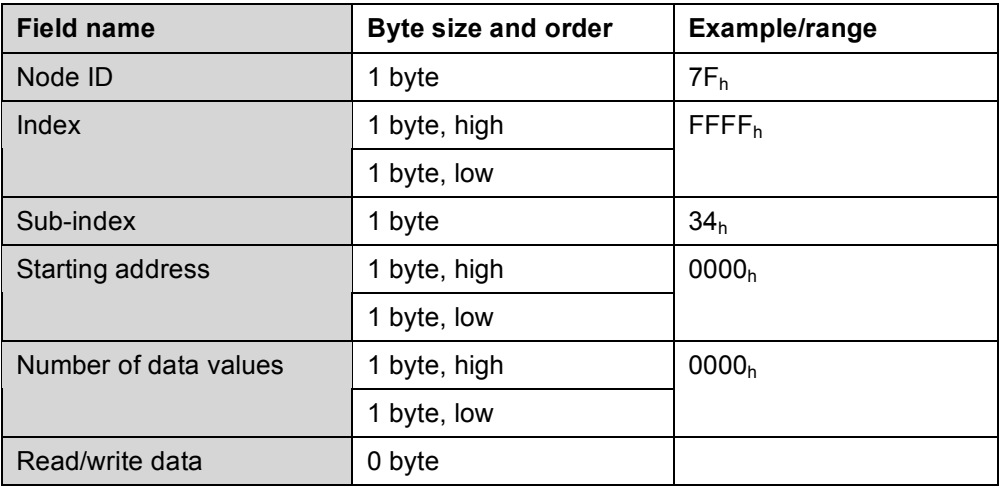

## GET\_VERSION.resp(Ok)

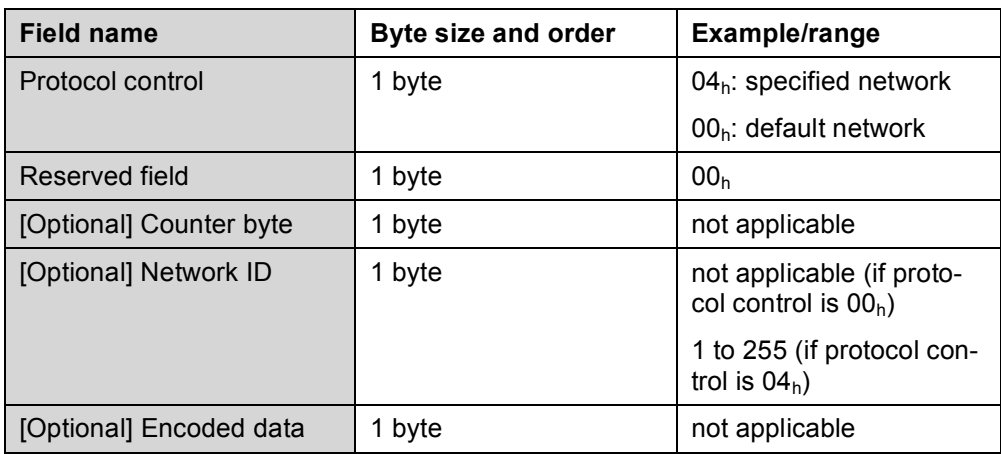

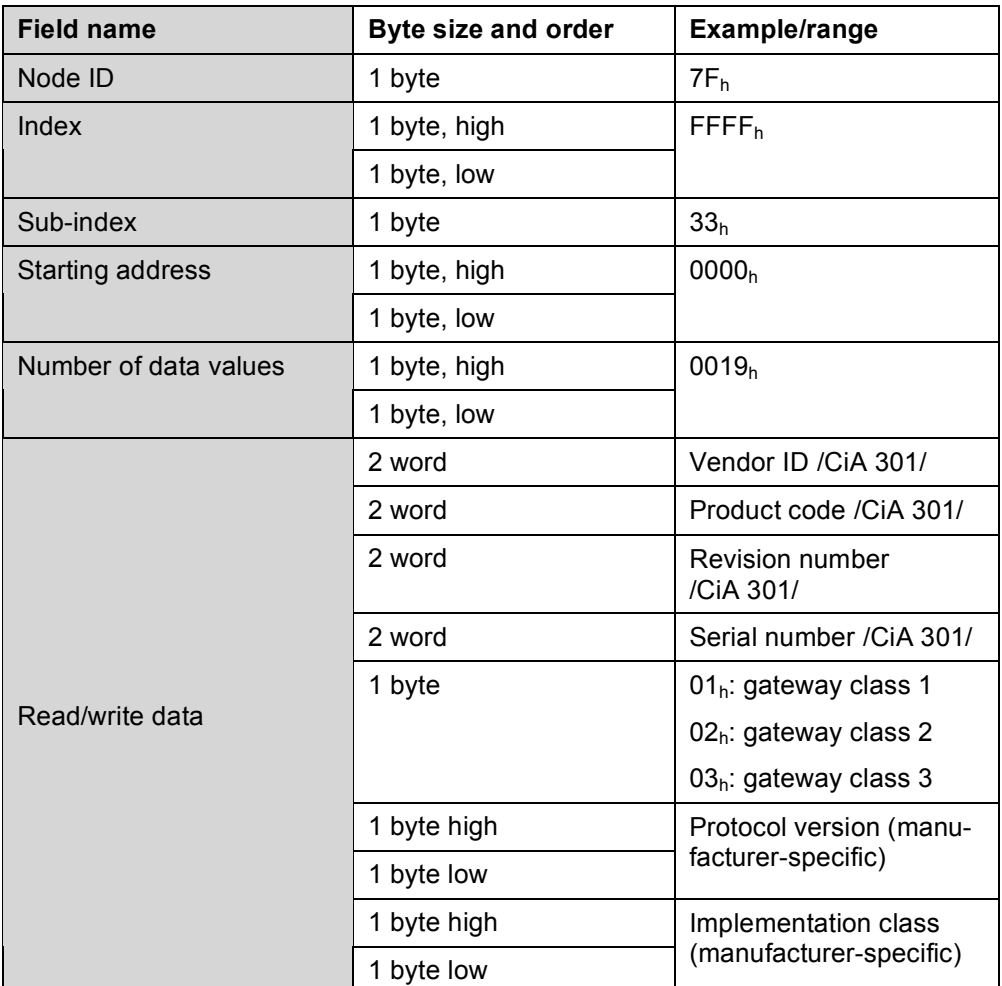

GET\_VERSION.resp(NotOk)

*See* chapter 5.

## **4.7 Controller management command**

## **4.7.1 General**

The following commands are intended to manage a controller bundled with the gateway or in a remote node on a CANopen sub-network.

Note: Upload and download of the controller application program is done by using SDO\_UPLOAD and SDO\_DOWNLOAD commands.

## **4.7.2 Controller reset command**

RESET\_CONTROLLER.req

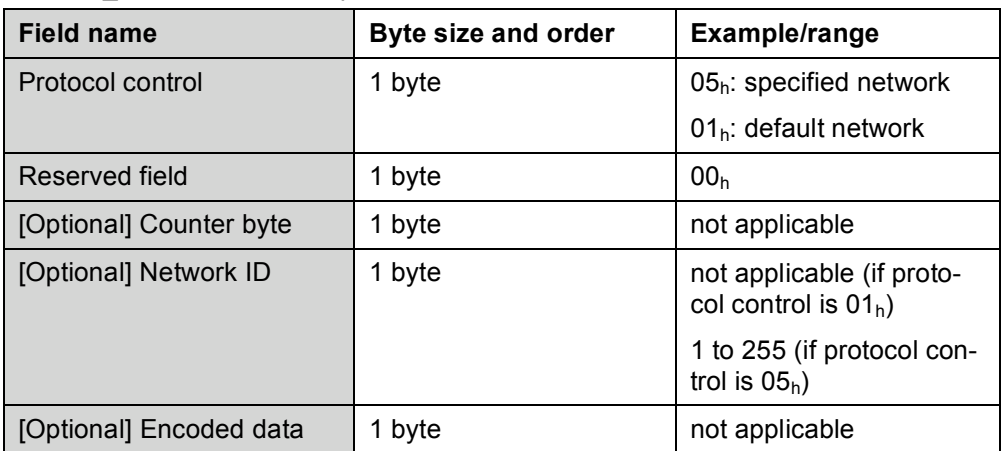

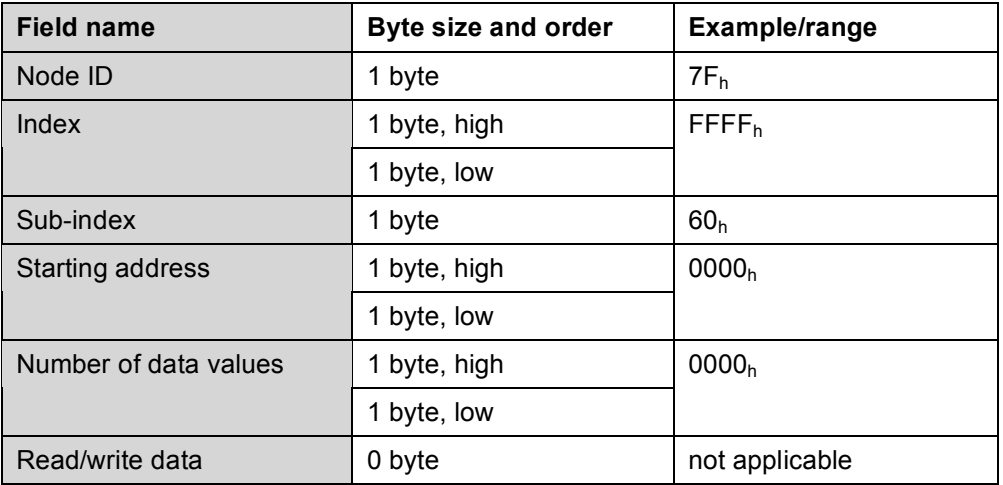

## RESET\_CONTROLLER.resp(Ok)

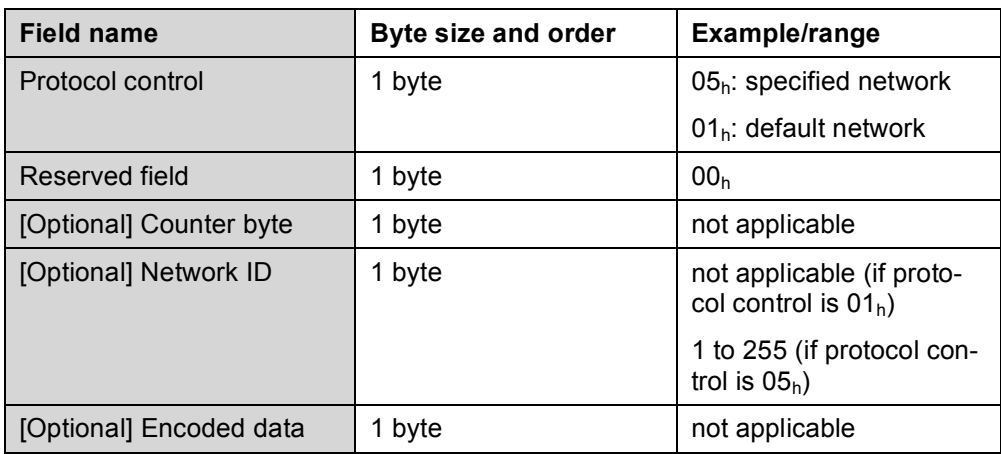

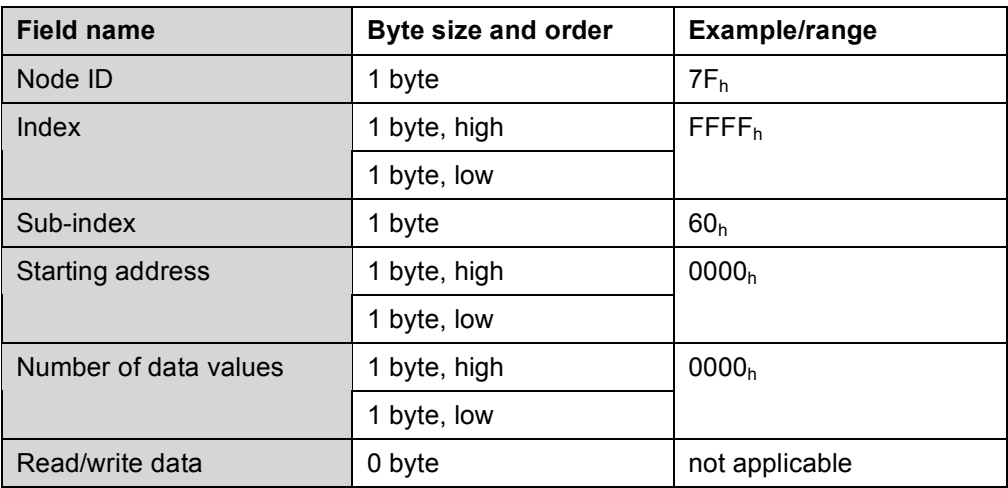

RESET\_CONTROLLER.resp(NotOk)

*See* chapter 5.

## **4.7.3 Start controller command**

## START\_CONTROLLER.req

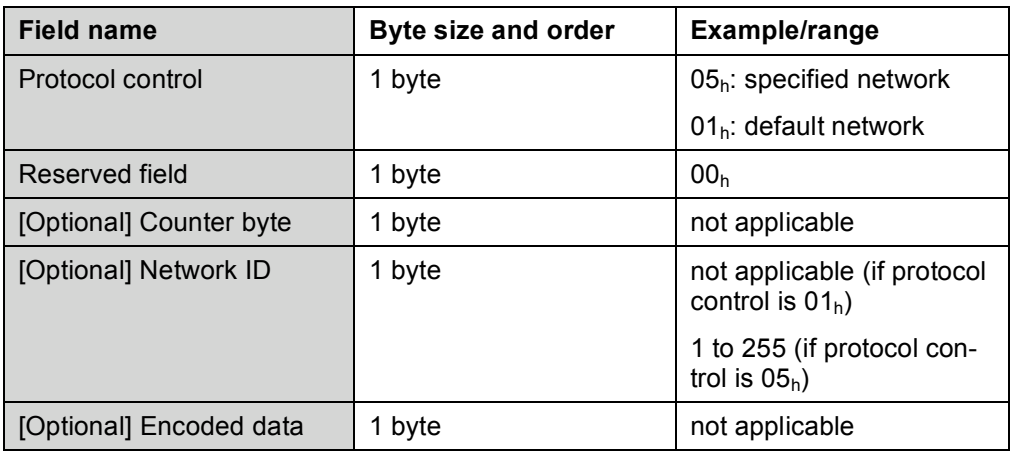

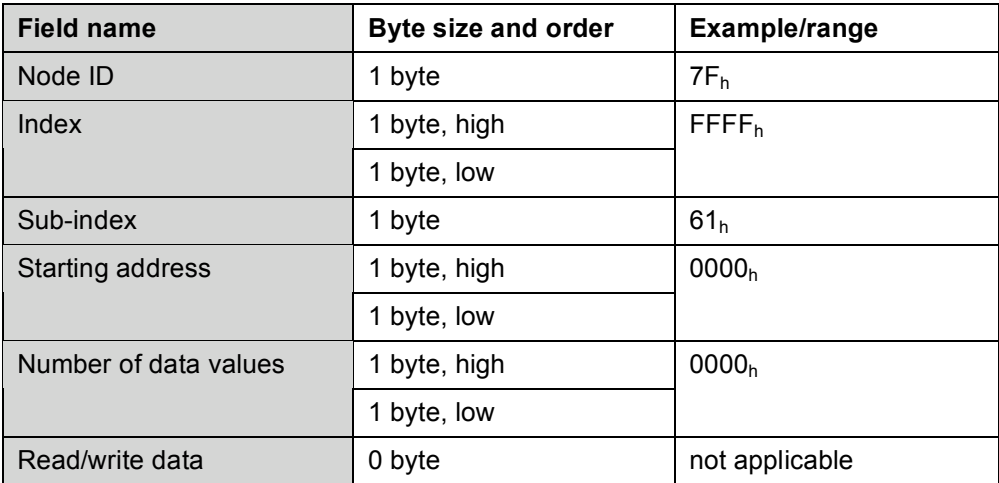

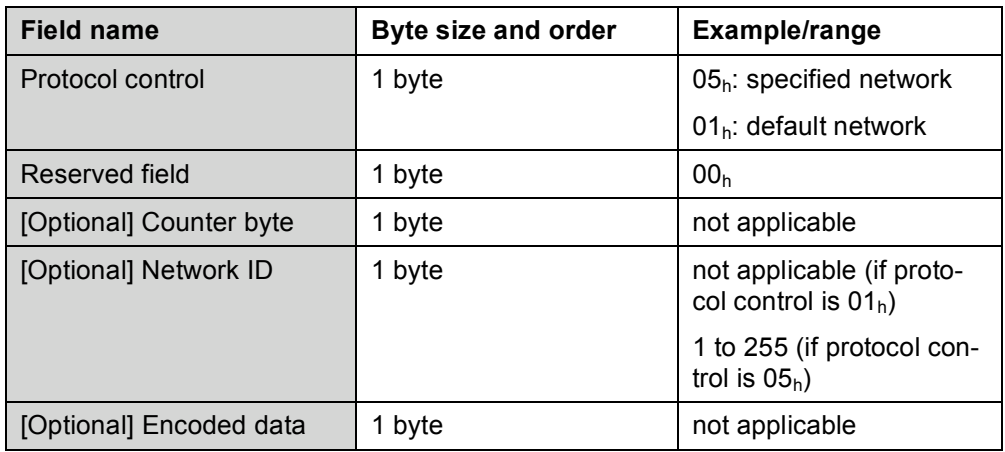

## START\_CONTROLLER.resp(Ok)

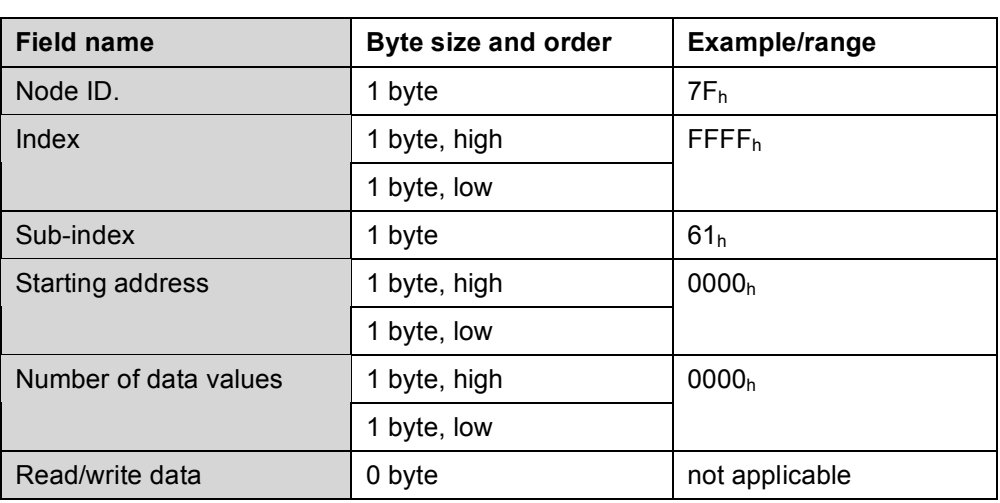

RUN\_CONTROLLER.resp(NotOk)

*See* chapter 5.

## **4.7.4 Stop controller command**

STOP\_CONTROLLER.req

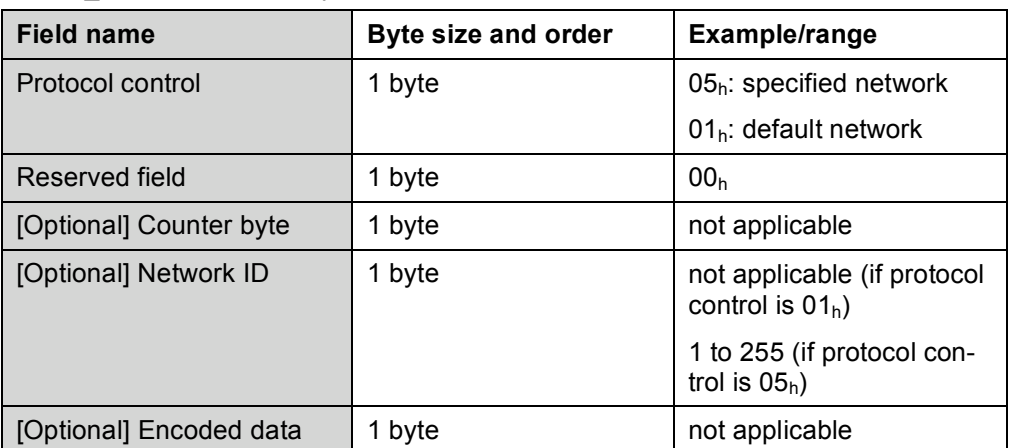

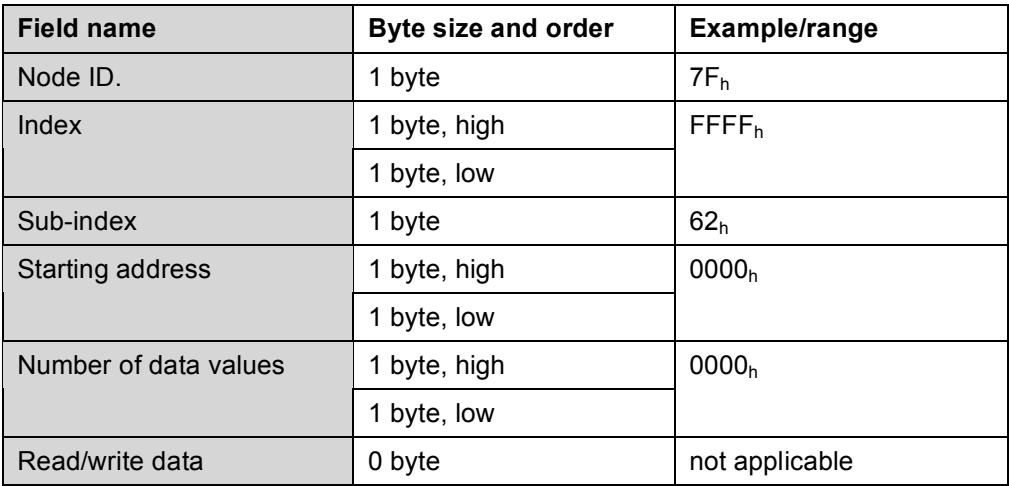

## STOP\_CONTROLLER.resp(Ok)

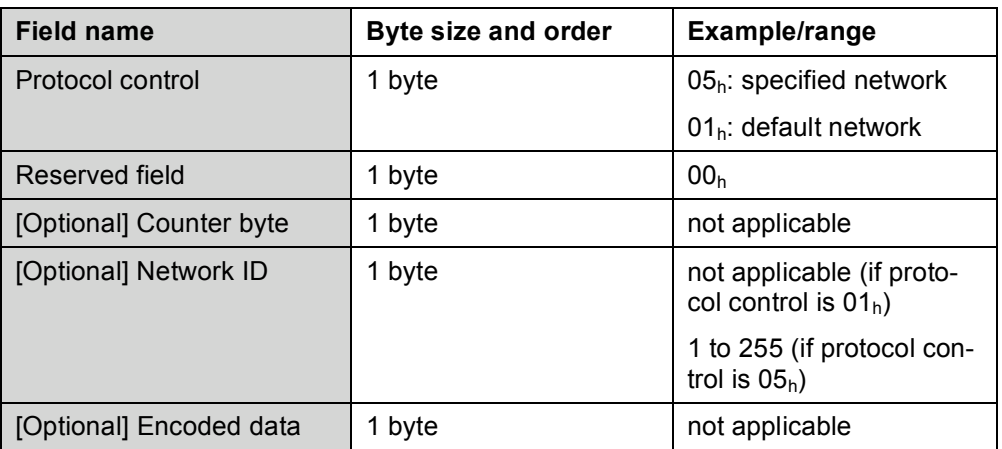

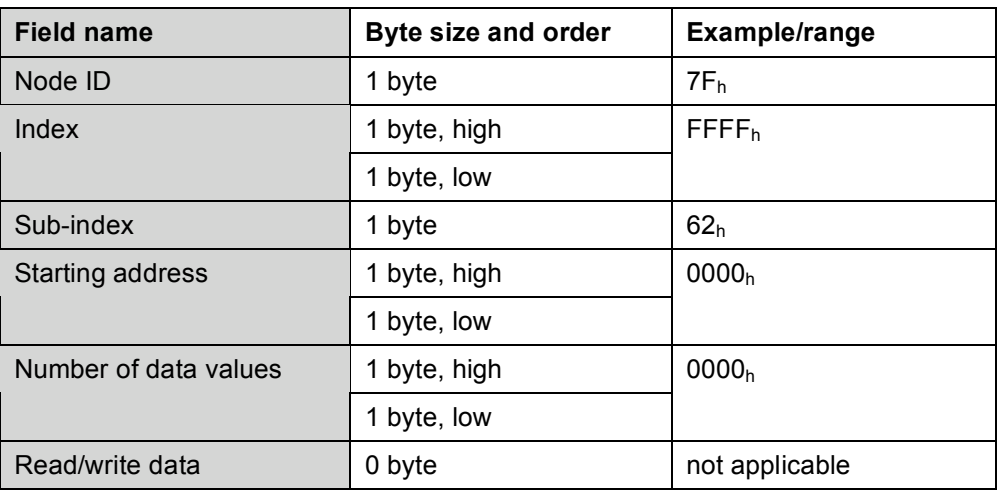

STOP\_CONTROLLER.resp(NotOk)

*See* chapter 5.

## **5 CANopen general reference exception PDU**

## **5.1 CANopen general reference standard exception PDU**

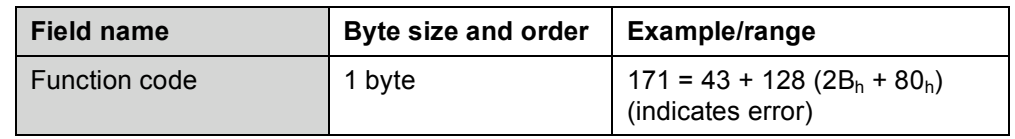

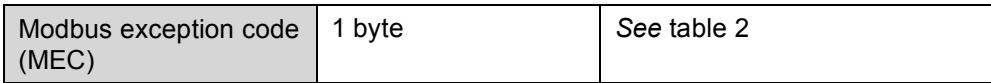

The MEI transport service includes nothing that is specific to any MEI type. All MEI type interface behaviors and policies are implemented by the interface. However it is possible and/or desirable to map some interface failure conditions to general predefined Modbus exception codes.

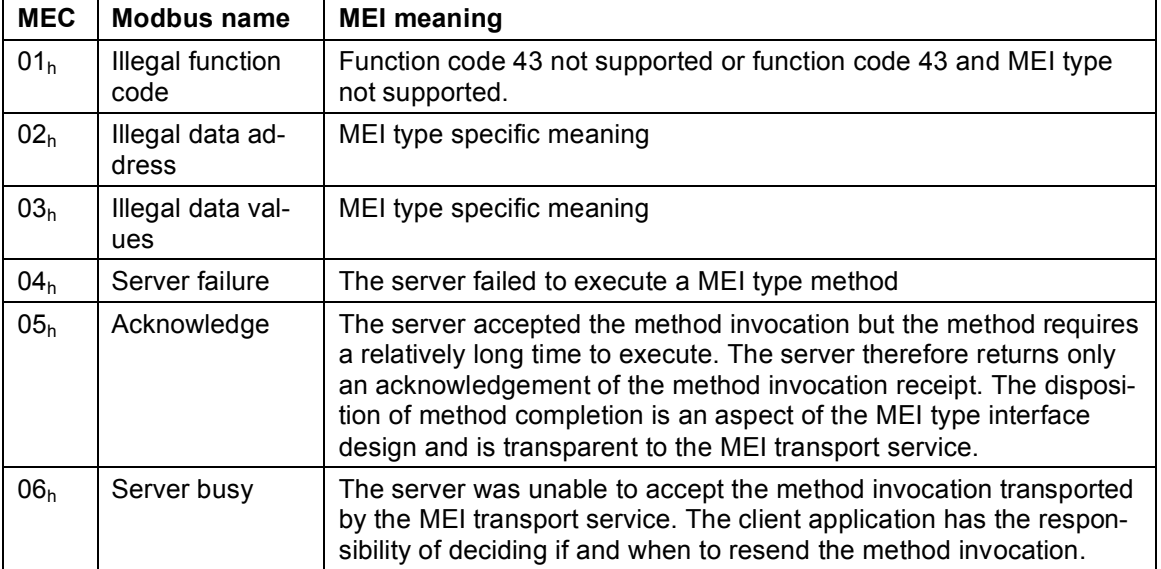

#### Table 2: Modbus exception codes

#### **5.2 CANopen general reference extended exception PDU**

This chapter defines the CANopen general reference extended exception response PDU. This response shall be generated when there is an exception with an associated sub exception code.

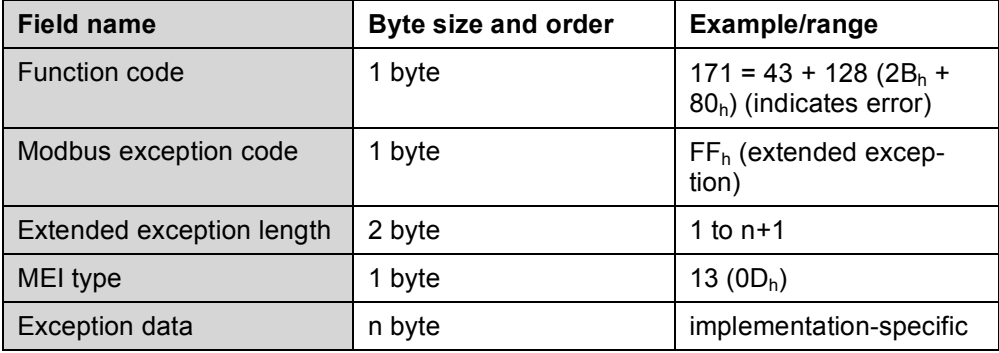

#### *Modbus exception code*

The *Modbus exception code* is set to FF<sub>h</sub> to indicate that this exception response is an extended response.

### *Extended exception length*

The *extended exception length* represents the length of the extended exception response. It is the addition of MEI type length and exception data length.

#### *Exception data*

The *exception data* identifies implementation specific error information that may be reported when processing the CANopen general reference request.

## **5.2.1 Unsupported options exception PDU**

This chapter defines the CANopen general reference extended exception response PDU that is generated when the protocol control options selected in the message are not supported**.**

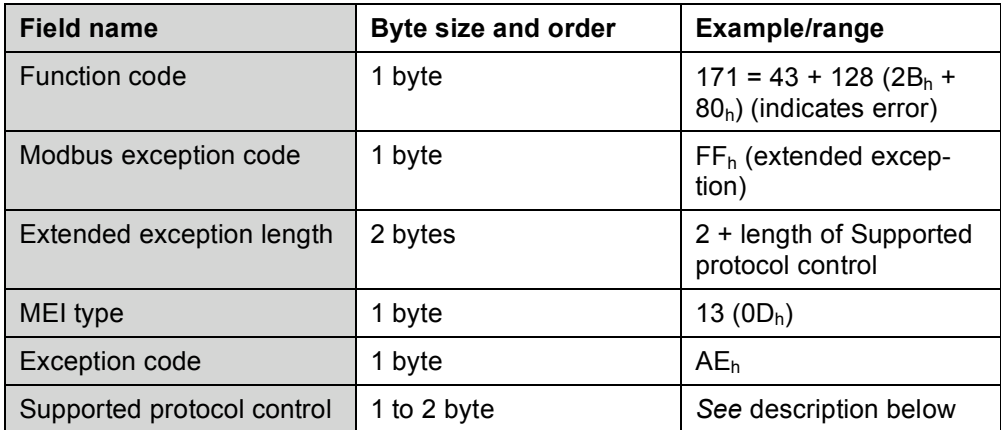

## *Exception code*

The code of AEh shall indicate that a protocol version exception has occurred. The exception occurs when the server does not support a protocol version requested by the client.

## *Supported protocol control*

Provides the protocol control options supported by the server.

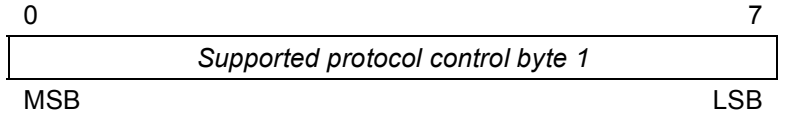

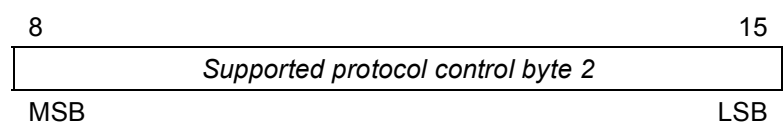

If a protocol option is supported, the server shall set the corresponding bit as defined in 3.2.3.4.2 Protocol control to 1 in the exception PDU response.

If the bit 1 that corresponds to the *extend protocol control* is set to 1, then the supported protocol control field shall be 2 byte long.

If the bit 1 that corresponds to the extend protocol control is set to 0, then the supported protocol control field shall be 1 byte long.

### **5.2.2 SDO/PDO services, network management and server services complete**

This chapter defines the CANopen general reference extended exception response PDU that is generated when the server is unable to complete successfully a client request

In this format a complete exception and error code is provided according the underlying used SDO services.

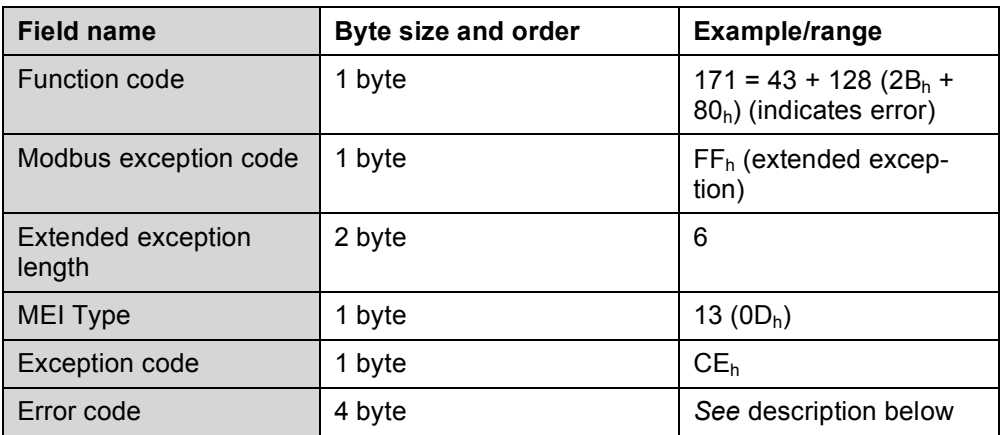

#### *Exception code*

The value of  $CE<sub>h</sub>$  shall indicate that an exception has occurred while performing a requested services.

#### *Error code*

Provides the type of error that has occurred as defined in Appendix A.

#### **6 Usage**

## **6.1 General**

This chapter illustrates the general processing of the CANopen general reference request.

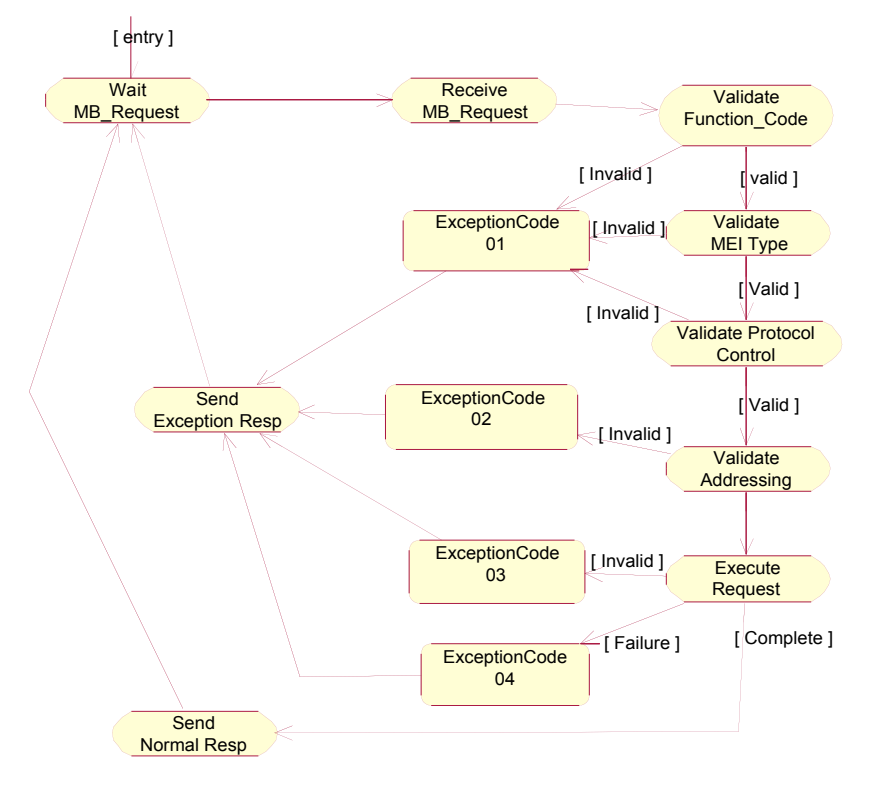

#### *Fig. 2: General request processing*

### **6.2 Simple Modbus request**

If an object dictionary entry is accessed using one Modbus message then a simple Modbus request is used. All the necessary information needed to complete the access of the object dictionary is contained within one Modbus request.

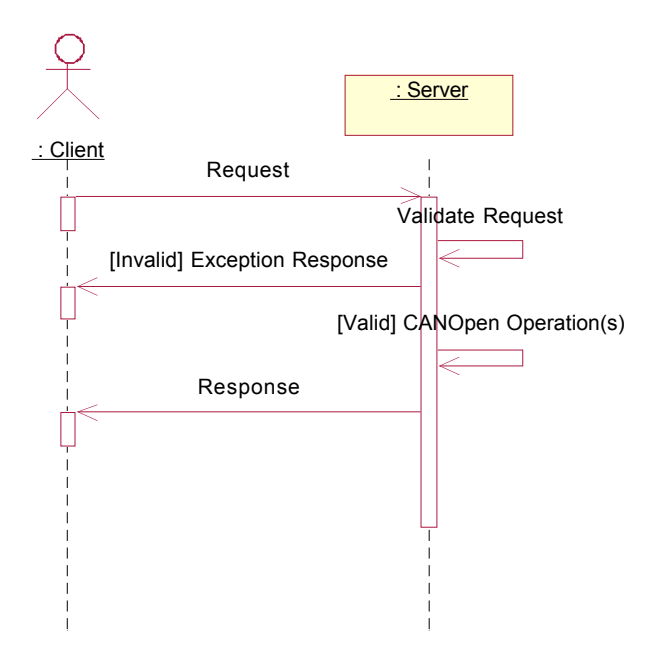

*Fig. 3: Simple CANopen request*

#### *Request*

Represents the CANopen general reference request generated by the client.

#### *Validate request*

The *server validates* the content and protocol options of the request.

#### *[Invalid] Exception response*

Represents the *exception response* (regular or extended) generated by the server if there is an error in the content or protocol options.

#### *[Valid] CANopen operation(s)*

If the request is valid, performing one or more *CANopen* operations processes the request. The number and type of CANopen operations to be performed is implementation specific.

#### *Response*

Represents the CANopen general reference response generated by the server. The response could be a normal response, exception response, or extended exception response depending on what occurs when processing the request.

#### **6.3 Extended request**

#### **6.3.1 General**

If an object dictionary entry is larger than a Modbus message, the extended *CANopen general reference command* shall be used to access the object dictionary entry. The object dictionary entry is then *extended* over multiple Modbus messages, each message being a fragment of the data set.

#### **6.3.2 Extended request with the counter field**

The following scenario is an example with the following conditions used to describe using the extended request using the counter field. The object dictionary entry is *extended* over three fragments.

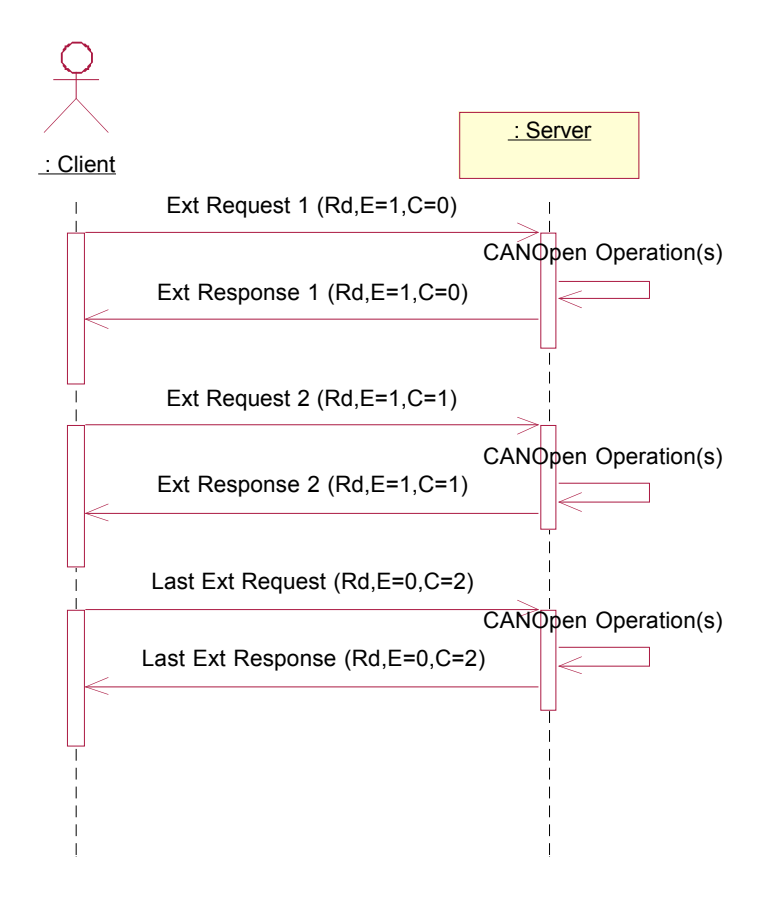

*Fig. 4: Extended CANopen request with counter*

#### *Ext request 1 (Rd, E=1, C=0)*

Represents a valid extended CANopen general reference request that contains the first fragment of the object dictionary entry. The *Rd* indicates that this is a read request. The *E=*1 indicates that extend flag = 1, the start of an extended request. The *C=0* (Counter) indicates that this is the first fragment of an extended request.

### *CAN operation(s)*

This is representative of performing one or more CANopen operations to process a particular request. The number and type of CANopen operations to be performed is implementation specific.

#### *Ext response 1 (Rd, E=1, C=0)*

Represents the extended CANopen general reference response generated by the server. The response is a normal extended response that reflects the request.

#### *Ext request 2 (Rd, E=1, C=1), Ext response 2 (Rd, E=1, C=1)*

Represents a valid extended CANopen general reference request/response operation for the second fragment of object dictionary entry. The *Rd* is to indicate that all fragments shall contain the same access operation. The *E=1* indicates extend flag = 1, the continuation of an extended request. The *C=1* indicates that the this is the next extended request fragment in sequence.

#### *Last ext request (Rd, E=0, C=2), Last ext response (Rd, E=0, C=2)*

Represents a valid extended CANopen general reference request/response operation for the last fragment of object dictionary entry, as indicated by the *E=0.* The *C=2* indicates this is the next extended request fragment in sequence.

#### **6.3.3 Extended request – Invalid fragment**

This section defines the example of an *invalid fragment* failure that occurs during the *extended request*  processing.

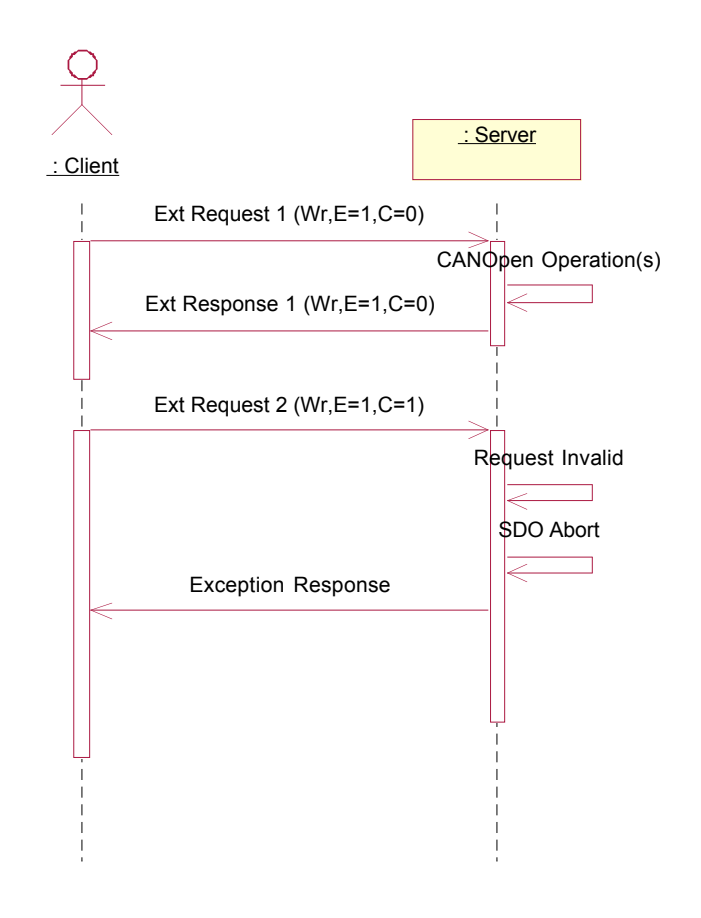

*Fig. 5: Extended request failure – Invalid fragment*

#### *Ext request 1 (Wr, E=1, C=0), Ext response 1 (Wr, E=1, C=0)*

Represents a valid extended CANopen general reference request/response operation for first fragment of the object dictionary entry. The  $E=1$  indicates extend flag=1, the start of an extended request. The *C=0* indicates that this is the first fragment of an extended request.

#### *CANopen operation(s)*

This is representative of performing one or more CANopen operations to process a particular request. The number and type of CANopen operations to be performed is implementation specific.

#### *Ext request 2 (Wr, E=1, C=1), Request invalid*

Represents an invalid extended CANopen general reference request for the second fragment of object dictionary entry.

#### *SDO abort, exception response*

An SDO abort should occur to clear the object dictionary entry update. An exception response is generated to indicate an error in the request

#### **6.3.4 Incomplete extended request**

#### **6.3.4.1 Occurred during extended request processing**

This chapters gives the example of an *incomplete extended request* failure that occurs during the *extended request* processing.

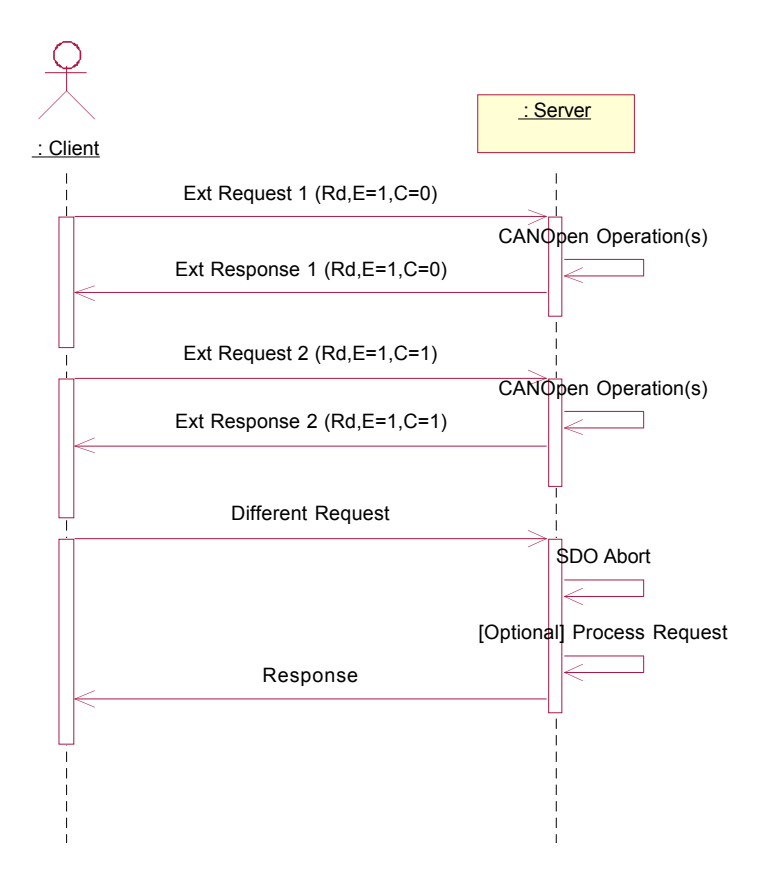

*Fig. 6: Extended request failure – Incomplete request*

*Ext request 1 (Rd, E=1, C=0), Ext response 1 (Rd, E=1, C=0)*

Represents a valid extended CANopen general reference request/response operation for first fragment of the object dictionary entry. The *E=1* indicates that this is the start of an extended request. The *C=0* indicates that this is the first fragment of an extended request.

#### *Ext request 2 (Rd, =1, C=1), Ext response 2 (Rd, E=1, C=1)*

Represents a valid extended CANopen general reference request/response operation for the second fragment of the object dictionary entry.

#### *Different request*

Represents the server not getting the last extended request but getting a different Modbus request.

#### *SDO abort*

An SDO abort should occur to clear the object dictionary entry update.

#### *[Optional] Process request*

Depending on the implementation the new request may be processed after the SDO abort has completed.

#### *Response*

A Modbus response shall be generated. Depending on the implementation, the response may be an exception response indicating an extended request failure, or a response based on the results of processing the new request.

#### **6.3.4.2 Client tries to resume prior extended transfer**

This is an extension of the "Incomplete Extended request" use case.

After processing with the "Different request", the server receives the "ExtRequest3" that was expected previously after "ExtRequest2". As the server has aborted the SDO services related to this request, an extended exception response with the exception response with the code FFFF  $1004<sub>h</sub>$  will be send by the server.

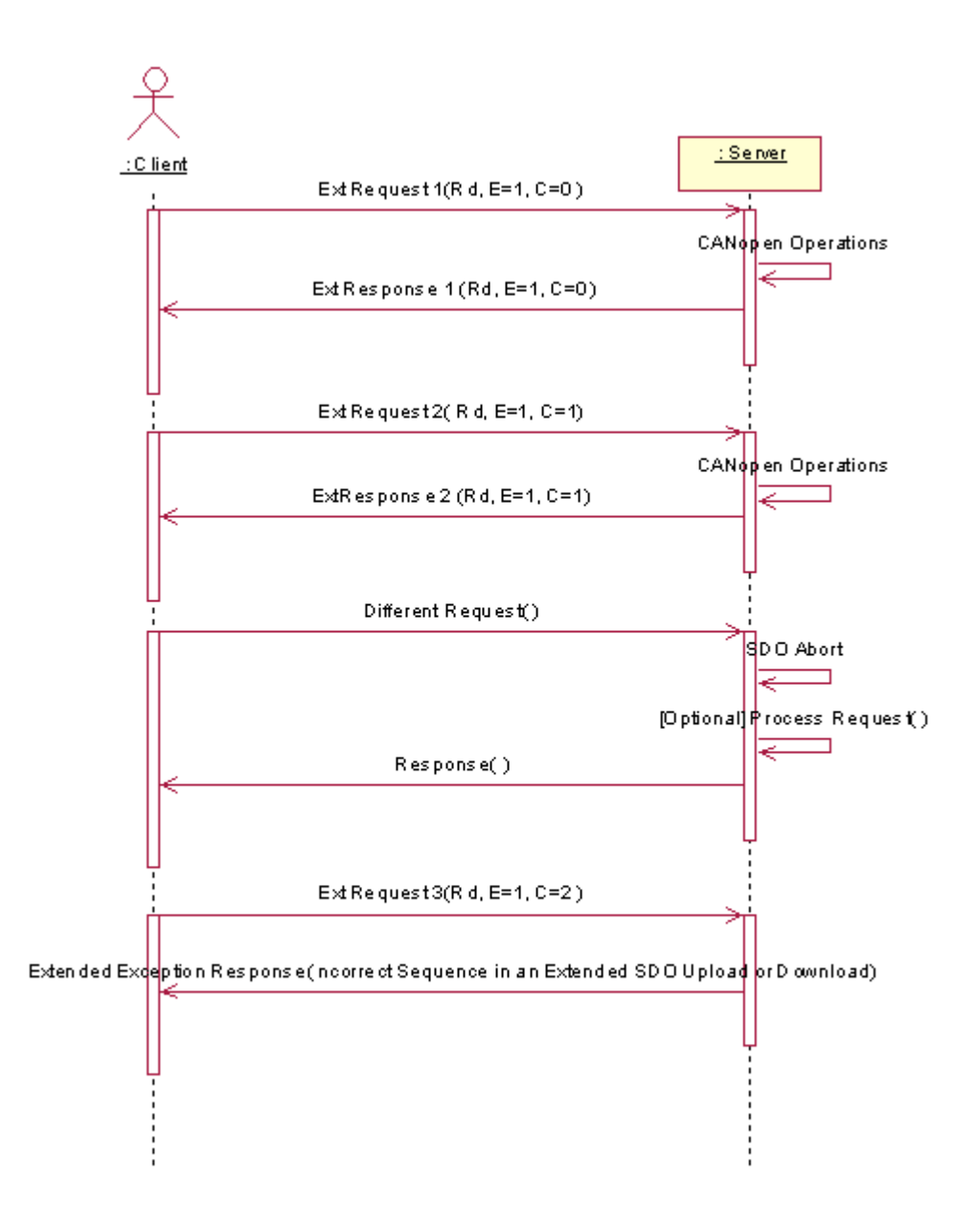

*Fig 7: Extended Request Failure – Icomplete Request – Client Try to Resume sequence*

**Ext Request 1 (Rd,E=1,C=0), Ext Response 1 (Rd,E=1,C=0)**

Represents a valid Extended CANopen General Reference Request/Response operation for first fragment of the Object Dictionary Entry. The **"E=1"** indicates that this is the start of an extended request. The **"C=0"** indicates that this is the first fragment of an extended request.

## **Ext Request 2 (Rd,E=1,C=1), Ext Response 2 (Rd,E=1,C=1)**

Represents a valid Extended CANopen General Reference Request/Response operation for the second fragment of the Object Dictionary Entry.

### **Different Request**

Represents the server not getting the last Extended Request but getting a different MODBUS request.

#### **SDO Abort**

An SDO Abort should occur to clear the Object Dictionary entry update.

#### **[Optional] Process Request**

Depending on the implementation the new request may be processed after the SDO Abort has completed.

#### **Response**

A MODBUS Response shall be generated. Depending on the implementation, the response may be an exception response indicating an Extended Request failure, or a Response based on the results of processing the new request.

### **Ext Request 3 (Rd,E=1,C=2), Extended Exception Response( ncorrect Sequence in an Extended SDO Upload or Download)**

Represents an invalid Extended CANopen General Reference Request/Response operation for the third fragment of the Object Dictionary Entry.

#### **6.3.4.3 Client starts a new extended request**

This is an extension of the "Incomplete Extended request" use case.

After processing with the "Different request", the server receives the "ExtRequest1" of a completely new extended SDO\_DOWNLOAD or SDO\_UPLOAD transfer. As the server has aborted the SDO services it is ready to proceed to a new extended transfer and then it will handle this request.

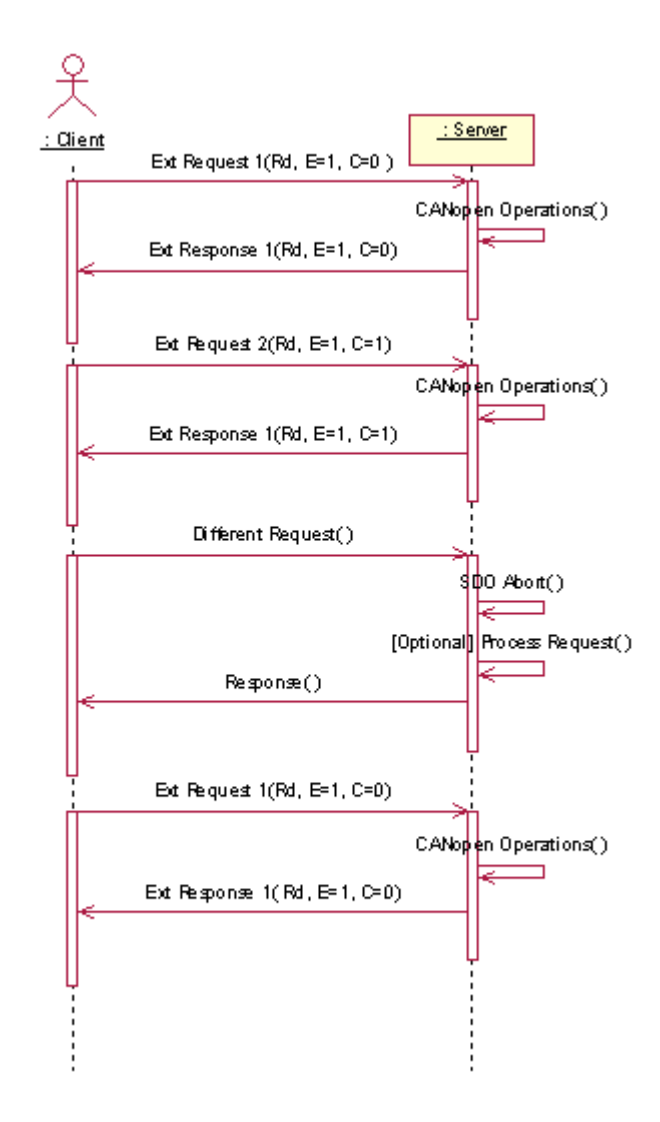

*Fig 8: Extended request failure – complete request – Client starts a new extended requests*

## **Ext Request 1 (Rd,E=1,C=0), Ext Response 1 (Rd,E=1,C=0)**

Represents a valid Extended CANopen General Reference Request/Response operation for first fragment of the Object Dictionary Entry. The **"E=1"** indicates that this is the start of an extended request. The **"C=0"** indicates that this is the first fragment of an extended request.

#### **Ext Request 2 (Rd,E=1,C=1), Ext Response 2 (Rd,E=1,C=1)**

Represents a valid Extended CANopen General Reference Request/Response operation for the second fragment of the Object Dictionary Entry.

#### **Different Request**

Represents the server not getting the last Extended Request but getting a different MODBUS request.

## **SDO Abort**

An SDO Abort should occur to clear the Object Dictionary entry update.

### **[Optional] Process Request**

Depending on the implementation the new request may be processed after the SDO Abort has completed.

#### **Response**

A MODBUS Response shall be generated. Depending on the implementation, the response may be an exception response indicating an Extended Request failure, or a Response based on the results of processing the new request.

#### **Ext Request 1 (Rd,E=1,C=0), Ext Response 1 (Rd,E=1,C=0)**

Represents a valid Extended CANopen General Reference Request/Response operation for first fragment of the Object Dictionary Entry. The **"E=1"** indicates that this is the start of an extended request. The **"C=0"** indicates that this is the first fragment of an extended request.

### **6.3.5 Extended request – Missing fragment**

This chapters gives the example of an extended request failure that occurs because of a missing fragment.

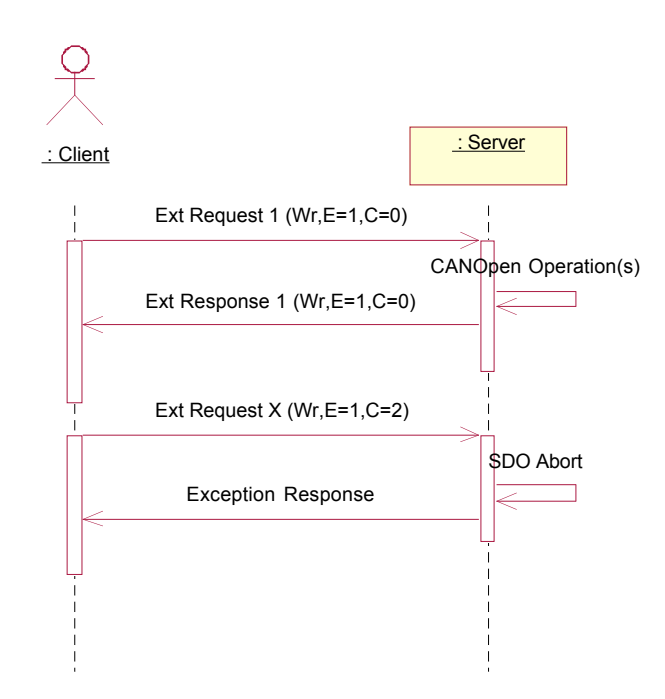

*Fig. 9: Extended request – Missing fragment*

*Ext request 1 (Wr, E=1, C=0), Ext response 1 (Wr, E=1, C=0)*

Represents a valid extended CANopen general reference request/response operation for first fragment of the object dictionary entry. The *E=1* indicates that this is the start of an extended request. The *C=0* indicates that this is the first fragment of an extended request.

#### *Ext request X (Wr, E=1, C=2)*

Represents a fragment that is out of sequence. This is indicated by the counter not in sequence.

#### *SDO abort, exception response*

An SDO abort should occur to clear the object dictionary entry update. An exception response is generated to indicate an error in the request.

### **6.3.6 Receiving extended SDO request from a 2nd client while performing extended request from a 1st client**

If the gateway is already processing an extended SDO\_UPLOAD or SDO\_DOWNLOAD request and that no more SDO server are accessible on the node (the second client tries to access the same network and node as the first client) or that no more SDO client are accessible on the gateway, the modbus server on the gateway will immediately send the standard exception response "SERVER BUSY" and will not proceed with the request. The client will simply have to poll the server by re-sending the

request until it gets the response. The gateway will proceed with request when a SDO client and server became available.

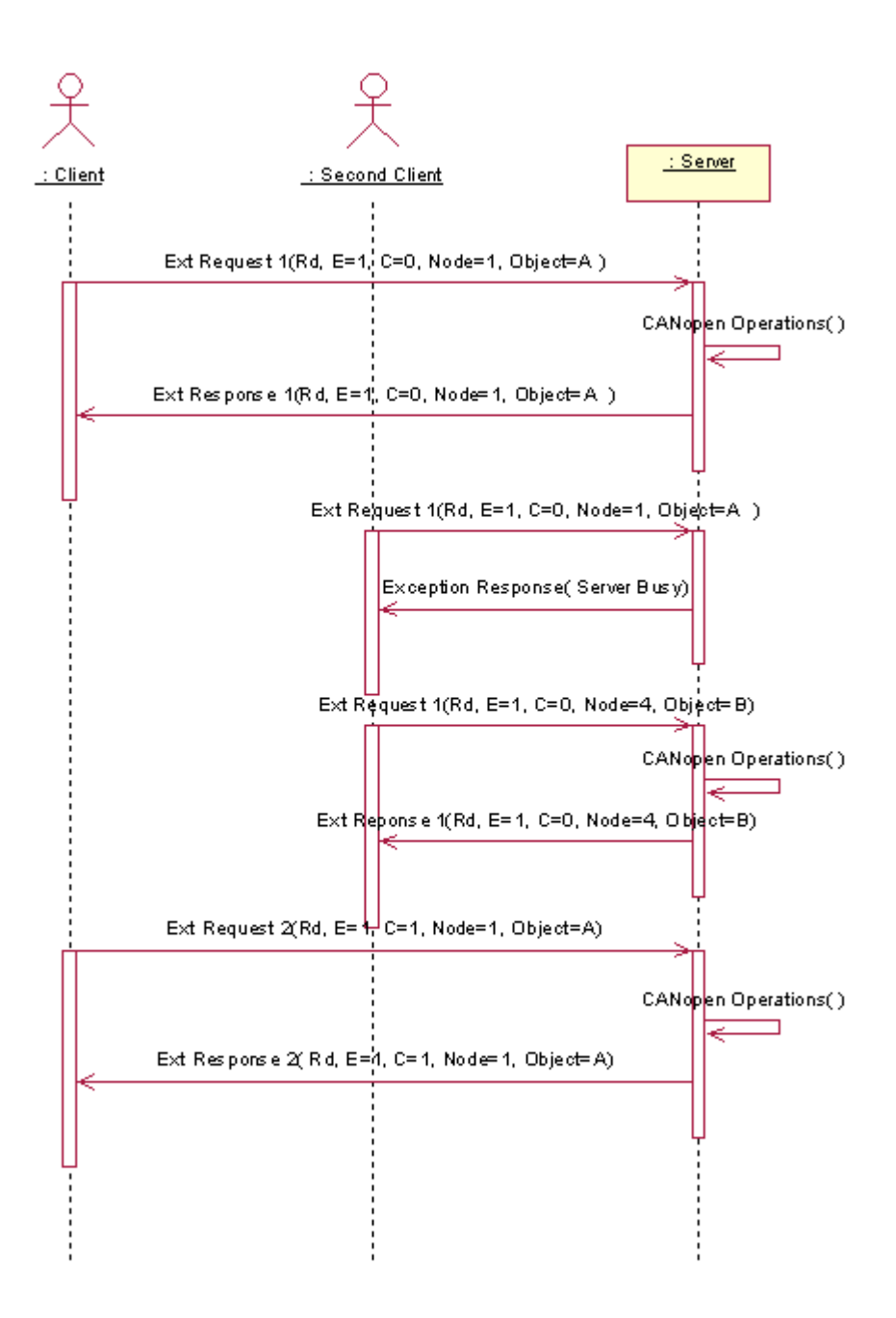

*Fig 10: Two clients tries to access the same object/node*

## **Ext Request 1 (Rd,E=1,C=0, Node=1, Object=A), Ext Response 1 (Rd,E=1,C=0, Node=1, Object=A)**

Represents a valid Extended CANopen General Reference Request/Response operation for first fragment of the Object Dictionary Entry A in Node 1 for the second client. The **"E=1"** indicates that this is the start of an extended request. The **"C=0"** indicates that this is the first fragment of an extended request.

## **Ext Request 1 (Rd,E=1,C=0, Node=1, Object=A), Exception Response (Server Busy)**

Represents a impossible to achieve Extended CANopen General Reference Request/Response operation for first fragment of the Object Dictionary Entry A in Node 1 for the second client. The **"E=1"** indicates that this is the start of an extended request. The **"C=0"** indicates that this is the first fragment of an extended request.

### **Ext Request 1 (Rd,E=1,C=0, Node=4, Object=B), Ext Response 1 (Rd,E=1,C=0, Node=4, Object=B)**

Represents a valid Extended CANopen General Reference Request/Response operation for first fragment of the Object Dictionary Entry B in Node 4 for the second client. The **"E=1"** indicates that this is the start of an extended request. The **"C=0"** indicates that this is the first fragment of an extended request.

### **Ext Request 2 (Rd,E=1,C=1, Node=1, Object=A), Ext Response 1 (Rd,E=1,C=1, Node=1, Object=A)**

Represents a valid Extended CANopen General Reference Request/Response operation for first fragment of the Object Dictionary Entry A in Node 1 for the first client.

### **6.3.7 Simple modbus request cannot be satisfied with a simple Modbus response**

This scenario occurs when a client sends an SDO\_UPLOAD request to a server in a simple Modbus request, but the server cannot send the data in a simple response due to the large amount of data requested.

In this case, the server shall respond with a Modbus extended exception PDU, with 8 bytes of exception data. The first four bytes containing the error code, and the second four bytes containing the number of data values in the object dictionary entry that was requested.

## **Appendix A**

This appendix is composed of several tables to indicate the error code to be reported in case of failure during the execution of SDO services, PDO services, network management and server services.

If the service failed as a result of the underlying SDO services used, the SDO abort code reported by the SDO client and/or server is to be transmitted as is. In that case the SDO abort code is defined by CiA 301 [1] or any relevant document.

SDO abort code starting with FFFF  $xxxx<sub>h</sub>$  are reserved and defined for abort code generated by the gateway server itself.

The table 3 shows the SDO abort code for SDO\_UPLOAD and SDO\_DOWNLOAD services to be used when the service execution is not related to the underlying SDO service on the CANopen subnetwork.

| <b>Reason code</b>    | <b>Reason type</b>                                                            |  |  |  |  |
|-----------------------|-------------------------------------------------------------------------------|--|--|--|--|
| FFFF 0000h            | ok                                                                            |  |  |  |  |
| FFFF 1001h            | Node does not exist                                                           |  |  |  |  |
| FFFF 1002h            | Network does not exist                                                        |  |  |  |  |
| FFFF 1003h            | Service not supported                                                         |  |  |  |  |
| FFFF 1004h            | A gap has been detected in the counter byte of the protocol control<br>field. |  |  |  |  |
| FFFF 0003h            | Client/server command specifier not valid or unknown.                         |  |  |  |  |
| FFFF 0007h            | Out of memory.                                                                |  |  |  |  |
| FFFF 0008h            | Unsupported access to an object.                                              |  |  |  |  |
| FFFF 0009h            | Attempt to read a write only object.                                          |  |  |  |  |
| FFFF $000A_h$         | Attempt to write a read only object.                                          |  |  |  |  |
| FFFF $000B_h$         | Object does not exist in the object dictionary.                               |  |  |  |  |
| FFFF $000Ch$          | Object cannot be mapped to the PDO.                                           |  |  |  |  |
| FFFF $000Dh$          | The number and length of the objects to be mapped would exceed PDO<br>length. |  |  |  |  |
| FFFF $000E_h$         | General parameter incompatibility reason.                                     |  |  |  |  |
| FFFF 000 $F_h$        | General internal incompatibility in the device.                               |  |  |  |  |
| FFFF 0010 $h$         | Access failed due to an hardware error.                                       |  |  |  |  |
| FFFF 0011 $h$         | Data type does not match, length of service parameter does not match          |  |  |  |  |
| FFFF 0012h            | Data type does not match, length of service parameter too high                |  |  |  |  |
| FFFF $0013h$          | Data type does not match, length of service parameter too low                 |  |  |  |  |
| FFFF 0014 $h$         | Sub-index does not exist.                                                     |  |  |  |  |
| $\mathsf{FFFF}$ 0015h | Values range of parameter exceeded (only for write access).                   |  |  |  |  |
| FFFF 0016h            | Values of parameter written too high.                                         |  |  |  |  |
| FFFF0017 <sub>h</sub> | Values of parameter written too low.                                          |  |  |  |  |

*Table 3: Error codes for SDO services*

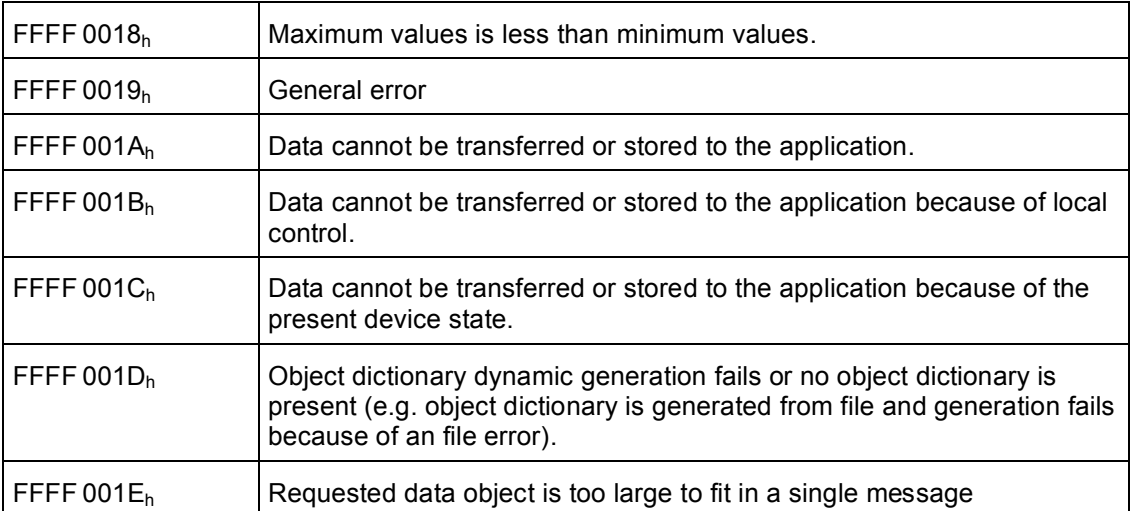

*Table 4: Error codes for CANopen NMT services and device failure management services*

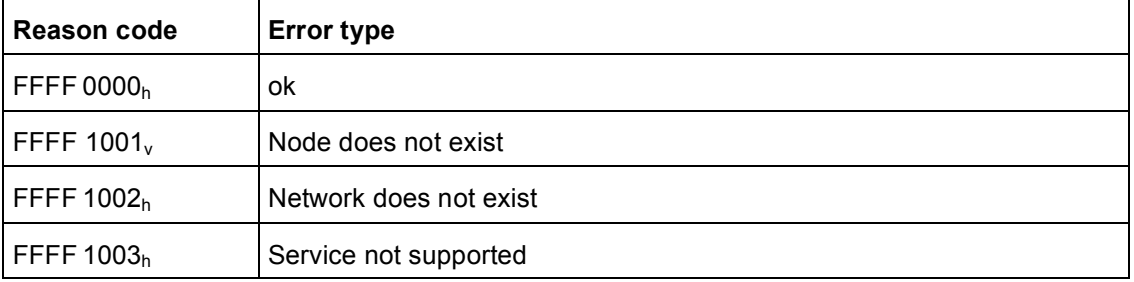

### *Table 5: Error codes for device failure management services*

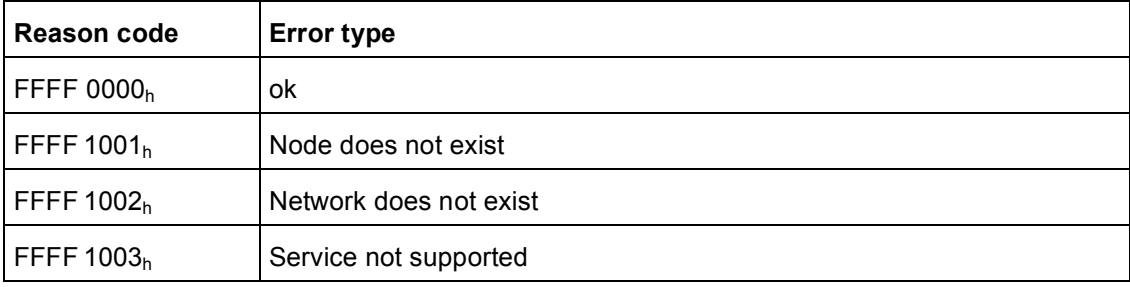

### *Table 6: Error codes for gateway management services*

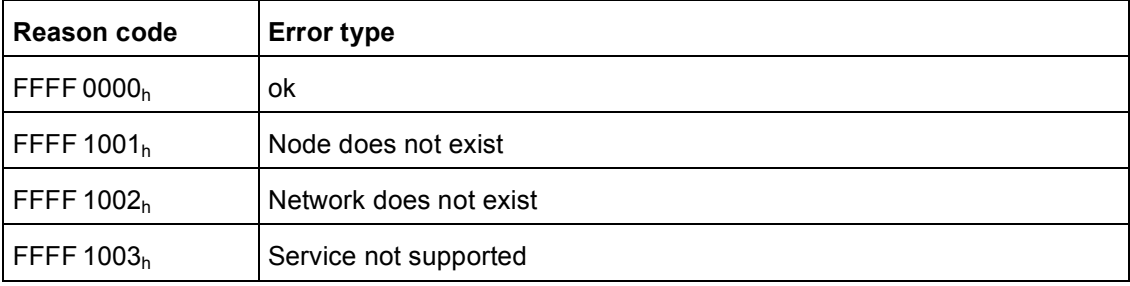

| <b>Reason code</b>     | <b>Error type</b>                                                                                                    |  |  |  |  |  |
|------------------------|----------------------------------------------------------------------------------------------------|--|--|--|--|--|
| FFFF 0000 <sub>h</sub> | ok                                                                                                    |  |  |  |  |  |
| FFFF $1001h$           | Node does not exist                                                                                                    |  |  |  |  |  |
| FFFF $1002h$           | Network does not exist                                                                                                    |  |  |  |  |  |
| FFFF $1003h$           | Service not supported                                                                                                    |  |  |  |  |  |
| FFFF $1004b$           | Incorrect sequence in an extended SDO upload or download (e.g. the<br>counter byte of the protocol field has not the exprected values accord-<br>ing previous request or response) |  |  |  |  |  |
| FFFF $4001h$           | Controller can't be reset                                                                                                    |  |  |  |  |  |
| FFFF $4002h$           | Controller can't be stopped                                                                                                    |  |  |  |  |  |
| FFFF 4003 <sub>h</sub> | Controller can't be started                                                                                                    |  |  |  |  |  |

*Table 7: Error codes for controller management services*

## **Appendix B**

## *Table 8: Error messages for the monitoring error service*

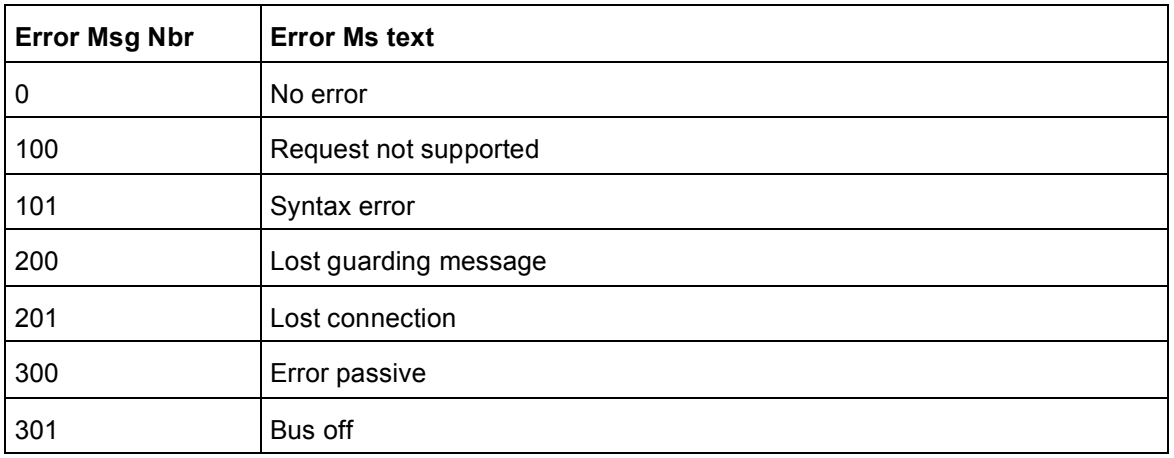

## **Appendix C**

*Table 9: Protocol control values for SDO upload*

| Bit 0 | Bit 1 | Bit 2        | Bit 3 | Bit 4 | Bit 5        | Bit 6        | Bit 7        | <b>Description</b>           |
|-------|-------|--------------|-------|-------|--------------|--------------|--------------|------------------------------|
| 0     | 0     | 0            | 0     | 0     | 0            | $\mathbf{0}$ | 0            | Simple transfer              |
|       |       |              |       |       |              |              |              | Default network number       |
|       |       |              |       |       |              |              |              | Default data type            |
| 0     | 0     | $\mathbf 0$  | 0     | 0     | 1            | $\mathbf 0$  | $\mathbf 0$  | Simple transfer              |
|       |       |              |       |       |              |              |              | Specified network number     |
|       |       |              |       |       |              |              |              | Default data type            |
| 1     | 0     | 1            | 0     | 0     | 0            | $\mathbf 0$  | $\mathbf 0$  | <b>Extended transfer</b>     |
|       |       |              |       |       |              |              |              | Default network number       |
|       |       |              |       |       |              |              |              | Default data type            |
|       |       |              |       |       |              |              |              | All request but last one     |
| 0     | 0     | 1            | 0     | 0     | $\mathbf 0$  | $\mathbf 0$  | $\mathbf{0}$ | <b>Extended transfer</b>     |
|       |       |              |       |       |              |              |              | Default network number       |
|       |       |              |       |       |              |              |              | Default data type            |
|       |       |              |       |       |              |              |              | Last request of the extended |
|       |       |              |       |       |              |              |              | transfer                     |
| 1     | 0     | 1            | 0     | 0     | $\mathbf 1$  | $\mathbf 0$  | $\mathbf{0}$ | <b>Extended transfer</b>     |
|       |       |              |       |       |              |              |              | Specified network number     |
|       |       |              |       |       |              |              |              | Default data type            |
|       |       |              |       |       |              |              |              | All request but last one     |
| 0     | 0     | 1            | 0     | 0     | 1            | $\mathbf 0$  | $\mathbf{0}$ | <b>Extended transfer</b>     |
|       |       |              |       |       |              |              |              | Specified network number     |
|       |       |              |       |       |              |              |              | Default data type            |
|       |       |              |       |       |              |              |              | Last request of the extended |
|       |       |              |       |       |              |              |              | transfer                     |
| 0     | 0     | $\mathbf{0}$ | 0     | 0     | $\mathbf 0$  | 1            | $\mathbf{0}$ | Simple transfer              |
|       |       |              |       |       |              |              |              | Default network number       |
|       |       |              |       |       |              |              |              | Specified data type          |
| 0     | 0     | 0            | 0     | 0     | $\mathbf 1$  | $\mathbf 1$  | 0            | Simple transfer              |
|       |       |              |       |       |              |              |              | Specified network number     |
|       |       |              |       |       |              |              |              | Specified data type          |
| 1     | 0     | 1            | 0     | 0     | $\mathbf{0}$ | $\mathbf 1$  | 0            | <b>Extended transfer</b>     |
|       |       |              |       |       |              |              |              | Default network number       |
|       |       |              |       |       |              |              |              | Specified data type          |
|       |       |              |       |       |              |              |              | All request but last one     |
| 0     | 0     | 1            | 0     | 0     | 0            | 1            | 0            | <b>Extended transfer</b>     |
|       |       |              |       |       |              |              |              | Default network number       |
|       |       |              |       |       |              |              |              | Specified data type          |
|       |       |              |       |       |              |              |              | Last request of the extended |
|       |       |              |       |       |              |              |              | transfer                     |
| 1     | 0     | 1            | 0     | 0     | $\mathbf 1$  | 1            | 0            | <b>Extended transfer</b>     |
|       |       |              |       |       |              |              |              | Specified network number     |
|       |       |              |       |       |              |              |              | Specified data type          |
|       |       |              |       |       |              |              |              | All request but last one     |
| 0     | 0     | 1            | 0     | 0     | $\mathbf{1}$ | 1            | 0            | <b>Extended transfer</b>     |
|       |       |              |       |       |              |              |              | Specified network number     |
|       |       |              |       |       |              |              |              | Specified data type          |
|       |       |              |       |       |              |              |              | Last request of the extended |
|       |       |              |       |       |              |              |              | transfer                     |

## **Appendix D**

*Table 10: Protocol control values for SDO download*

| Bit 0 | Bit 1 | Bit 2        | Bit 3 | Bit 4 | Bit 5        | Bit 6        | Bit 7        | <b>Request type</b>                             |
|-------|-------|--------------|-------|-------|--------------|--------------|--------------|-------------------------------------------------|
| 0     | 0     | 0            | 0     | 0     | 0            | 0            | 1            | Simple transfer                                 |
|       |       |              |       |       |              |              |              | Default network number                          |
|       |       |              |       |       |              |              |              | Default data type                               |
| 0     | 0     | 0            | 0     | 0     | 1            | 0            | $\mathbf{1}$ | Simple transfer                                 |
|       |       |              |       |       |              |              |              | Specified network number                        |
|       |       |              |       |       |              |              |              | Default data type                               |
| 1     | 0     | 1            | 0     | 0     | 0            | 0            | $\mathbf{1}$ | <b>Extended transfer</b>                        |
|       |       |              |       |       |              |              |              | Default network number                          |
|       |       |              |       |       |              |              |              | Default data type                               |
|       |       |              |       |       |              |              |              | All request but last one                        |
| 0     | 0     | 1            | 0     | 0     | 0            | 0            | 1            | <b>Extended transfer</b>                        |
|       |       |              |       |       |              |              |              | Default network number                          |
|       |       |              |       |       |              |              |              | Default data type                               |
|       |       |              |       |       |              |              |              | Last request of the extended                    |
|       |       |              |       |       |              |              |              | transfer                                        |
| 1     | 0     | 1            | 0     | 0     | 1            | 0            | $\mathbf{1}$ | Segmented transfer                              |
|       |       |              |       |       |              |              |              | Specified network number                        |
|       |       |              |       |       |              |              |              | Default data type                               |
|       |       |              |       |       |              |              |              | All request but last one                        |
| 0     | 0     | 1            | 0     | 0     | 1            | 0            | $\mathbf{1}$ | <b>Extended transfer</b>                        |
|       |       |              |       |       |              |              |              | Specified network number                        |
|       |       |              |       |       |              |              |              | Default data type                               |
|       |       |              |       |       |              |              |              | Last request of the extended                    |
|       |       |              |       |       |              |              |              | transfer                                        |
| 0     | 0     | 0            | 0     | 0     | 0            | $\mathbf{1}$ | 1            | Simple transfer                                 |
|       |       |              |       |       |              |              |              | Default network number                          |
|       |       |              |       |       |              |              |              | Specified data type                             |
| 0     | 0     | 0            | 0     | 0     | $\mathbf 1$  | 1            | $\mathbf{1}$ | Simple transfer                                 |
|       |       |              |       |       |              |              |              | Specified network number<br>Specified data type |
|       |       |              |       |       |              |              |              | <b>Extended transfer</b>                        |
| 1     | 0     | 1            | 0     | 0     | 0            | 1            | 1            | Default network number                          |
|       |       |              |       |       |              |              |              | Specified data type                             |
|       |       |              |       |       |              |              |              | All request but last one                        |
|       | 0     | $\mathbf{1}$ | 0     | 0     | 0            | $\mathbf{1}$ | $\mathbf{1}$ | <b>Extended transfer</b>                        |
| 0     |       |              |       |       |              |              |              | Default network number                          |
|       |       |              |       |       |              |              |              | Specified data type                             |
|       |       |              |       |       |              |              |              | Last request of the extended                    |
|       |       |              |       |       |              |              |              | transfer                                        |
| 1     | 0     | $\mathbf{1}$ | 0     | 0     | $\mathbf{1}$ | $\mathbf{1}$ | $\mathbf{1}$ | <b>Extended transfer</b>                        |
|       |       |              |       |       |              |              |              | Specified network number                        |
|       |       |              |       |       |              |              |              | Specified data type                             |
|       |       |              |       |       |              |              |              | All request but last one                        |
| 0     | 0     | $\mathbf 1$  | 0     | 0     | $\mathbf{1}$ | 1            | $\mathbf{1}$ | <b>Extended transfer</b>                        |
|       |       |              |       |       |              |              |              | Specified network number                        |
|       |       |              |       |       |              |              |              | Specified data type                             |
|       |       |              |       |       |              |              |              | Last request of the extended                    |
|       |       |              |       |       |              |              |              | transfer                                        |

# **CiA 309 version 1.1**

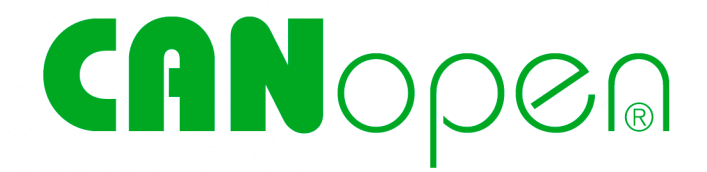

# **Access from other networks**

Part 2: Modbus/TCP mapping

**CORRIGENDUM 1**

**11 April 2011**

 $\odot$  CAN in Automation (CiA) e. V.

*Page 6, clause 3.2.3.1:* Replace the "1 to m byte" by:

2 to m byte